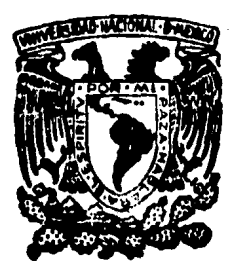

# Universidad Nacional Autónoma de México

 $2\epsilon$ 

Facultad de Ingeniería

ANALISIS GRAFICO DEL COMPORTAMIENTO DE LA MAQUINA SINCRONA EN ESTADO ESTABLE.

## **Tesis Profesional**

título obtener el l da Oue para INGENIERO MECANICO ELECTRICISTA

Presenton

ARMANDO ARAIZA ANDRADE **IAVIER GUERRERO ALVAREZ** RAMON CASTILLO TORRES

Director: Ing. Salvador Cisneros Chavez

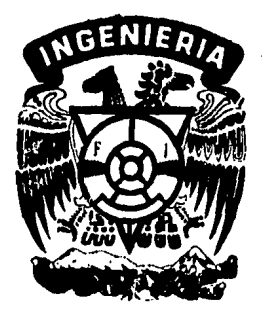

México, D. F.,

1985

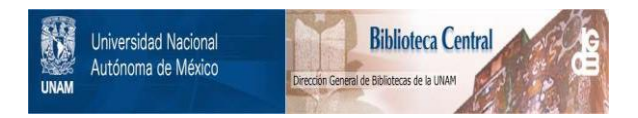

### **UNAM – Dirección General de Bibliotecas Tesis Digitales Restricciones de uso**

## **DERECHOS RESERVADOS © PROHIBIDA SU REPRODUCCIÓN TOTAL O PARCIAL**

Todo el material contenido en esta tesis está protegido por la Ley Federal del Derecho de Autor (LFDA) de los Estados Unidos Mexicanos (México).

El uso de imágenes, fragmentos de videos, y demás material que sea objeto de protección de los derechos de autor, será exclusivamente para fines educativos e informativos y deberá citar la fuente donde la obtuvo mencionando el autor o autores. Cualquier uso distinto como el lucro, reproducción, edición o modificación, será perseguido y sancionado por el respectivo titular de los Derechos de Autor.

### CONTERIDO

CAFITULO I :

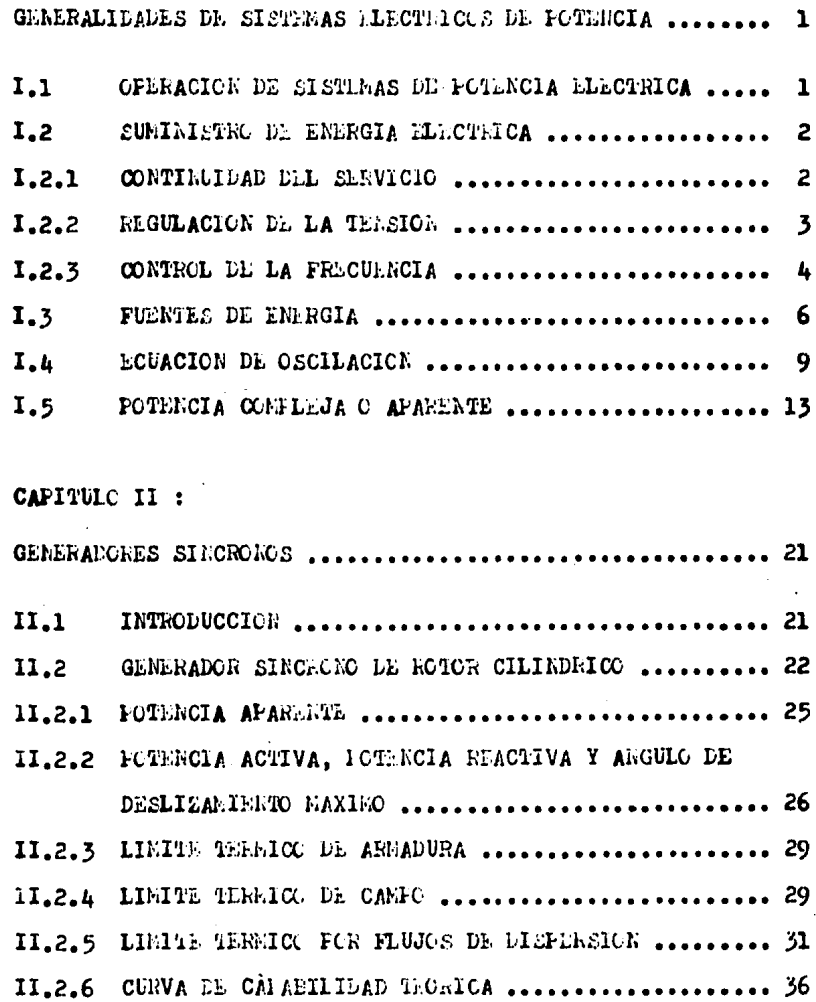

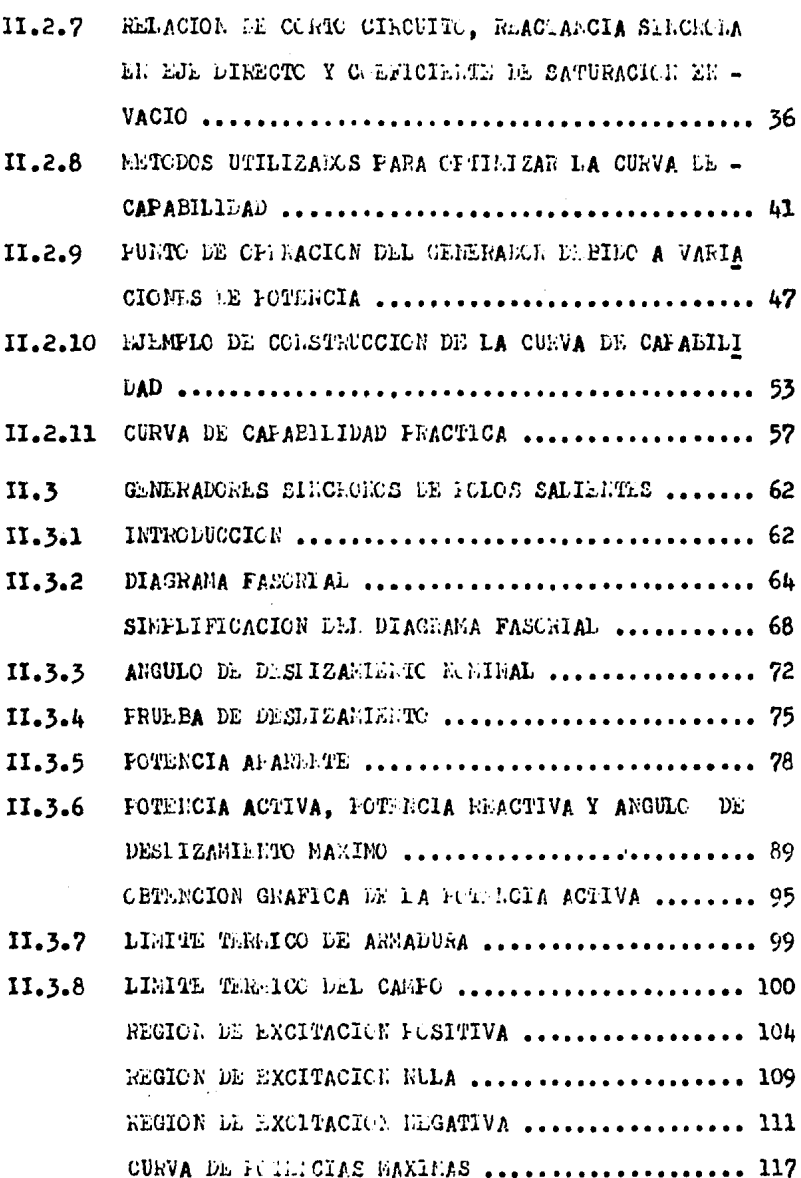

 $\label{eq:2.1} \frac{1}{\sqrt{2\pi}}\int_{\mathbb{R}^3}\frac{1}{\sqrt{2\pi}}\int_{\mathbb{R}^3}\frac{1}{\sqrt{2\pi}}\int_{\mathbb{R}^3}\frac{1}{\sqrt{2\pi}}\int_{\mathbb{R}^3}\frac{1}{\sqrt{2\pi}}\int_{\mathbb{R}^3}\frac{1}{\sqrt{2\pi}}\int_{\mathbb{R}^3}\frac{1}{\sqrt{2\pi}}\int_{\mathbb{R}^3}\frac{1}{\sqrt{2\pi}}\int_{\mathbb{R}^3}\frac{1}{\sqrt{2\pi}}\int_{\mathbb{R}^3}\frac{1$ 

 $\hat{A}^{\dagger}_{\mu\nu}$ 

 $\mathcal{A}^{\text{out}}$ 

 $\sim 10$ 

 $\sim$   $\sim$ 

 $\frac{1}{2}$  .

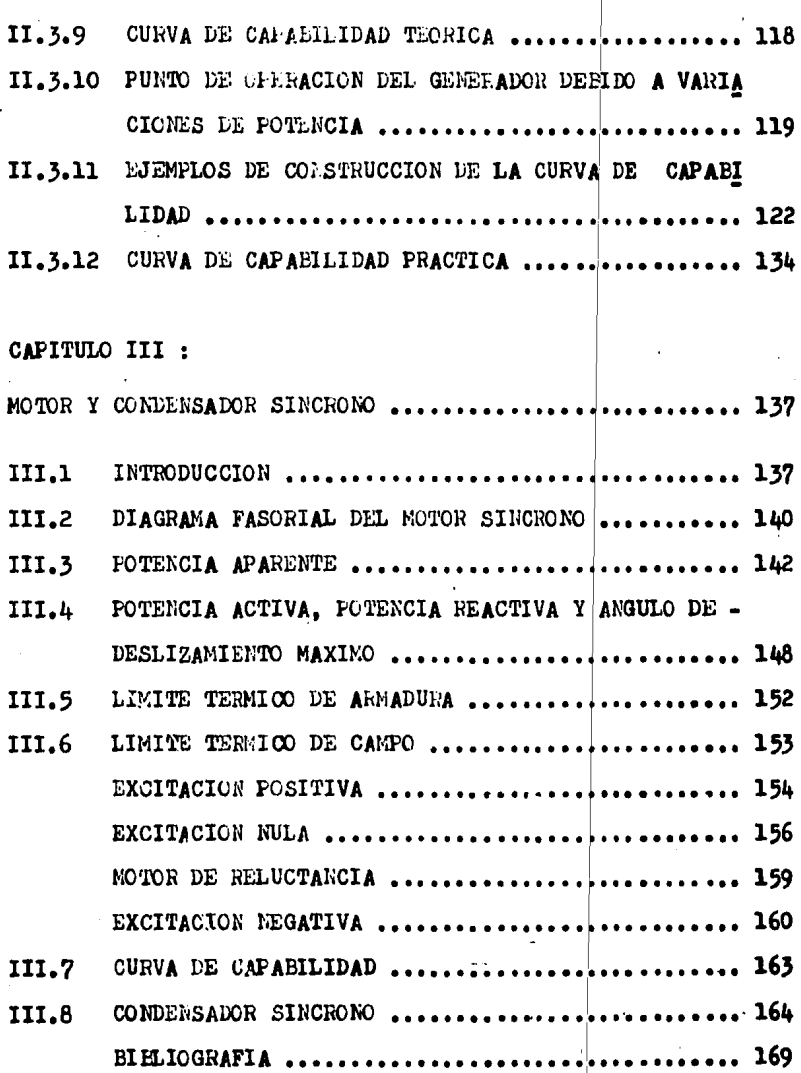

I GENERALIDADES DE SISTEMAS ELECTRICOS DE F01'ENCIA,

I,l OPERACION DE SISTEMAS DE POTENCIA ELECTRICA,

La operación moderna de sistemas de potencia requiere del estudio del comportamiento de las unidades generadoras, primotores y alternadores, que producen energia eléctri ca, esto es, la "Materia prima" del sistema.

Por la naturaleza de la demanda eléctrica que es fun damentalmente cambiante, el sistema trabaja en condiciones que varian desde un estado casi estático, hasta aquellos pro ducidos por la variación brusca de la carga y por fallas de aislamiento en los circuitos eléctricos.

Los sistemas de energía eléctrica constan de una gran diversidad de cargas repartidas en distintas regiones,

Los sistemas astan compuestos de: Centrales generadg ras, usadas para producir la energía eléctrica consumida por las cargas, las redes de transmisión y distribuci6n que proporcionan el medio de transporte de la energ1a, de los puntos de generaci6n a los centros de consumo y el equipo necesario adicional para lograr que el suministro de energia se realice cumpliendo con los parámetros de continuidad de servicio, de adecuada regulación de la tensión y de control correcto de la frecuencia,

A continuación haremos un esquema de un sistema de e nergia eléctrica.

- 1 -

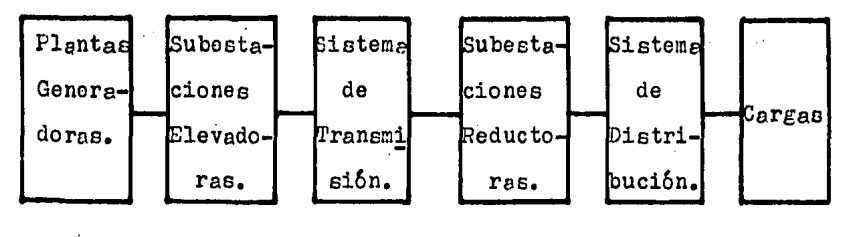

$$
\texttt{Fig. 1}
$$

I.2 SUMINISTRO DE ENERGIA ELECTRICA.

Como ya se mencionó anteriormente el suministro de e  $nerf_a$  eléctrica debe realizarse con una calidad adecuada, de manera que los aparatos que utilizan la energia eléctrica funcionen correctamente,

La calidad del suministro de energía eléctrica queda definida por los siguientes tres parámetros: Continuidod del servicio, regulación de la tensión y control de la frecuen cia.

I.2.1 CONTINUIDAD DEL SERVICIO,

La energía eléctrica ha adquirido tal importancia en la vida moderna, que una interrupci6n de su suministro causa trastornos y pérdidas econ6micas irreparables.

Para asegurar la continuidad del suministro deben to morse disposiciones necesarias para hacer frente a una falla en alg{m elemento del sistema, como las siguientes:

a) Disroner de la reserva de generación adecuada para

 $-2-$ 

hacer frente a la posible salida de servicio, o indisponibilidad, de cierta capacidad de generación.

- b) Disponer de un sistema de protección automático que permita eliminar con la rapidez necesaria cualquier elemento del sistema que ha sufrido una falla.
- c) Diseñar el sistema de manera que la falla y desconexión de un elemento tenga la menor repercusión posible sobre el resto del sistema.
- d) Disponer de los circuitos de alimentación de emergen cia para hacer frente a una falla en la alimentación normal.
- e) Disponer de los medios para un restablecimiento rápi do del servicio, disminuyendo así la duración de las interrupciones, cuando batas no han podido ser evita das.

#### 1.2.2 REGULACION DE LA TENSION.

Los aparatos que funcionan con energía eléctrica estan diseñados para operar a una tensión determinada y su fun cionamiento será satisfactorio siempre que la tensión aplica da no varie más allá de ciertos límites fijados por las condiciones propias de diseño de los aparatos.

La vida útil de los aparatos es afectada por una sobretensión y el rendimiento por una falta de tensión, por lo oue se hace ver la importancia de la regulación de la ten- -

si6n en un sistema eléctrico,

Una variación de  $+$  5% de la tensión en los puntos de utifizaci6n, con respecto a la tensión nominal, se considera satisfactoria; y una variación de  $\pm$  10% se considera tolerable,

I.2.3 CONTROL DE LA FRECUENCIA,

Los sistemas de energ1a eléctrica funcionan a una frecuencia determinada, dentro de cierta tolerancia. El ran go de tolerancia de la frecuencia de operaci6n de un sistema eléctrico, depende fundamentalmente de dos factores, los cua les son:

Las caracteristicas de las cargas conectadas a él y del funcionamiento del mismo sistema.

Es evidente que las cargas resistivas son insensi- bles a los cambios de frecuencia, pero existen otros tipos de cargas, como motores, que si son afectadas por dichas variaciones,

· Los cambios en le frecuencia producen *une* variaci6n del migmo signo de la potencia consumida. Cargas sensibles a variaciones de frecuencia son usadas en muchos procesos in ·dustriales, tales como la fabricaci6n del papel en el cual la variación de la velocidad debido a un cambio en la fre-cuencia puede afectar notablemente el buen funcionamiento del proceso.

For lo tanto desde el punto de vista de las características de la carga es suficiente controlar a la frecuencia con una tolerancia de 1% sobre el valor nominal, con lo cual se asegura un funcionamiento adecuado de 6sta.

Desde el punto de vista del funcionamiento del siste ma, debe tenerse en cuenta que si los generadores conectados al sistema están girando a la velocidad correspondiente a la frecuencia nominal, cada unidad contribuye con una genera- ci6n determinada; el número de generadores en servicio y la repartici6n de la generaci6n entre las distintas unidades, se basa en consideraciones impuestas por restricciones de operaci6n, tales como la producci6n de potencia reactiva para contribuir a la regulaci6n de la tensi6n y la necesidad de contar con reserva rodante para asegurar la continuidad del servicio.

Al producirse una variaci6n de la carga conectada al sistema, se produce un desequilibrio que se refleja en una variaci6n de la velocidad de rotaci6n de las máquinas y en consecuencia de la frecuencia. Los reguladores de velocidad de cada turbina registran esta variación y actúan sobre las válvulas de admisi6n de fluido a la turbina, introduciendo un par de acelerac16n o de frenado lo que lleva a la unidad a un nuevo estado de equilibrio.

Sin embargo este nuevo estado de equilibrio se esta blece a una frecuencia ligeramente distinta de la nominal,  $-$ 

 $-5 -$ 

debido a las características de operación de los reguladores de velocidad. necesarias para lograr que la operación de varias unidades generadoras en paralelo sea estable. Además, la distribución de la generación entre las distintas unida-des se habrá alterado y en general no corresponderá a la dis tribución óptima.

Por lo que es necesario un sistema de control adicio nal que restablesca la frecuencia a su valor nominal y repar ta la generación entre las distintas unidades en forma adecueda.

El lograr esto requiere un control de la frecuencia mucho más preciso que el que seria necesario de acuerdo con les características de la carga. For esta razón los sistemas modernos controlan la frecuencia con una precisión del orden de  $+$  0.1%.

#### 1.3 FUENTES DE ENERGIA.

Hasta ahora hemos hablado de la energía pero no de los lugares de donde procede. La energía procede principalmente de alguna de las siguientes fuentes:

-Aprovechamiento de caidas de agua.

-Combustibles fósiles (petróleo, gas natural y carbón). -Reacciones nucleares (fisión y fusión).

La localización de las plantas generadoras, en el ca so de las plantas hidroeléctricas y plantas geotérmicas, es-

 $-6-$ 

tá determinada por el lugar donde se dan las condiciones naturales para realizar una conversión económica de la energía eléctrica, en general este tipo de desarrollo queda localiza do lejos de los centros de consumo y requieren de un sistema de transmisión de alta tensión para el transporte económico de la energia eléctrica, obtenida mediante la utilización de generadores s1ncronos.

Para una comprensión adecuada de la conversión de la energia mecánica en eléctrica, que ocurre en el generador sincrono, requerimos de algunos fundamentos de mecánica para el estudio de este fenômeno.

El par desarrollado por un cuerpo en movimiento está dado por:

 $T = T \alpha c$ 

Donde:

T: Par en Kg  $m^2$ /seg<sup>2</sup> I: Momento de inercia en  $K_{\mathcal{R}}$ -m<sup>2</sup>  $\infty$ : Aceleración angular en rad/sog<sup>2</sup>

Para el caso de una máquina síncrona, T es el par re sultante o par neto, del par mecánico corregido por las pórdidas de fricción y de ventilación, y el par eléctrico corre gido por las pérdidas electromagnéticas, a esta resultante se le conoce como par de sceleración.

> Ta: Fer de aceleración.  $T_a = Tm - Tc$

Donde:

- Tm: Per mecánico, corregido por pérdidas de fricción y ventilación.
- Te: Par eléctrico, corregido por las pérdidas electromagnéticas.

En estado permanente y despreciando pérdidas:  $Tm = Te$ 

Es decir Ta=O. Para cuando este par es distinto de cero, significa que la máquina está fuera de sincronismo y puede ser aceleración o desaceleración, (Ta> O ó Ta<O res pectivamente).

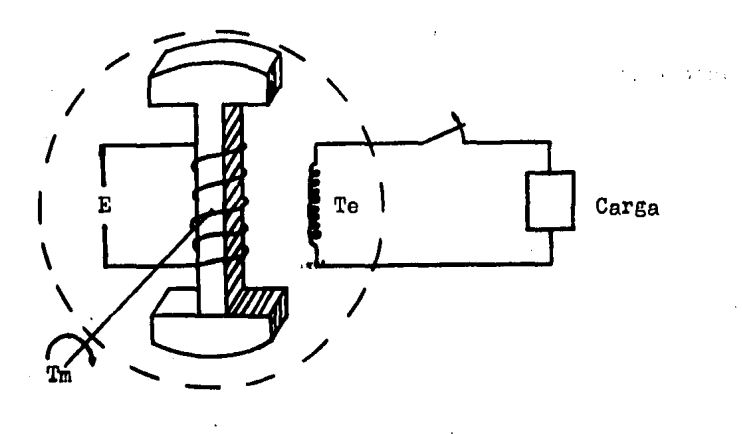

Fig. 2 Representación esquemática del par me cánico y del par eléctrico.

Para el caso de un generador, entrada mecánica Tm es positiva y salida eléctrica Te es positiva.

- 8 -

Para el caso de un motor sincrono, entrada eléctrica Te es negativa y salida mecánica Tm es negativa.

 $Ta \neq 0$ ; En el estado transitorio.

cional. Tomando la ecuación Ta  $=$  I $\propto$  y del movimiento rota-

$$
\alpha = \frac{d^2 \theta}{d t^2}
$$

Entonces:

$$
r_a = I \frac{d^2 \theta}{dt^2}
$$

 $2<sub>e</sub>$ 

Donde:

0: Posici6n angular en grados mecánicos o eléctricos.

Se ha encontrado que para el estudio de la estabilidad transitoria, es más conveniente medir la posición del ro tor con respecto a un eje que gire a la velocidad de sincronismo (\Va) que con relaci6n a un eje estacionario.

#### I.4 ECUACION DE OSCILACION.

Las leyes de la rotaci6n son arlicables al movimiento de las máquinas s1ncronas, as1, el par de inercia es igual al producto de la aceleraci6n angular y del momento de inercia.

$$
T = I^{\infty} \qquad \qquad -- (1)
$$

Si  $\theta$  es el desplazamiento angular en radianes.

$$
\alpha = \frac{d^2 \theta}{d t^2}
$$

La ec. (1) se transforma en:  $T = T \frac{d^2 \theta}{d^2 \theta}$ 

En donde T representa el par neto o suma algebraica de todos los pares que actúan sobre la máquina, incluyendo el par en el eje (debido al primotor si se trata de un generador o a la carga si se trata de un motor), el par debido a las pérdidas rotacionales (fricción, ventilación y pérdidas en el núcleo) y el par electromagnético.

El par neto que produce aceleración es la diferencia algebraica del par en el eje y el par electromagnético de re tardación.

$$
\mathbf{T}a = \mathbf{T}m - \mathbf{T}e
$$

En estado permanente esta diferencia es cero y no hay aceleración o desaceleración.

Durante los disturbios considerados en el estudio de la estabilidad transitoria, esta diferencia existe y es de a celeración o retardación, dependiendo de si la diferencia es positiva o negativa.

La ec. (1) se transforma en:  
\n
$$
\frac{d^2 \theta}{1 \frac{d^2}{dt^2}} = Ta = Tm - To
$$

y esta debería resolverse para determinar la posi-ción angular e del rotor de la máquina como función deltiempo. Fero, como ya se mencionó anteriormente, es conveniente medir la posición angular y la velocidad angular con respecto a un eje de referencia que gira a la velocidad de sincronismo, así, si Ws es la velocidad angular de sincronis mo y  $\delta$  es el desplazamiento angular del rotor con respecto a un eje que gire a la velocidad normal (ver Fig. 3).

Entonces:

$$
\delta = \theta - \mathbb{V}\mathbf{s} \mathbf{t}
$$

Derivando a  $\delta$  con respecto al tiempo dos veces, se tiene:

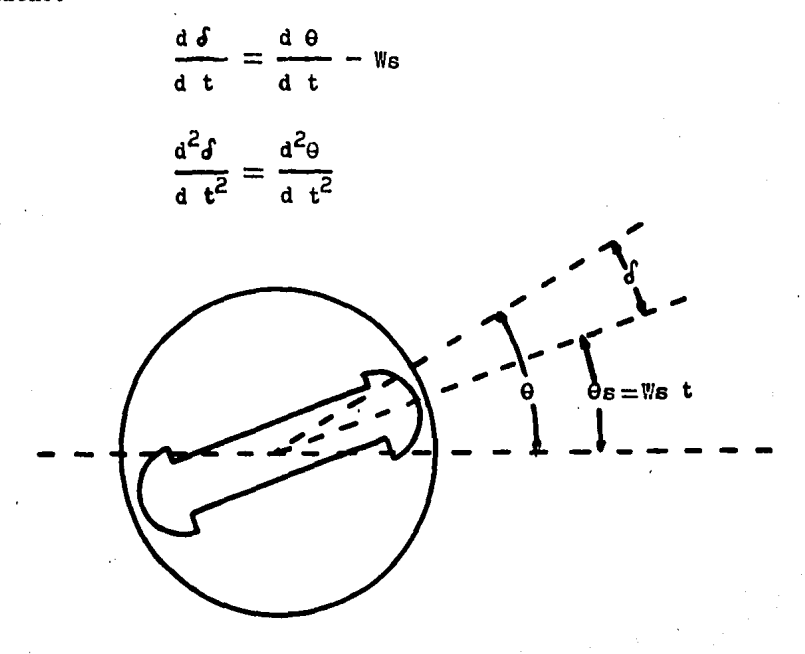

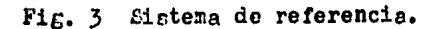

Resul tondo:

$$
I \frac{d^2 \delta}{dt^2} = T_a
$$

Nul tiplicando la ecuación anterior por W:

 $M \frac{d^2 \delta}{d t^2} = P_a = Fm - Pe$  (Ecuación de Oscilación)

Que también puede escribirse como:

$$
\frac{d^2 \delta}{d t^2} = K (Pm - Pe)
$$

Donde:

 $K=\frac{1}{N}$  $M = IV$ , momento angular en Joules-seg./rad.  $Pm = Tm$  W, potencia de entrada en watts, corregi da por pérdidas rotacionales.

Pe= Te W, potencia eléctrico de salida en watts, corregida por pérdidas eléctricas.

 $Pa=Pm - Pe$ , potencia de aceleración en watts.

La ecuación de oscilación, es la que gobierna el movimier.to de cada máquina.

La solución de esta ecuación da a  $\delta$  como función del tiempo, y la gráfica se conoce como, curva de oscilación.

De lo visto anteriormente, se debe especificar que es  $\delta$  y porque su importancia en la estabilidad del sistema, como se verá más adelante,

Para esto analizaremos las máquinas sincronas en estado estable; el cual se define como una condición de valor medio constante cuyas desviaciones producidas al azar son 11 mitadas.

Como ejemplo podemos citar a la frecuencia, que  $50$ considerará estable cuando sus variaciones no excedan de +0.1% del valor medio. Para el caso del sistema eléctrico mexicano será un valor de 60 ± 0.06 Hz.

#### 1.5 POTENCIA COMPLEJA O APARENTE

Considerense los fasores mostrados a continuación:

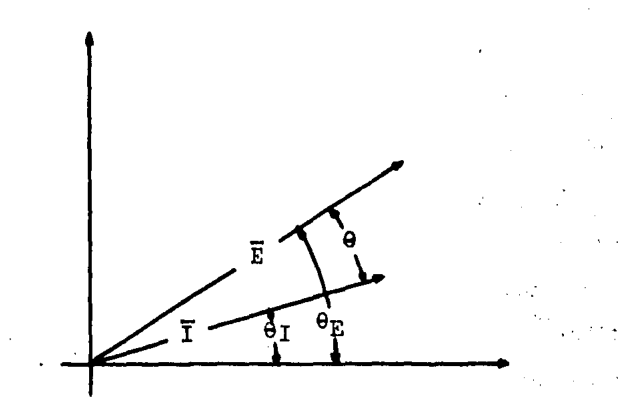

Fig. 4

Donde  $E = \overline{E} \begin{bmatrix} \theta_E & e \end{bmatrix} I = \overline{I} \begin{bmatrix} \theta_T \end{bmatrix}$ representen respectiva-mente, la tensión y la corriente en un circuito monofásico o bien la tensión al neutro y la corriente correspondiente de fase de un circuito trifásico.

La potencia real por fase está dada por la expresi6n:

 $P=\overline{E}\overline{I}$  cos  $\theta=\overline{E}\overline{I}$  cos  $(\theta_E - \theta_T)$ 

y la potencia reactiva por fase:

Q=EI sen  $\theta = EI$  sen  $(\theta_E - \theta_T)$ 

N6tese que la diferencia ( $\theta_E$  -  $\theta_T$ ) puede invertirse sin que se afecte el signo de la potencia real, ya que cos  $\theta = \cos(-\theta)$ . En cambio si se afecta el signo de la poten cia reactiva, ya que sen $(-\theta) = -$  sen  $\theta$ .

For lo tanto el signo de la potencia real no presen ta ning6n problema.

En cambio en el caso de la potencia reactiva es nece sario definir en formo explicita lo que se considera flujo positivo de la potencia reactiva.

La convención adoptada es considerar como positiva la potencia reactiva absorvida por una carga inductiva. Esta convención procede del hecho de que los sistemas de ener $g1a$  eléctrica tienen que alimentar cargas que, en la generalidad de los casos, absorven potencia real y potencia reacti va y que, en consecuencia, estos sistemas tienen que disponer de medios para producir tanto la potencia real como la potencia reactiva absorvida por las cargas.

Para ilustrar la convención sobre el signo de la potencia reactiva, considérese a los circuitos mostrados en

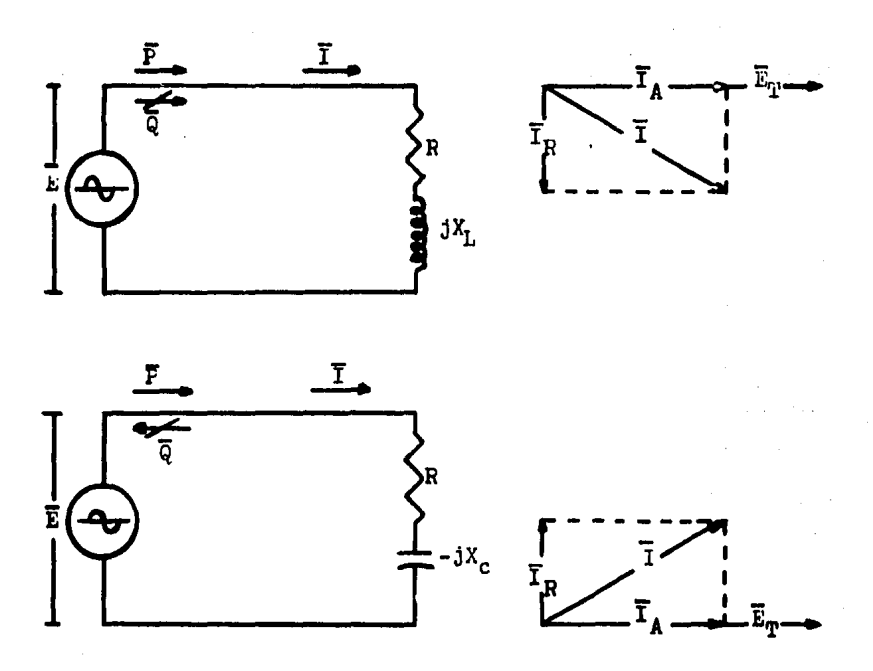

las siguientes figuras.

Fig. 5 Flujo de la potencia real y reactiva.

En el circuito de la Fig.5(a), la potencia reactiva absorvida por la carga de impedancia  $Z = R + j X_I$  se puede con siderar, de acuerdo con la convención adoptada, como positiva.

lor otra parte, puede verse en el diagrama fasorial de dicha figura; en él, se toma como referencia la tensión E de las terminales del generador, la corriente está atrasada ccn respecto a la tensión y el ángulo  $\theta$  es negativo (ya que. el sentido positivo de los ángulos se miden en sentido contrario de las manecillas del reloj). Lor lo tanto la componente reactiva de la corriente, I<sub>R</sub>, es negativa o sea de sig no contrario al de la potencia reactiva.

En el circuito de la Fig.5(b), la potencia reactiva absorvida por la carga de impedancia  $Z = R - j X_c$  se considera, de acuerdo a la convenci6n adoptada, como negativa.

En cambio puede verse en el diagrama fasorial corre§ pondiente que la corriente está adelantada con respecto a la· tensión, el ángulo e es positivo y la componente reactiva de la corriente  $I_R$  es positiva.

De acuerdo con la convención adoptada, un capacitar puede considerarse como un productor de potencia reactiva y una inductancia como consumidor de potencia reactiva. En rea lidad en un sistema de enérgia eléctrica, parte de la potencia reactiva absorvida por las cargas inductivas se produce mediante capacitores colocados en la proximidad de las cargas, este arreglo se muestra esquemáticamente en la Fig.6 •

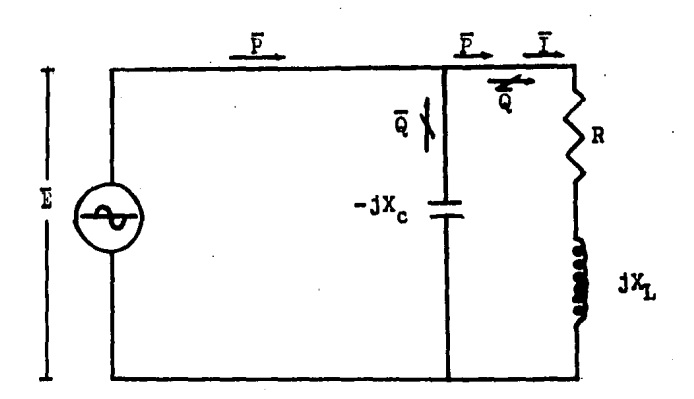

Fig. 6 Producci6n de la potencia reactiva mediante un capacitor.

Considérense de nuevo las expresiones:

 $\overline{P} = \overline{E}\overline{I}$  cos  $(\theta_E - \theta_I)$  \_ \_ \_ (2)  $\overline{Q} = \overline{E}\overline{I}$  sen  $(\theta_E - \theta_I)$  \_ \_ \_ (3)

Mediante las cuales se obtienen la potencia real y la potencia reactiva correspondientes a un circuito cuya ten si6n y corriente están representadas por los fasores E e I mostrados en la Fig.4.

La forma de las ec's (2) y (3) sugiere que la potencia rea1 y la potencia reactiva pueden considerarse como com ponentes de una potencia compleja:

 $\cdots$  S= $\bar{P}+j \bar{Q}_{m-1}$  (4)

Donde: S está expresada en volt-amperes, P en watts y Q en vara.

A continuación se demuestra que:

 $S = \overline{P} + 1 \overline{Q} = E I^*$  (5)

donde  $\mathbf{E} = \mathbf{E} \begin{bmatrix} \mathbf{e}_{\text{E}} \\ \mathbf{e}_{\text{E}} \end{bmatrix}$  es el fasor de la tensión mostrada en la Fig.4 y el fasor  $I^* = I$  - $\theta_I$  que es el conjugado del fasor de la corriente I= $\overline{1}|\Theta_T$  de la misma figura.

El uso del conjugado del fasor de la corriente permi te obtener el signo correcto de la potencia reactiva, de acuerdo con la convención adoptada.

La demostración de la ec.(5) es la siguiente.  
\n
$$
E = \overline{E}(\cos \theta_E + j \sin \theta_E)
$$
\n
$$
I = \overline{I}(\cos \theta_I + j \sin \theta_I)
$$
\n
$$
\sum_{i=1}^{N} \overline{I}(\cos \theta_I - j \sin \theta_I)
$$
\n
$$
E \stackrel{\text{def}}{=} \overline{E} \overline{I}(\cos \theta_E + j \sin \theta_E) (\cos \theta_I - j \sin \theta_I)
$$
\n
$$
= EI((\cos \theta_E \cos \theta_I + \sin \theta_E \sin \theta_I) + j (\sin \theta_E \cos \theta_I - \cos \theta_E \sin \theta_I))
$$

Considerando las identidades trigonométricas:  $\texttt{sen}(\theta_E \pm \theta_T) = \text{sen } \theta_E$  cos  $\theta_T \pm \text{cos } \theta_E$  sen  $\theta_T$  $cos(\theta_{\rm E} \pm \theta_{\rm T}) = cos \theta_{\rm E} cos \theta_{\rm T} \pm sen \theta_{\rm E}$  sen  $\theta_{\rm T}$ 

Entonces:

**E**  $\stackrel{*}{\leftarrow}$  EI(cos  $(\theta_E - \theta_I) + j$  sen $(\theta_E - \theta_I)$ )

Pero:

 $\overline{\text{EI}}$  cos  $(\theta_v - \theta_t) \equiv \overline{P}$ EI sen  $(\theta_E - \theta_T) = \overline{Q}$  For 10 tanto:

$$
\mathbf{E} \overset{*}{\leftarrow} \overline{\mathbf{P}} + \mathbf{j} \ \overline{\mathbf{Q}} = \mathbf{S}
$$

La potencia compleja absorvida por un circuito de im pedancia:

$$
z = R + j X1
$$

Puede expresarso de la forma siguiente:

Sustituyendo en la ec.  $(5)$ ,  $E = 2I$  $S=\overline{P}+i\overline{Q}=ZI$ 

Pero:

$$
\mathbf{I} \stackrel{\text{*}}{=} \mathbf{I} \left[ \theta_{\mathbf{I}} \cdot \mathbf{I} \middle| - \theta_{\mathbf{I}} = \mathbf{T}^2 \right]
$$

entonces:

$$
s = \overline{P} + j \ \overline{Q} = z \ T^2
$$

Sustituyendo en la ecuación anterior; Z=R+j X<sub>1</sub>

$$
s = \overline{P} + j \ \overline{Q} = R \ \overline{I}^2 + j X_L \ \overline{I}^2
$$

Por lo tanto:

$$
\overline{P} = R \ T^2
$$

$$
\overline{Q} = X_L \ T^2
$$

La potencia compleja o aparente puede tener valores en cualquiera de los cuatro cuadrantes.

For ejemplo, considérese el caso de una máquina sincrona, como la que se muestra en la siguiente figura, dondo se muestra el defasamiento entre la tensión terminal y la co rriente así como el signo de la potencia real y reactiva para diferentes condiciones de operación como generador y como

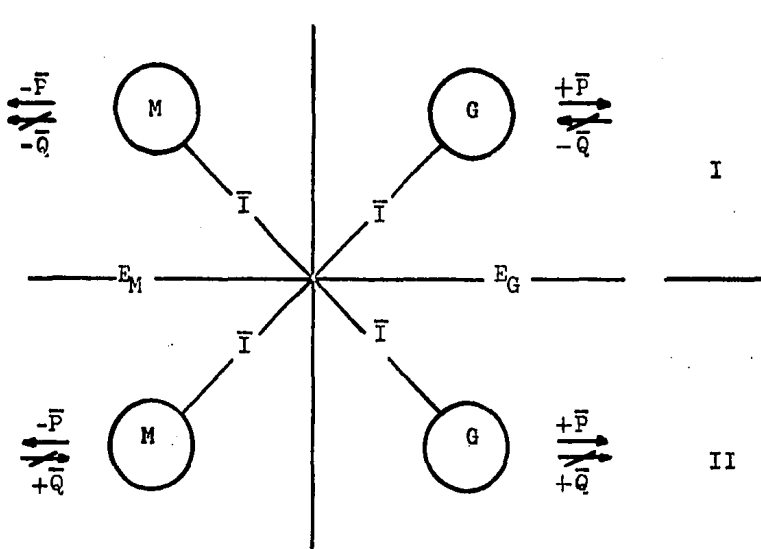

Condiciones de operación de una máquina sincrona.  $Fig. 7$ 

Nota:

M: Operación como motor.

G: Operación como generador.

- I: Operación absorviendo potencia reactiva.
- II: Operación produciendo potencia reactiva.

metor.

II GENERADORES SINCROLOS.

ll.l lNTOODUCCION.

Los sistemas convencionales de la industria de poten cia son alimentados por generadores s1ncronos trifásicos los cuales se clasifican en dos grupos:

GENERADORES DE ROTOR CILINDRICO.

Son propios para ser impulsados por turbinas de vapor, por esta característica se les conoce también como Turboal ternadores o Generadores de Turbina. La particularidad que presentan estas máquinas esta referida a la velocidad re lativamente alta del rotor. Generalmente, los generadores de rotor cil1ndrico tienen dos y cuatro polos, lo que indica que sus velocidades serán de 3600 y 1800 RPM, respectivamente, para producir una tensión en terminales a 60 Hz; en el caso del sistema eléctrico nacional. En este tipo de cons-- trucción los rotores estan sujetos a elevados esfuerzos mecá nicos, desarrollados en los grandes tamafios, raz6n por la cual el rotor se construye de acero de grado elevado (para dar rigidez) y de forma cil1ndrica.

Algunas de las ventajas que presentan las máquinas - ·de rotor c111ndr:i:co son: Reducidas pérdidas del embobinado y una operación silenciosa, como resultado de la suavidad del rotor.

Ý.

- 21 -

GENERADORES DE FOLOS SALIENTES.

Son adecuados para ser impulsedos por ruedas de agua. La particularidad de este tipo de maquinas es el alto número de polos que se requieren, debido *e* las bajas velocidades de operación. Dentro de una clasificación general, estas máqui nas, presentan seis o más polos. Bn este tipo de construcción los arrollamientos de campo constan de bobinas concentradas. En los generadores se adiciona un arrollamiento a• mortiguador que se usa para amortiguar las oscilaciones que pueden ocurrir durante el funcionamiento en paralelo.

II.2 GENERADOR SINCRONO DE ROTOR CILILEDRICC.

La caracteristica distintiva de este tipo de genera dores es que la reactancia síncrona al rededor de todo el en trehierro es la misma, debido a que el entrehierro es constante.

La anterior simplificación, nos lleva a tener un ana lisis matemático y vectorial simplificado y es por esto que se presenta primeramente el estudio del generador de rotor cilindrico. '

Tomando en consideración que la reactancia de eje di recto  $X_d$  es constante y partiendo del diagrama que representa a un generador elemental, cuya representací6n esquemática simplificada es:

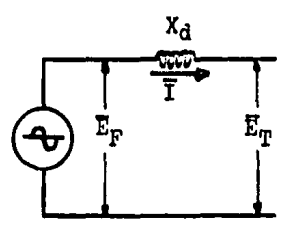

Fig. 8 Representación simplificada de un generador de polos lisos.

Donde:

 $\overline{E}_{\pi i}$ : Tensión interna de la máquina.

 $\overline{E}_{\mathbf{m}}$ : Tensión en terminales.

T : Corriente de Armadura.

 $X_{A}$ : Reactancia sincrona en eje directo.

En la representación simplificada del generador se a hecho la consideración de que la resistencia de armadura pre senta efectos despreciables respecto de la caractorística eminentemente inductiva de la máquina.

De la Fig.8 observamos que se cumple que:

$$
\mathbf{E}_{\mathbf{F}} = \mathbf{E}_{\mathbf{T}} + \mathbf{j} \mathbf{I} \mathbf{X}_{\mathbf{d}}
$$

y obteniendo el diagrama fasorial para la ecuación anterior tenemos:

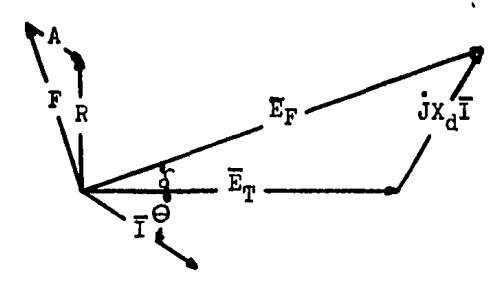

Fig. 9 Diagrama fasorial simplificado de un Generador de Rotor Cilíndrico.

Donde:

- F : Fuerza magnetomotriz del campo.
- A : Fuerza magnetomotriz de la reacción de armadura.
- *R* : Fuerza magnetomotriz resultante.
- $\delta$ : Angulo existente entre la fuerza magne-tomotriz del campo y la fuerza magneto-motriz resultante.
- $\theta$  : Angulo cuyo coseno es el factor de poten cia.

La representación anterior es un diagrama fasorial simplificado que se tomará como base para la obtención de la sia con .expresión de la potencia aparente en la máquina.

Sabemos que:

$$
S = E I^*
$$

Para el caso del generador

$$
S = E_{\mathrm{T}} I^* \tag{8}
$$

Del diagrama fasorial, tomando como referencia a E<sub>mp</sub> tenemos:

$$
\mathbf{E}_{\mathbf{T}} = \overline{\mathbf{E}}_{\mathbf{T}} + 10 \tag{9}
$$

$$
P_{\rm T} = P_{\rm F} - 3 + \gamma_{\rm d}
$$

Despejando de la ec. (10) a I y obteniendo  $I^*$ :

$$
\mathbf{I}^* = \frac{\mathbf{E}^*_{\mathbf{F}} - \mathbf{E}_{\mathbf{T}}}{- \mathbf{j}X_d} \qquad \qquad \mathbf{I} = \mathbf{I} \tag{11}
$$

Sustituyendo las ec's. (9) y (10) en la ec. (8) tene

 $: a$ o $a$ 

$$
\Sigma_{\mathbf{F}}^* - \overline{\mathbf{E}}_{\mathbf{T}} + \mathbf{j} \cdot \mathbf{0} = - - (12)
$$

Del diagrama fasorial tenemos que:

$$
E_F = E_F \lfloor \underline{\delta} \rfloor
$$

Entonces:

$$
\mathbf{E}_{\mathbf{F}}^* = \overline{\mathbf{E}}_{\mathbf{F}} \left[ -\mathcal{S} \right] \tag{13}
$$

Sustituyendo en la ec. (12) y realizando el producto obtenemos:

$$
s = -j \frac{\overline{E}_{\mathrm{T}}}{x_{\mathrm{d}}} + j \frac{\overline{E}_{\mathrm{F}} \ \overline{E}_{\mathrm{T}}}{x_{\mathrm{d}}} \ \sqcup \ \leq \ \leq
$$

Recordando que:

$$
-j = \frac{3}{2}\pi
$$

$$
j - \delta = \frac{\pi}{2} - \delta
$$

Entonces:

$$
s = \frac{\overline{E}_{T}^{2}}{x_{d}} e^{j(\frac{3}{2}\pi)} + \frac{\overline{E}_{F}\overline{E}_{T}}{x_{d}} e^{j(\frac{\pi}{2} - \delta)} - (14)
$$

Representando la ec. (14) en forma polar

$$
S = \bar{\Lambda} \left[ \underline{a} + \bar{c} \right] \underline{c} \qquad \qquad - - - (15)
$$

Donde:

$$
\overline{A} = \frac{\overline{E}_{\rm T}^2}{x_d} \qquad ; \qquad \underline{L} = \frac{3}{2}\pi
$$
\n
$$
\overline{c} = \frac{\overline{E}_{\rm F}\overline{E}_{\rm T}}{x_d} \qquad ; \qquad \underline{L} = \frac{\pi}{2} - \delta
$$

En donde A es un valor constante y se encuentra a  $\frac{5}{2}$ II respecto del eje de referencia P.

## II.2.2 POTENCIA ACTIVA, FOTLECIA REACTIVA Y ANGULO DE DESLI ZAMIENTO MAXINO.

Una condición importante en una máquina será el cono

cer cual es el valor máximo de potencia real y aparente que en algún momento pueda suministrar. Debido a esto a conti-nuación se deducen las expresiones de Pmáx. y Qmáx. .

De la ec. (15)

$$
s = \bar{A} \lfloor \underline{a} + \overline{c} \rfloor \underline{c}
$$

Recordando que:

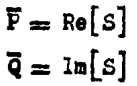

Entonces:

 $P = \overline{C} \cos(\frac{\pi}{2} - \delta)$  $--(16)$  $\cos(\frac{\pi}{2}-\delta) = \sin\delta$  $\overline{P} = \overline{C}$  sen  $\delta$ 

Para encontrar el valor máximo de P derivamos a ésta respecto a  $\delta$  e igualancs a cero.

$$
\frac{\mathrm{d} \ \overline{\mathbf{p}}}{\mathrm{d} \ \delta} = \overline{\mathbf{c}} \ \cos \delta
$$

$$
\overline{\mathbf{c}} \ \cos \delta = 0
$$

Entonces:

$$
\delta = \frac{\pi}{2}
$$
  
P<sub>m'ax</sub> =  $\overline{c}$  sen  $\delta_{m'ax}$  -- - (17)

Por lo tanto:

 $P_{\text{max}} = \overline{C}$  $- - - (18)$ 

Este ángulo de  $\frac{\pi}{2}$  obtenido en la expresión de Paáx. es el mayor deslizamiento permitido por condiciones de estabilidad.

Para la obtención de la potencia reactiva máxima.  $Q = \overline{A} \ln A + \overline{C} \cos \delta$  $- - - (19)$ Derivando la expresión anterior con respecto a 6 e igualando a cero:  $\frac{dQ}{d\delta} = \overline{C} \text{ sen } \delta$  $\overline{c}$  sen  $\delta = 0$ 

Entonces:

$$
\delta = 0
$$

Por lo tanto:

$$
Q_{\text{max}} = -\overline{A} + \overline{C} \qquad (20)
$$

Las ec's. (19) y (16) son función de delta, a continuación se hace una graficación de dichas ecuaciones.

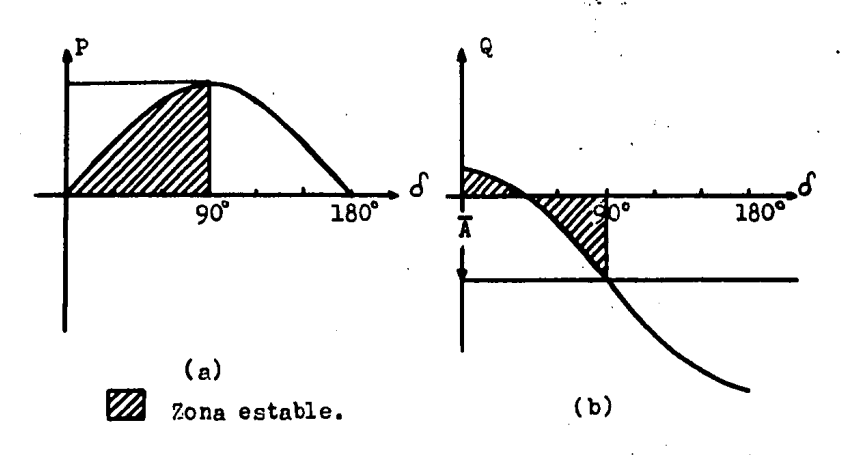

Fig. 10 Gráfica de potencia activa y reactiva.

II.2.3 LIMITE TERNICO DE ARMADURA.

Recordando que la ec.

 $s = \overline{s}$  $\overline{e}$ 

Representa un vector giratorio de magnitud S cuya po sición depende de  $\Theta$ . La circunferencia que describe el vec tor S delimita el limite térmico de armadura. Como se esta realizando únicamente el estudio de la máquina como genera-dor, nos interesa sólo el límite térmico de armadura en el **aemiplano** derecho, su representac16n será:

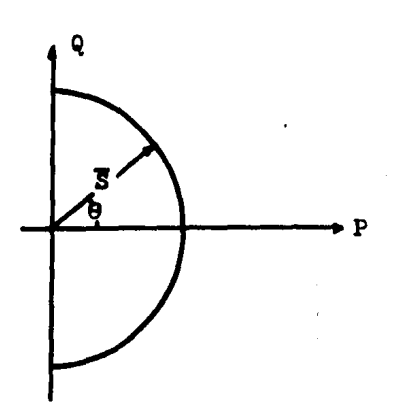

Fig. 11 Limite térmico de armadura.

II.2.4 LIMITE TERMICO DE CAMPO.

Para la representación de la ec. (15), se graficará **a** partir del centro del plano ortogonal, donde se gráfico el limite térmico de la armadura.

El parámetro A puede tenor distintos valores depen-

diendo de  $E_T$  y del parámetro  $X_{d,t}$  según las características de cada maquina.

El valor de C, que es directamente proporcional a E<sub>r</sub> y éste a su vez a la corriente de excitación, varia depen--diendo de las condiciones de operación impuestas por la carga del sistema. C, es también una ecuación polar que descri biremos por la magnitud de C y ángulo  $(\frac{\pi}{2} - \delta)$ , y dado que  $\delta$ es variable se describe una circunferencia.

El círculo descrito por C tiene como origen el punto final del vector A. Por razones de estabilidad  $\delta$  varia de -0 a  $\frac{\pi}{2}$ , es decir, entre una linea paralela al eje P que toca el punto final de A y el eje Q.

De acuerdo a la explicación anterior se procede a  $S = \overline{A}$  La +  $\overline{C}$  Lc graficar

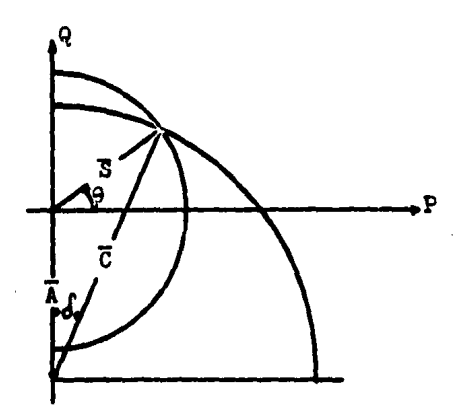

Fig. 12 Limite térmico de campo.

Ahora bien, la composición del semicírculo que repre senta el limite térmico de la armadura y la representación de la potencia aparente, que nos puede suministrar el campo en la armadura, introduciendose limitaciones en el suminis-tro de potencia en dos regiones. La región I está restringi da por la potencia que el campo puede inducir en la armadura. mientras que en la región II la restricción se presenta por la limitación térmica de la armadura.

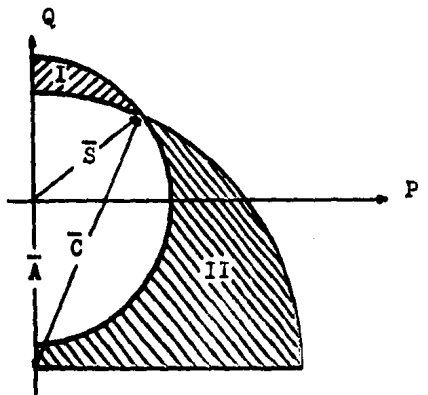

Fig. 13 Superposición de los limites térmicos de campo y armadura.

II.2.5 LIMITE TERMICO POR FLUJOS DE DISPERSION.

Para un estudio más completo de las limitaciones que presenta el generador, debemos considerar la limitación térmica que se introduce al tomar en consideración el flujo de dispersión, del cual se da una breve explicación.

Cuando atravez de un embobinado circula una corrien-
te, se produce un campo magnético con determinada dirección y magnitud. En estas condiciones también se presenta un flu jo de dispersión, os decir aquel flujo que no circula como las lineas del flujo principal o sea que se esparce.

Tomando en cuenta lo anterior y dado que en el generador se tienen dos devanados en los cuales circula corriente, se producen dos flujos de dispersión y estos se combinan produciendo un flujo de dispersión resultante.

Existen dos condiciones en las cuales el análisis nos muestra lo que sucede con la magnitud del flujo.

Con cargas eminentemente inductivas, tenernos el siguiente diagrama fasorial:

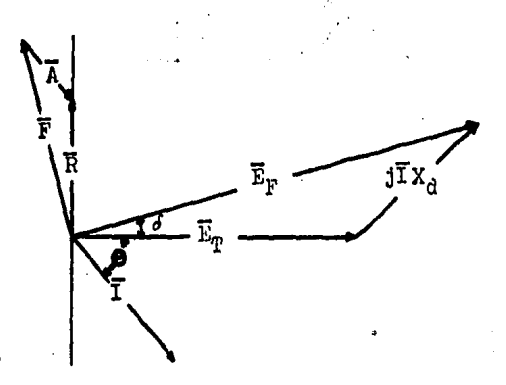

Fig. 14

Donde se observa que las fuerzas magnetomotrices de armadura y de campo se contrarrestan (produciendo un flujo de dispersión que también se contrarresta), además de que en esta condici6n es probable que el rotor este cercano a la condición de saturación dado que para tener un flujo resultante constante en el entrehierro deberá aumentarse la corriente de excitaci6n.

Cuando se presenta una reacci6n de armadura tal que el rotor está cercano a la condición de saturación, este pre sentará una alta reluctancia, impidiendo la libre circulaci6n del flujo de dispersi6n.

Con cargas eminentemente capacitivas (factor de .potencia adelantado) el diagrama fasorial queda:

,:' ~ / . . . . ,\_.,  $\left(\begin{smallmatrix} 1 & f \end{smallmatrix}\right)$ .J'R  $\frac{1}{\sqrt{2}}$  *j*  $r = \frac{1}{\sqrt{1.25}}$  $\bar{I}$ IX $_{\mathcal{A}}$ 

Fig. 15

Se observa que la fuerza magnetomotriz resultante se cbtiene sumando F y A lo cual conduce a que el flujo de dispersión tenga mayor notoriedad aunado a una mayor facilidad de circular en el rotor, debido a que el rotor presenta una reluctancia pecueña como consecuencia de que la corriente de excitación es pequeña. De lo anterior podemos extrapolar y decir que cuando la corriente de excitación es pequeña los. flujos de dispersión se suman.

Las partes donde se presenta, principalmente, el flu jo de dispersión son: Placas finales, placas de guarda, per nos, etc.; produciendo pérdidas y calentamiento por corrientes de Foucault. El uso de materiales diamagnéticos para las placas finales, soportes de cabezales y anillos de reten ción reducen estos efectos. La localización fisica de estas partes se muestran en la figura siguiente:

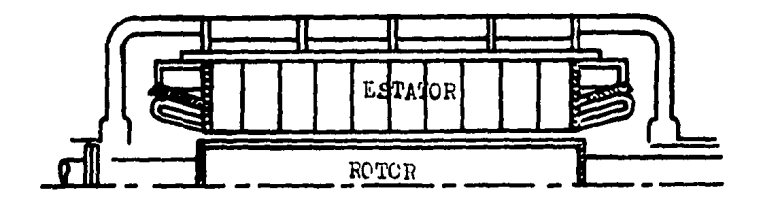

Fig. 16 Uso de materiales diamagnéticos en: Anillos de retención, placas finales y soportes de cabezales.

El limite térmico por flujos de dispersión, para el generador de polos lisos, esta localizado en la región que pertenece a pequeñas corrientes de excitación y factor de potencia adelantado, dado que es cuando se hace nás notorio el flujo de dispersión. La localización dentro de una gráfi ca se hará de la siguiente forma: se encontrará el -0.4 p.u. en el eje Q, en este punto se trazará una linea horicontal que cortará el semicirculo de el limite térmico de la armadu ra. A este punto lo identificaremos con la letra d. Posteriormente uniremos mediante un segmento de curva con cl punto de -0.6 p.u. en el eje 0.

Los valores mencionados para el límite térmico por flujos de dispersión son datos que generalmente son dados en los catalogos de fabricantes. Este limite se muestra en la siguiente figura.

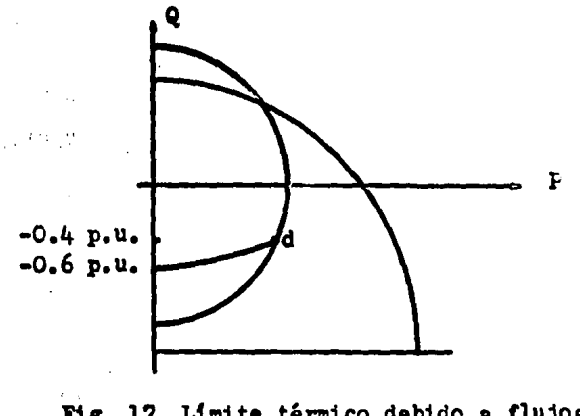

Fig. 17 Limite térmico debido a flujos de dispersión.

 $\mathcal{L}(\mathcal{C})$ 

II.2.6 CURVA DE CAPABILIDAD TEORICA.

Representando simultaneamente el 11mite t6rmico de la armadura, el límite térmico del campo y el límite 'térmico debido a flujos de dispersi6n nos da como resultado la curva de capabilidad de una máquina de rotor cilindrico. Dicha curva debe ser trazada unicamente para condiciones nominales.

 $-36 -$ 

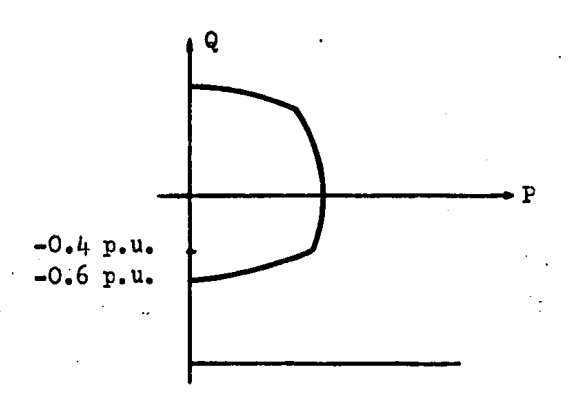

Fig. 18 Curva de capabilidad.

II.2.7 RELACION DE CORTO CIRCUITO, REACTANCIA SINCRONA EN EJE DIRECTO Y COEFICIENTE DE SATURACION EN VACIO.

. '

La curva de capabilidad es una característica, la cual se traza para condiciones nominales, y es proporcionada por el fabricante as1 como datos de placa, entre los que se encuentra la relaci6n de corto circuito (RCC).

La relaci6n de corto circuito se define como:

$$
RCC \frac{1_{E_T}}{1_{I_n}} --- (21)
$$

Donde:

- $i_{E_m}$ : Corriente de excitación necesaria para que en condiciones de vac1o la máqUina */*  genere  $E_m$ .
- Corriente de excitación necesaria para  $\mathbf{1}_{\mathbf{I}_{\mathbf{n}}}$ : obtener, en condiciones de corto circui to, la corriente nominal de la máqUina.

De acuerdo a la definición, la RCC se obtiene a partir de las pruebas de corto circuito y circuito abierto.

Sabemos que en condiciones de corto circuito obtene**aoa** una caracter1stica lineal la cual nos relaciona a la corriente de excitaci6n con la corriente de armadura. En **la**  Fig. 19 se muestra la relaci6n entre la corriente de excitación y la corriente de armadura así como con la tensión terminal.

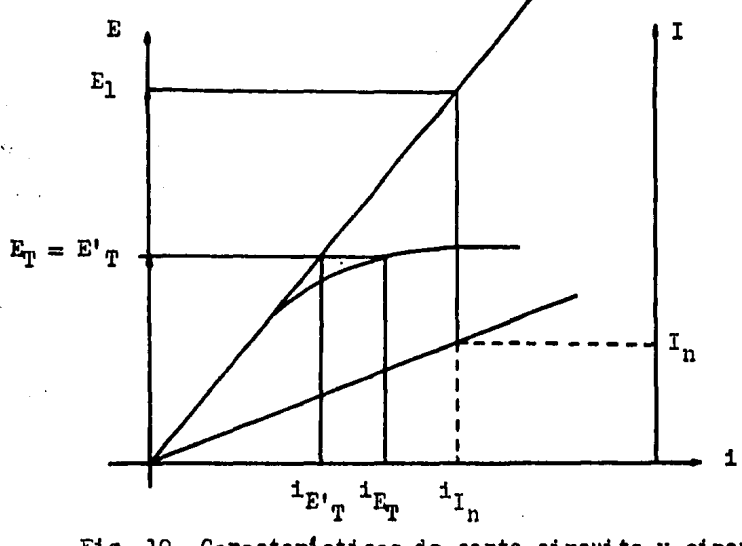

Fig, 19 Caracteristicao de corto circuito y circuito abierto,

Usando las caracteristicas en vacio y corto circuito tambi6n puede determinarse la reactancia sincrona de eje directo  $X_d$ . Considerese la Fig.19, la corriente del campo  $\mathbf{1}_{\mathbf{E}^t|_{\mathbf{T}}}$  induce la fuerza electromotriz  $\mathbb{E}^t|_{\mathbf{T}}$  en el estator en ci $\mathbf{E}^t$ cuito abierto sobre la caracteristica del entrehierro. Cuan do el estator está en cortocircuito a la corriente de campo  $\mathbf{1}_{\mathbf{I}_n}$ , la fuerza electromotriz inducida es  $\mathbf{E}_1$ , pero se consume por la calda debida a la impedancia sincrona, esto es,  $\mathbf{E_{1}}\mathbf{=}\mathbf{I_{n}}\mathbf{X_{d}}$  . Debido a que se despreció  $\mathbf{r_{g}}$  .

Despejando  $X_{d}$ :

$$
x_d = \frac{E_1}{I_n}
$$

Obteniendo el valor en p.u., considerando como bases los valores nominales de tensión en terminales $(E_{\eta})$  y corriente de armadura $(I_n)$ .

$$
x_{d} = \frac{\mathbf{E}_{1}}{\mathbf{I}_{n}} - \frac{\mathbf{I}_{n}}{\mathbf{E}_{n}}
$$

$$
x_{d} = \frac{\mathbf{E}_{1}}{\mathbf{E}_{n}} \qquad \mathbf{p} \cdot \mathbf{u}.
$$

Sabemes que las tensiones inducidas son proporcionales a las corrientes de excitación, por tanto  $X_d$  en función de la corriente de excitación es:

$$
x_{d} = \frac{1_{T_{n}}}{1_{E^{1}T}}
$$

Enteness, temando la definición de RCC se cumple que:

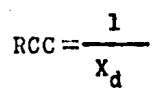

La expresión anterior solo cumple con la igualdad cuando se desprecian los efectos de saturación de la máquina.

La relación de corto circuito es un factor importan-

te para las maquinas por las siguientes razones: la fuerza magnetomotriz del campo(F) necesaria para producir en corto circuito cualquier I es mayor que la fuerza magnetomotriz de la reacción de armadura(A). Una relación de corto circuito pequeña indica una reacción de armadura mayor, esto es una máquina sensible con respecto a las variaciones de carga. Una relación de corto circuito grande indica una reacción de armadura pequeña, esto es, la máquina es menos sensible a va riaciones de carga. Generalmente los valores prácticos de la relación de corto circuito oscilan entre 0.8 y 0.6.

El coeficiente de saturación en vacío(CSo) es un fac tor mediante el cual podemos ver que tan saturado está el ge nerador, su valor siempre es mayor a la unidad y se obtiene de la forma siguiente:

 $CSo = RCC X<sub>c</sub>$ 

Sustituyendo los valores de la relación de corto cir cuito y reactancia sincrona de eje directo:

$$
\cos \alpha = \frac{\mathbf{1}_{E_{\text{T}}}}{\mathbf{1}_{\text{T}_{\text{T}}}} \frac{\mathbf{1}_{\text{T}_{\text{T}}}}{\mathbf{1}_{\text{E}_{\text{T}}}}
$$

**Finalmente:** 

$$
\text{CS}_0 = \frac{\mathbf{1}_{E_{\text{T}}}}{\mathbf{1}_{E_{\text{T}}}}
$$

## II.2. 8 METOLOS UTILIZADOS PARA CHIEIZAR LA CURVA DE CAPABI LIDAD,

Las p6rdidas e incrementos de temperatura limitan el área btil de la curva de capabilidad, por lo que es necesario conocer la temperatura de operación del generador.

Debido a que las p6rdidas se manifiestan en forma de calor se necesita conocer la temperatura en varias partes de la máquina ya que la temperatura no es uniforme en ella. En toda máquina existe un punto en el que se detecta la maYor temperatura, al cual se le conoce como punto más caliente.

Para la medición del punto más caliente, generalmente, se usan los dos siguientes métodos:

METODO DE MEDICION DE RESISTENCIA ELBCTRICA,

 $^{\prime}$ En las partes rotatorias es dificil medir la tempera tura ya que dicha temperatura se debe medir cuando está trabajando la máquina; pero por medio de la medici6n de su resistencia eléctrica se puede conocer su temperatura final, auxiliados por la fórmula de extrapolación siguiente:

 $\frac{R_1}{R_2} = \frac{234.5 + T_1}{234.5 + T_2}$  (aplicable a conduc \_\_\_(22)

Donde:

R1: Resistencia inicial. R2: Resistencia final. T1: Temperatura inicial. T<sub>2</sub>: Temperatura final.

El método consiste en tomar la temperatura inicial y la resistencia inicial del rotor y poner a trabajar a la méquina durante todo el tiempo que dure la prueba de temperatu ra. En el momento de parar se empieza a contar el tiempo mi diendo la resistencia  $R_{\bm{a}}, R_{\bm{b}}, R_{\bm{c}}$  a intervalos más o menos de un minuto  $t_a, t_b, t_c$  llevando estos valores a una gráfica resistencia-tiempo.

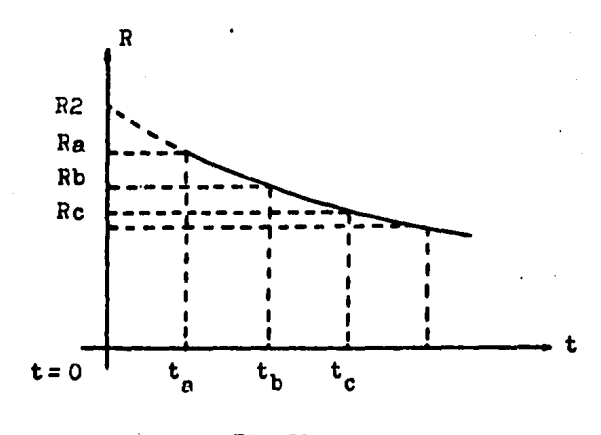

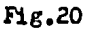

Prolongando la curva como se ve en la gráfica obteng ~os la resistencia *R2* para el tiempo t=O que llevado a la f6nnula de extrapolación nos da el valor de la temperntura - T<sub>2</sub> para la máquina en movimiento.

METODO DE MEDICICH DIRECTA DE TEMPERATURA.

Este método se utiliza para tomar lecturas en partes

estáticas, devanados de estator, núcleo, chumaceras. La medici6n de temperatura Ge hace por medio de un tormopar o ter m6metro, Fara el caso de generadores grandes se tienen ins $talados, de fábrica, algunos detectors y generalmente se$ considera como el punto más caliente la lectura que se obtic ne del detector instalado entre los devanados del estator; a continuaci6n ee muestra una fisura donde normalmente se instaia un detector de punto más caliente,

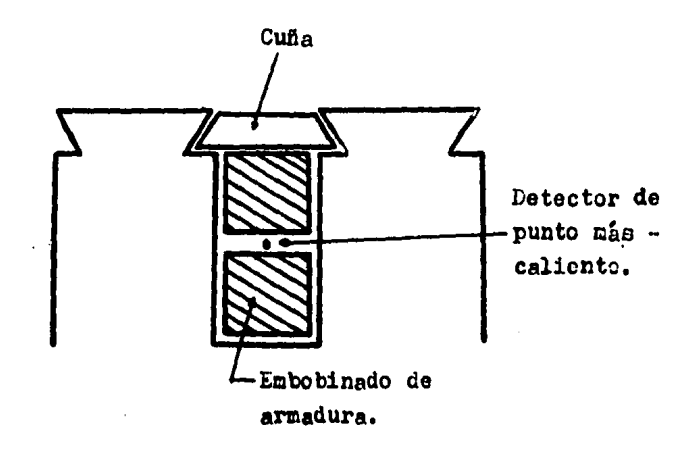

Fig. 21 Localización de un detector de temperatura.

Considerando el valor de temperatura del punto uás caliente en la máquina, podemos aumentar su área útil de opo ración seleccionando un aislamiento con mayor capacidad dieléctrica, lo que se ve reflejado en un valor mayor de temporatura de operación, de acuerdo a la siguiente tabla:

### CLASE HATERIAL TEMP.

- O Algodón, seda, papel y materiales orgénicos  $90^\circ$ C. análogos no impregnados ni sumergidos en aceite.
- A Algod6n, seda, papel y materiales orgánicos impregnados o sumergidos en un líquido dieléctrico, as1 como el esmalte aplicado a los conductores, 105°C.
- B Materiales inorgánicos, tales como mica, fi bra de vidrio y amianto en forma compuesta con sustancias aglutinantes,  $130<sup>o</sup>$  C.
- e Materiales inorgánicos tales como mica pura porcelana, cuarzo, etc. no designada.
- H Materiales inorgánicos, tales como mica, amianto y fibras de vidrio combinadas con sustancias aglutinantes formadas por com- puestos de silicones que pueden ser en forma de goma o recina. 180º c.

Cabe mencionar que entre mejor sea el aislamiento, la máquina es más costosa por lo que no debe descuidarse el aspecto econ6mico.

Otra forma de disminuir las pérdidas en una máquina es adicionar algún sistema de ventilaci6n, Los sistemas de enfriamiento por ventilación forzada son generalmente de dos formas:

RADIAL Y CON AIRE EN EL ENTREHIERRO.

El aire es introducido al generador circulando atravez del entrehierro y los ductos axiales, saliendo atravez de dichos ductos, como se muestra en la siguiente figura:

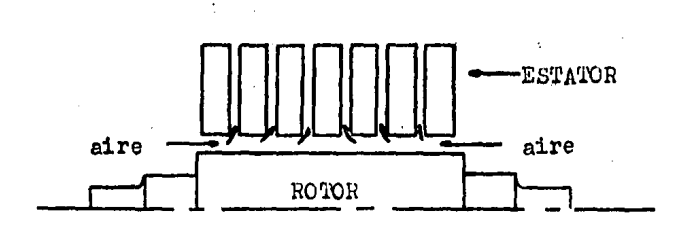

Fig. 22 Ventilación radial.

RADIAL Y CIRCUNFERENCIAL.

Ċ.

A pesar de la longitud del generador, suficiente aire puede ser forzado atravez del estator al dividirlo en un número de secciones longitudinales atravez de las cuales el aire es forzado radialmente, hacia el entrehierro, circunferencialmente alrededor del entrehierro y ductos axiales, y la salida atravez de otra parte del estator. Una modifica--

cfer.

45

ción de este método, circulando el aire atravez del estator ~nicamente, ofrece menor capacidad de enfriamiento para el rotor. Por lo tanto el rotor es enfriado por aire forzado a dicionalmente atravez del entrehierro.

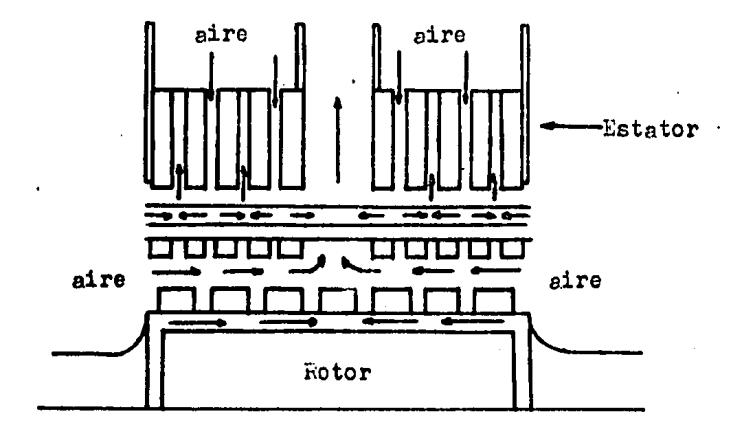

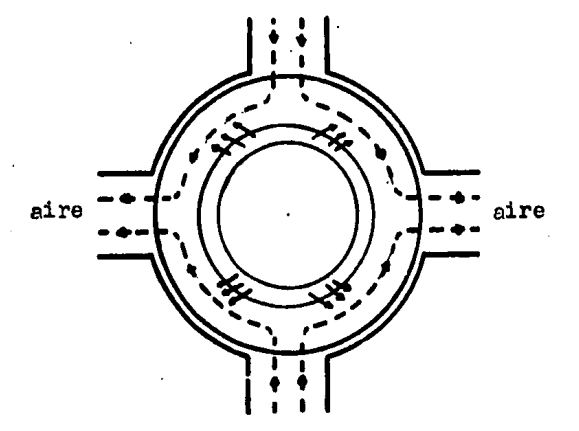

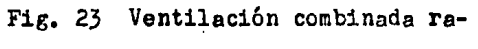

dial y'circunferencial.

 $- 46 -$ 

Igual que con la selección de aislamientos, el adicionar un sistema de ventilación debe contemplar un estudio económico.

# II.2.9 PUNTO DE OPERACION DEL GENERADOR DEBIDO A VARIACIO-NES DE POTENCIA.

El generador se encuentra sometido a cambios repenti nos en la demanda de potencia activa o reactiva, dependiendo de las necesidades de la carga. Estos movimientos deberán ser analizados para conocer que acciones tomar cuando ellos sucedan. El análisis se hará para cuatro casos, que son: aumento o disminución de la potencia real manteniendo constante la excitación y aumento o disminución de potencia reaç tiva manteniendo constante la potencia real.

Para el primer caso, aumento de potencia real manteniendo constante la excitación, tenemos:

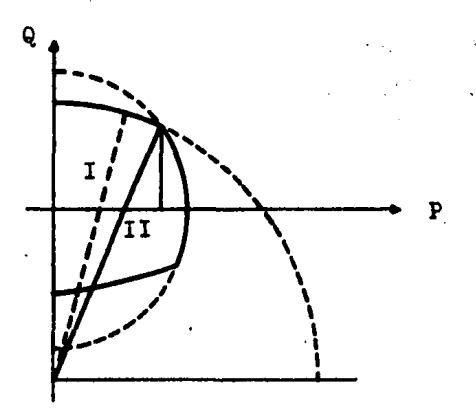

Fig. 24 Aumento de potencia real con excitaci6n constante y factor de potencia atrasado.

En la figura se observa que la magnitud de la potencia reactiva se reduce y el ángulo delta aumenta. Para poder dar esta condición deberá imprimirse un par de aceleraci6n, el cual lleve a la máquina de la condici6n I a la condición II. La obtención práctica de dicho par se logra a-briendo la válvula de la turbina.

Para el segundo caso, disminución de la potencia -real demandada por la carga y con una excitaci6n constante del generador, se presentan las condiciones que se ilustran en la siguiente figura:

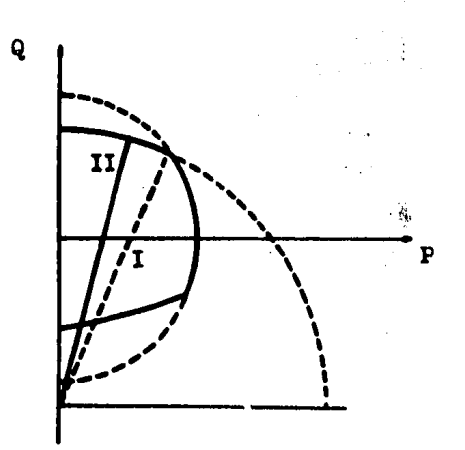

Fig. 25 Disminuci6n de potencia real con excitación constante y factor de potencia atra aado.

En la Fig. 25 se observa que la magnitud de la poten cia reactiva  $Q$  aumenta y el ángulo delta se reduce. Para ob tener esta condici6n se requiere imprimir un par de frenado, que se logra cerrando la válvula de la turbina.

En el tercer caso se considera un aumento de la potencie reactiva Q sin que exista variaci6n en el valor de la potencia real P, presentandose las condiciones ilustradas en la siguiente figura:

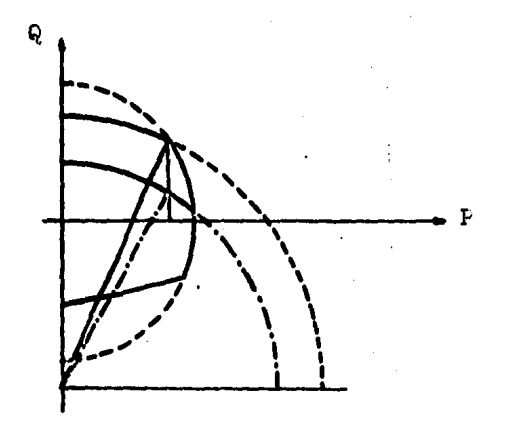

Fig. 26 Aumento de potencia reactiva con potencia real constante y factor de potencia atrasado,

Observando la Fig.26 se nota que un incremento de Q trae como consecuencia un aumento de magnitud del vector C y por lo tanto de la corriente de excitación, dado que son pro porcionalee, además de una reducc16n del ángulo delta,

For último, el cuarto caso considera una disminución en el valor de la potencia reactiva requerida por la carga conectada al sistema y un valor constante de potencia real, presentandose las condiciones que a continuación se ilus--tran:

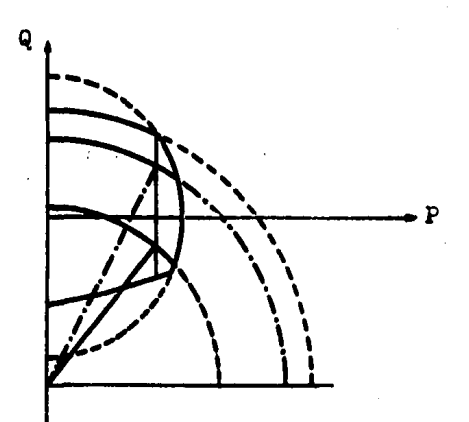

Disminución de potencia reactiva con  $Fig. 27$ potencia real constante y factor de potencia atrasado.

Un decremento del valor de potencia resetiva implica una disminución de la magnitud del vector C y por tanto do la corriente de excitación, además de un incremento del ángu lo delta.

En conclusión, dado que en un sistema eléctrico gene ralmente las variaciones de potencia activa traen consigo va riaciones de potencia reactiva; tales variaciones de potencia activa y potencia reactiva se reflejan en la frecuencia y la tensión respectivamente y deberán ser absorvidas por cambios en la potencia mecánica y corriente de exciteción.

Cuando la frecuencia de un sistema tiende a subir .sobre su velor nominal, significa que a dicho sistema se le está quitando carga y cuando la frecuencie tiende a bajar significa que al sistema se le está conectando carga.

La frecuencia del sistema se mantendrá constante, s1 la potencia mecánica de entrada es igual a la potencia el6c $trica de$  salida, o bien que la potencia de aceleración es nu la.

Cuando aumenta la demanda de la potencia reactiva, la tensi6n de generaci6n tenderá a caer y cuando la tensi6n tienda a subir significa que la potencia reactiva demandada a la unidad a disminuido.

La variaci6n en frecuencia y tensi6n deberán absorverse por cambios en la potencia mecánica de entrada y por la magnitud de la excitación proporcionada a la máquina, res pectivamente. La máxima potencia de entrada al generador es tará limitada por la máxima potencia del primotor, mientras que las limitaciones de excitación están dadas por la fuente que se use para tal proposito,

Deberá recordarse que la máquina nos limita su zona de operación, razón vor la cual debemos hacer que siempre  $\rightarrow$ trabaje dentro de la curva de capabilidad.

 $-52 -$ 

II.2.10 EJEMPLO DE CONSTRUCCICN DE LA CURVA DE CAPABILIDAD.

Para una mejor comprensión de la construcción de la curva de capabilidad, se presenta un ejemplo:

Datos de la máquina.

$$
S=1 p.u.
$$
  $X_d=1 p.u.$ 

$$
E_T = 1 \quad p.u.
$$
  $f.p. = 0.8$  (atrasado).

.: *¡·* 

 $\mathcal{H}_{\text{eff},\mu}$ 

Resolviendo de acuerdo a la ec.(15).

$$
S = A \lfloor a \rfloor + C \lfloor c \rfloor
$$

Donde:

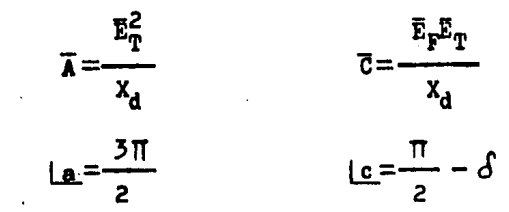

Sustituyendo valores:

$$
\bar{\lambda} = \frac{1}{1}
$$
  

$$
\bar{\lambda} = 1 \quad p.u.
$$

Para calcular el valor de C requeriremos obtener la magnitud de  $E_F$ ; refiriendonos a la ec. (10).

$$
E_F = E_T + 1 IX_d
$$

Ahora se requiere calcular el valor de I; recordando las relaciones entre bases, dado que está en p.u.

and the company of the company of the

and the second control of the control of the Control of the Control of the Control of the Control of the Control of the Control of the Control of the Control of the Control of the Control of the Control of the Control of t

$$
\mathbf{T} = \frac{\mathbf{S}}{\mathbf{E}_{\mathbf{T}}} \tag{3.3.3.3.3.3}
$$

Entonces:

 $\overline{1}=1$  p.u.

Calculando  $E_F$ :

$$
E_F = E_T + j I X_d
$$

 $\sim$   $\frac{1}{2}$ 

Para nuestro caso:

$$
E_T = E_T + j 0
$$
  
\n
$$
I = \overline{I} (\cos \theta + j \sin \theta)
$$
  
\n
$$
I = (1)(0.8 - j 0.6)
$$

Entonces:  $\frac{1}{2}$ 

$$
E_F = 1 + j(0.8 - j 0.6)
$$
  
\n
$$
E_F = 1.6 + j 0.8
$$
  
\n
$$
E_F = 1.79 \, [26.56^{\circ} \text{ p.u.}]
$$

Calculando ahora el valor de C:

$$
\overline{c} = \frac{(1.79)(1)}{(1)}
$$
  

$$
\overline{c} = 1.79
$$
 p.u.

El ángulo  $\mathcal S$  es el calculado para E<sub>F</sub> por tanto el ángulo e será:

$$
c=\frac{\Pi}{2}-0.464
$$
 rad.

A continuación se procede a verificar el resultado. sustituyendo los valores encontrados en la expresión de £:

> $S = -11 + 1.79126.56$  $S = -11 + 0.8 + 11.6$  $S = 1136.87$ <sup>o</sup>

**Finalmente**, de acuerdo a las ec's.  $(18)$  y  $(20)$ , calculamos los valores de potencia activa máxima y potencia reactive maxima:

> $P_{max} = \overline{C}$  $P_{\text{max}} = 1.79$  p.u.  $Q_{\text{max}} = \overline{A} \mathbf{I} \mathbf{a} + \overline{C}$  $Q_{\text{max}} = -\bar{A} + \bar{C}$  $Q_{\text{max}} = -1 + 1.79$  $Q_{\text{max}} = 0.79$  p.u.

Con los valores obtenidos se grafica la curva de capabilidad, ver Fig.28. En la gráfica se indica la posición del vector A y la posición del vector C para el factor de po tencia nominal así como la potencia aparente. Fara la identificación de los ángulos, en la gráfica, vease ésta.

También en la Fig.28 se muestran las curvas de varia

 $-55 -$ 

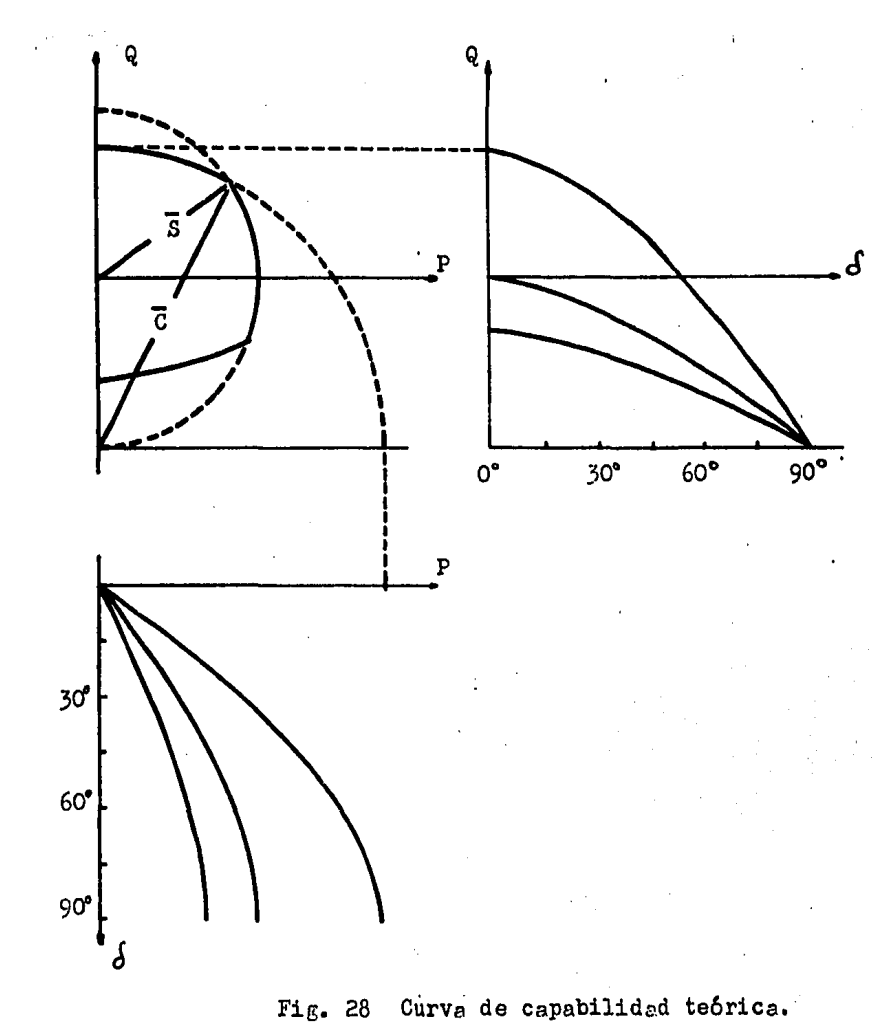

 $-56 -$ 

ci6n do potencia real respecto a delta y la variaci6n de la potencia reactiva respecto al angulo delta, para el ejemplo discutido anteriormente y para otras dos condiciones de potencia máxima real y reactiva.

#### II.2.11 CURVA DE CAPAEILitAD PRACTICA.

Tomando como referencia el ejemplo anterior, ae tratará de construir la denominada curva de capabilidad práctica. La curva de capabilidad práctica se diferencia de la curva de capabilidad teórica por una zona de tolerancia antes de llegar a la curva obtenida para condiciones nomina- lea. La construcci6n se logra de la forma siguiente.

Se puede dar tolerancia respecto do cualquier paráme tro de la máquina, es decir un porciento de tolerancia respecto de A, de C o de S. En nuestro caso eligiremos un 10% de tolerancia respecto de s, despu6s de elegir el parámetro y su porcentaje de tolerancia, se procede a disminuir tal va lor a partir del punto de  $F_{mAx}$ , y sobre el eje horizontal que toca dicho punto. En seguida se procede a trazar una vertical en el punto l de la gráfica, ver Fig.29, hasta cortar la curva que describe el límite térmico del campo para condiciones nominales; este punto será ahora el que nos limi te la máxima potencia real que la máquina puede dar de acuer do a la curva práctica con la tolerancia elegida, Tambi6n en el punto 1 se traza un arco conc6ntrico cuyo radio será

- 5? -

la distancia que exista entre el punto final del vector A y el punto 1, trazándose así el nuevo límite térmico del campo. De esta forma se irá reduciendo la magnitud del radio del arco, hasta obtener un número adecuado de puntos, los cuales nos auxiliarán en el trazedo de la curva práctica.

Hasta ahora s6lo se ha mencionado como se encuentra el limite de potencia real máxima para la curva práctica; la obtención de los demás puntos se hace en forma similar. sólo que ahora el arco a tomar como referencia será uno de menor magnitud. Los puntos encontrados entre la intcrsec- ci6n de los arcos y su tolerancia, representada por .una vertical, nos describen el limite práctico.

La curva de capabilidad práctica uuede o no intersec tar al limite térmico de la armadura, raz6n por la que algunas veces la curva práctica y la nominal serán diferentes. En la Fig. 29 se muestra la curva práctica para el ejemplo . discutido, partiendo del hecho do que el parámetro elegido fue S y el valor de la tolerancia fue  $10\%$ .

Para el caso analizado la curva de capabilidad práctica es igual a la curva de capabilidad teórica, debido a  $$ que el limite térmico del campo práctico no invade la zona de operaci6n de ésta última.

 $-58 -$ 

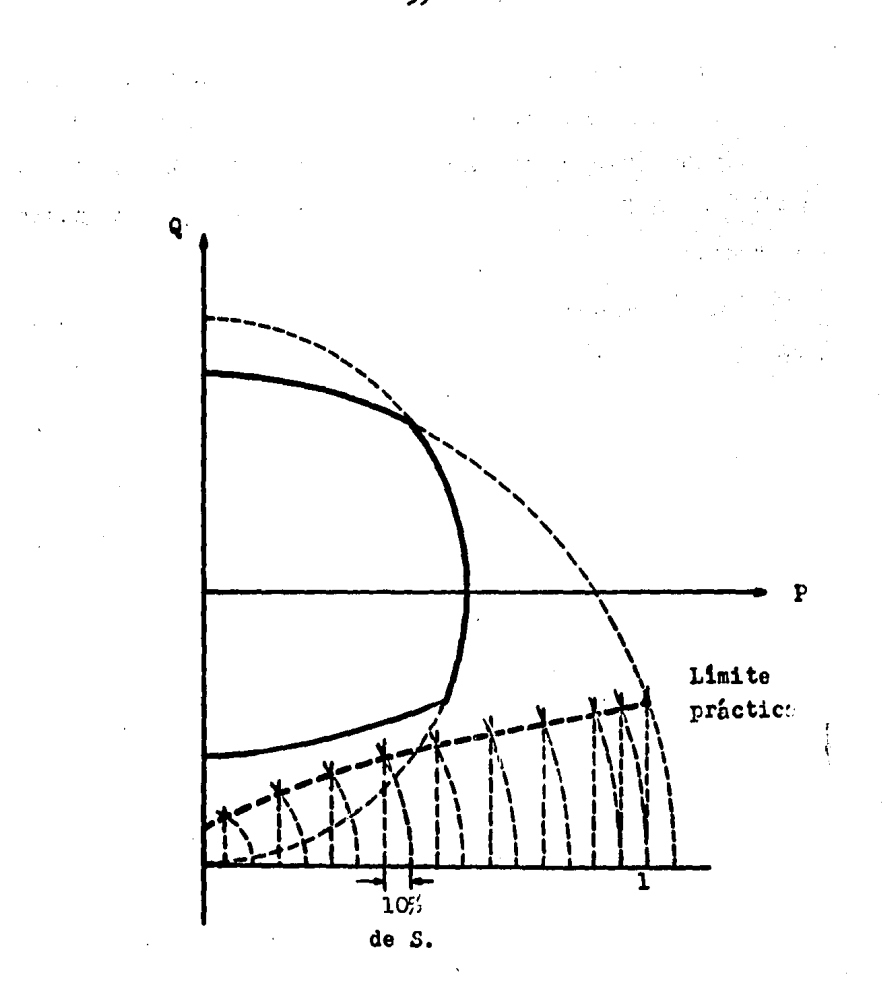

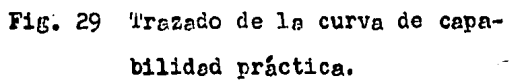

A continuación propentaremos un caso en el cual se invade la zona de operación de la curva de capabilidad teóri Tomando como referencia los valores obtenidos en el e-Cn. jemplo, se dará una tolerancia de 1% respecto a la magnitud del vector C.

La siguiente figura muestra la curva de capabilidad práctica obtenida a partir de las condiciones anteriores.

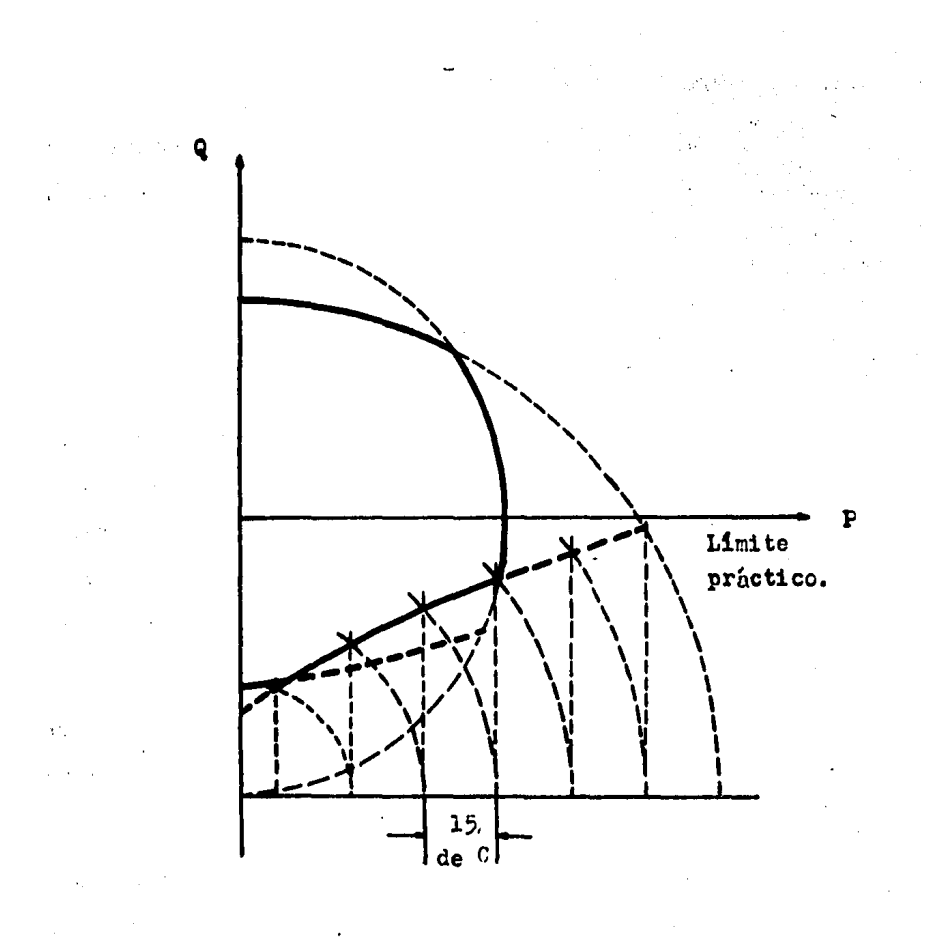

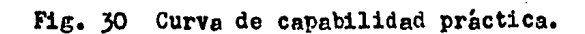

GENERADOR SILCRONO DE POLOS SALIENTES.  $II.3$ 

#### $II.3.1$ INTRODUCCION.

En una máquina de polos salientes el entrehierro  $\mathbf{n}$ o tiene una longitud uniforme, es decir, es mayor en la región media entre polos (conocida como eje en cuadratura) que en el centro de los polos (conocido como eje directo).

Debido a la característica anterior, una fuerza magnetomotriz dada de la armadura dirigida sobre el eje directo producirá un flujo máximo, debido a que el entrehierro es mí nimo y por lo tanto tendrá menor reluctancia; si esa misma fuerza magnetomotriz actua sobre el eje en cuadratura producirá un valor mínimo de flujo ya que en este eje el entre- hierro tiene una longitud máxima y por lo tanto una mayor re luctancia.

La regetancia sincrona asociada al eje directo será máxima y se le conoce como "Reactancia sincrona de eje direç to  $X_d$ ".

La reactancia sincrona asociada al eje en cuadratura será mínima y se le conoce como "Reactancia síncrona de eje en cuadratura  $X_{\alpha}$ ".

Debido tembién a la no uniformidad de la longitud del entrehierro; se tiene que una fuerza magnetomotriz senoi dal con su amplitud sobre el eje directo  $(F_A)$  producirá una onda de densidad de flujo distorsionada  $\langle \beta_d \rangle$  como se muestra en la Fig. }l(a).

Cuando la amplitud de esta fuerza magnetomotriz senoidal esté aplicada sobre el eje en cuadratura  $(F_q)$ , producirá una onda de densidad de flujo distorsionada ( $\beta_q$ ) y dife rente a la originada en el eje directo tal como se muestra en la Fig. }l(b).

Finalmente cuando esta misma fuerza magnetomotriz se noidal reacciona entre los dos ejes mencionados anteriormente, origina ondas de densidad de flujo de diversas formas.

eje directo

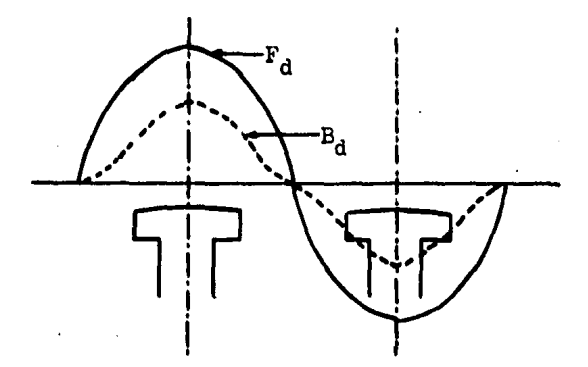

Fig. 3l(a)

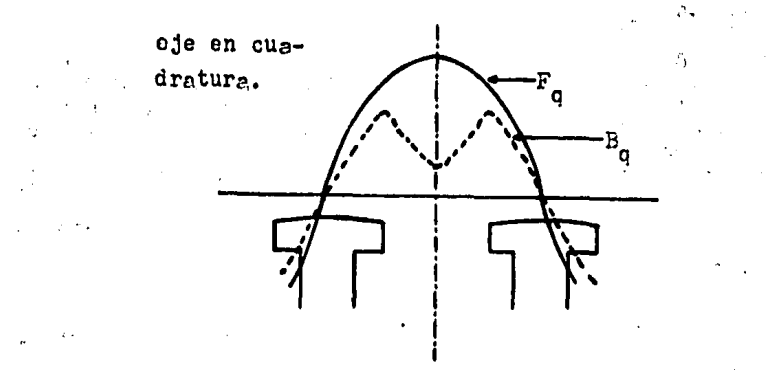

#### Fig. 31( b)

Fig. 31 Fuerza magnetomotriz senoidal de la armadura y onda de densidad de flujo resultante.

Debido a estas caracter1sticas resulta inadecuado tratar a una máquina de polos salientes con la teoría de la máquina de rotor cil1ndrico.

## II.3.2 DIAGRAMA FASORIAL.

El modificar la teoría de rotor cilíndrico tomando en cuenta la forma de onda, para aplicarse en la máquina de polos salientes, sólo podrla utilizarse si: La corriente de ermadura se defesara  $\overline{1}$  de la fuerza electromotriz interna  $E<sub>a</sub>$   $\delta$  si estuviera en fase con ésta.

Si la corriente de armadura está defasada  $\frac{\pi}{2}$  de E<sub>q</sub> tendremos  $o$  la fuerza magnetcmotriz reaccionar.do sobre el  $-$ 

- 64 -

eje directo, por lo que se aplicará la reactancia sincrona X<sub>d</sub>, ver Fig. 32. Como la fuerza magnetomotriz sólo reacciona sobre el eje directo, a la corriente de armadura se le de nomina "Corriente de eje directo I<sub>4</sub>". A conservación de la conservación de la conservación de la conservación

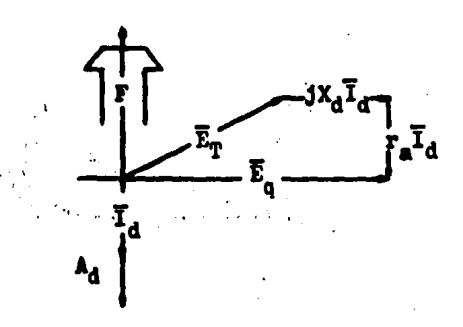

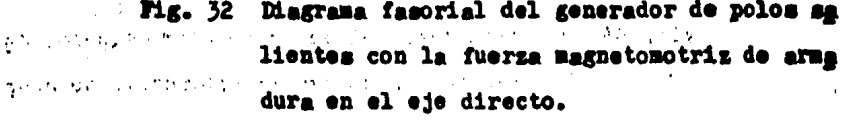

Donde:

 $E_T$ : Tensión en terminales.<br>  $F$ : Fuersa magnetomotriz debida al campo. where  $\mathbf{A}_{d}$ : Fuerza magnetomotriz debida a la  $r$ eac $$ ción de armadura, sobre el eje directo. r\_: Resistencia de armadura.

an North

Para el diagrama fasorial anterior, la relación de oores está dada por:

> $E_a - E_T + (r_a + jX_d) I_d$  $(23)$

Ahora si la corriente de armadura estuviera en **face** 

con  $E_{\alpha}$ , la fuerza magnetomotriz reaccionaría sobre el eje en cusdratura utilizandose por consiguiente la reactancia sincrona X y designendo a la corriente de armadura como -"Corriente de eje en cuadratura I<sub>o</sub>", ver Fig. 33.

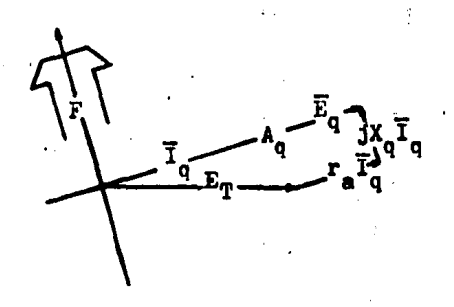

Diagrama fasorial del generador de polos sa lientes con la fuerza magnetomotriz de arma dura en el eje en cuadratura.

Donde:

10000

 $$ 

 $A_{\alpha}$ : Fuerza magnetomotriz debida a la reac- ción de armadura, sobre el eje en cuadra tura.

Para el diagrama fasorial anterior, la relación de los fasores está dada por:

$$
E_q = E_T + (r_a + jX_q) I_q
$$

En una máquina de polos salientes la corriente de ar madura está desplazada de la tensión interna E<sub>n</sub> normalmente

entre O y  $\frac{3}{2}$ T recorridos en sentido horario, por lo que pode mos afirmar que está formada por I<sub>d</sub> e I<sub>d</sub>; siendo entonces la tensión interna, de acuerdo a las ec's. (23) y (24), la siguiente:

$$
\mathbf{E}_{\mathbf{q}} = \mathbf{E}_{\mathbf{T}} + (\mathbf{r}_{\mathbf{a}} + \mathbf{j}\mathbf{X}_{\mathbf{d}}) \mathbf{I}_{\mathbf{d}} + (\mathbf{r}_{\mathbf{a}} + \mathbf{j}\mathbf{X}_{\mathbf{q}}) \mathbf{I}_{\mathbf{q}}
$$

COMO:

$$
\mathbf{I} = \mathbf{I}_d + \mathbf{I}_q
$$

 $\mathbf{H}$ 

Entonces, agrupando términos tendremos:

$$
E_q = E_T + r_a I + 3X_q I_q + 3X_d I_d \qquad \qquad -- - (25)
$$

De la ecuación anterior obtenemos el diagrama faso-rial mostrado en la figura siguiente:

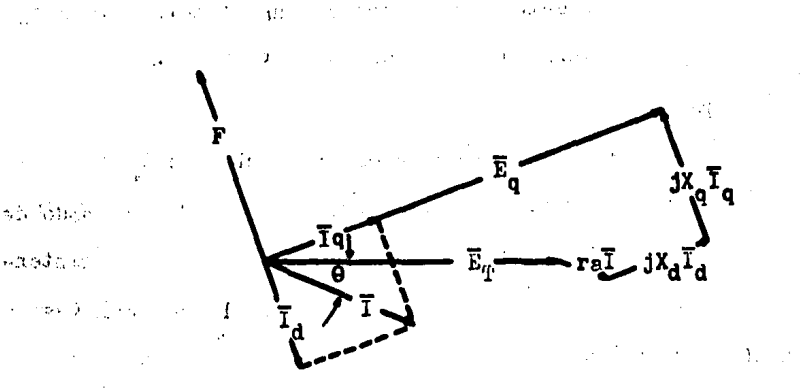

Tensión terminal y caidas de tensión en impedancias.

67
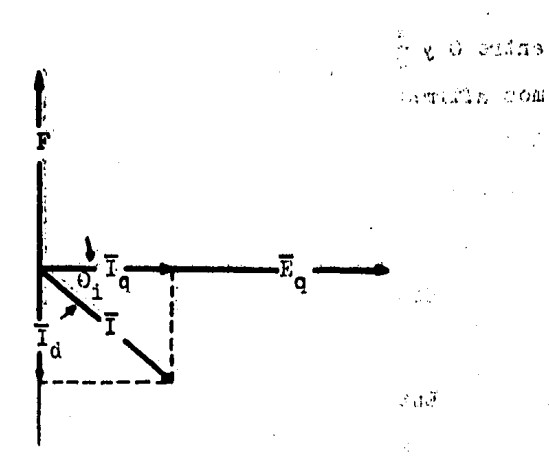

## (b) Relación angular de corriente y tensión interna.

Fig. 34 Diagrama fasorial para el generador de polos salientes.

## SIMPLIFICACION DEL DIAGRAMA FASCRIAL.

Debido a las características físicas del devanado de armadura, presenta una reactancia mucho mayor a su resistencia  $(X \gg r_a)$ , se puede despreciar la caida de tensión que produce la resistencia.

Teniendo en cuenta esta simplificación, obtenemo. diagrama fasorial siguiente:

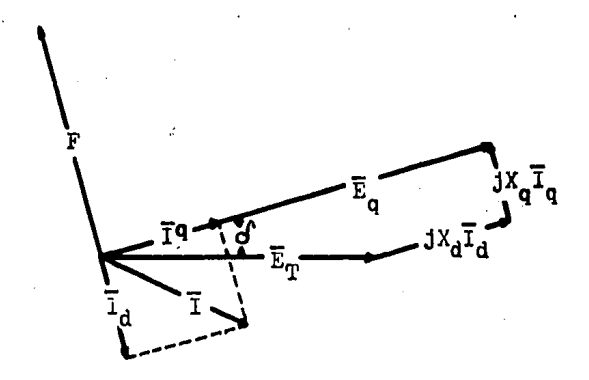

Fig. 35 Diagrama fasorial despreciando la ca1da de tensi6n en la resistencia.

De la fuerza electromotriz interna consideraremos su efecto sobre el eje en cuadratura, es decir utilizando Eq• , Cabe hacer la aclaración de que debido a la variación del en trehierro en este tipo de generadores, la fuerza electromotriz interna tiene diferentes valores dependiendo del punto considerado, no siendo así en el generador de rotor cilíndri co ya que su entrehierro es constante y por lo tanto la fuer za electromotriz no cambia de valor.

En el eje en cuadratura el flujo induce un  $E_q$  de caracteristicas diferentes a la fuerza electromotriz  $E_F$  induci da en las máquinas de rotor cil1ndrico, ver Fig. 36.

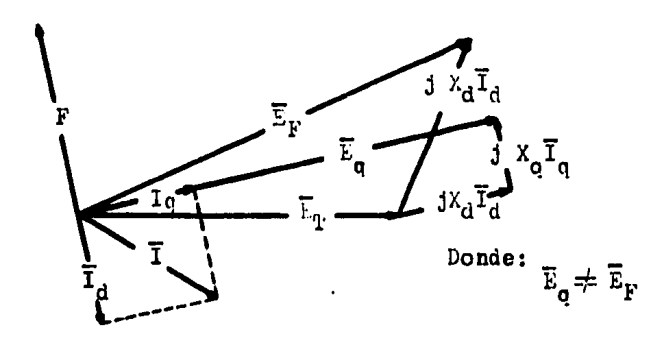

Fig. 36 Superpocici6n de los diagrames fesorialea de los generadores de rotor cil1ndrico y de polos selientes

Considerando ahora el diagrama de la Fig. 35, tendre moa que la reloci6n faaorial estará dada por:

$$
E_{\mathbf{q}} = E_{\mathbf{T}} + jX_{\mathbf{q}}I_{\mathbf{q}} + jX_{\mathbf{d}}I_{\mathbf{d}}
$$

Expresandola en forma polar:

$$
\mathbf{E}_{\mathbf{q}}\left[\mathbf{e}_{\mathbf{q}}=\mathbf{E}_{\mathbf{T}}\right]\mathbf{e}_{\mathbf{t}}+j\mathbf{X}_{\mathbf{q}}\mathbf{T}_{\mathbf{q}}\left[\mathbf{1}_{\mathbf{q}}+j\mathbf{X}_{\mathbf{d}}\mathbf{T}_{\mathbf{d}}\right]\mathbf{1}_{\mathbf{d}} - \cdots - (26)
$$

Donde:

$$
\begin{aligned}\n\boxed{\mathbf{e_t} = \mathbf{e_q} - \mathbf{f}} \\
\boxed{\mathbf{1_q} = \mathbf{e_q}} \\
\boxed{\mathbf{1_d} = \mathbf{e_q} - \mathbf{f} \mathbf{f}}\n\end{aligned}
$$

Sustituyendo estos valores en la ec. (26):

$$
\mathbf{E}_{q} \left| \mathbf{e}_{q} = \mathbf{E}_{T} \right| \mathbf{e}_{q} - \mathbf{J} + \mathbf{J} \mathbf{X}_{q}^{\mathsf{T}} \mathbf{q} \left| \mathbf{e}_{q} + \mathbf{J} \mathbf{X}_{d}^{\mathsf{T}} \mathbf{d} \right| \mathbf{e}_{q} - \frac{\mathbf{T}}{2}
$$

Multiplicando por el fasor  $1 - e_q$ , tenemos:

$$
\mathbf{\bar{E}}_{\mathbf{q}} = \mathbf{\bar{E}}_{\mathbf{T}} \left[ -\delta + j \mathbf{x}_{\mathbf{q}} \mathbf{\bar{I}}_{\mathbf{q}} + j \mathbf{x}_{\mathbf{d}} \mathbf{\bar{I}}_{\mathbf{d}} \right] - \underbrace{\mathbf{\bar{q}}}_{2} \qquad \qquad \mathbf{---} \tag{27}
$$

Como:

$$
-\frac{\pi}{2} = 6^{3} \frac{\pi}{2} = -3
$$
  
(-3) (3) = -3<sup>2</sup> = 1

Entonces la ec. (27) se transforma en:

$$
\mathbf{\bar{E}}_{\mathbf{q}} = \mathbf{\bar{E}}_{\mathrm{T}} \left[ -\mathbf{\hat{C}} + \mathbf{J} \mathbf{x}_{\mathbf{q}} \mathbf{\bar{T}}_{\mathbf{q}} + \mathbf{x}_{\mathbf{d}} \mathbf{\bar{T}}_{\mathbf{d}} \right]
$$

Graficando esta relación fasorial obtenemos:

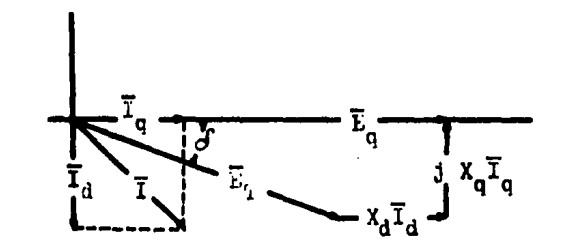

Fig. 37 Diagrama fasorial considerando a  $E_n$ como fasor de referencia.

A continuación haremos una pequeña modificación al. diagrama fasorial de la Fig. 37 con el objeto de tomar a la tensión en terminales como fasor de referencia.

Esta modificación consiste en hacer girar al diagrama fasorial sobre su punto de origen hasta que el vector Em coincida con el eje horizontal de referencia; quedando como se muestra en la Fig. 38.

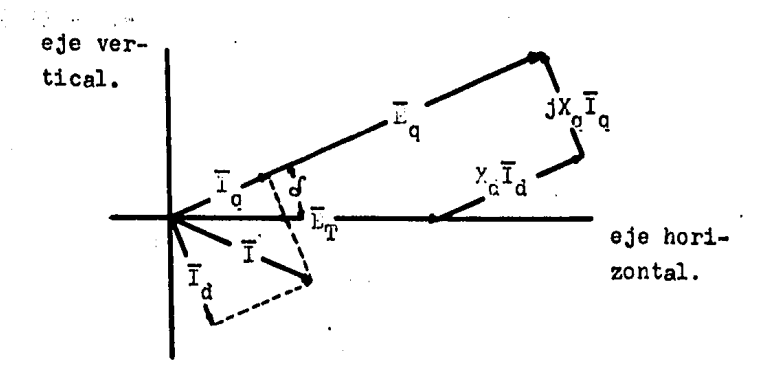

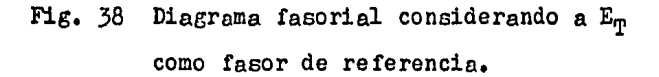

La relaci6n fasorial de este diagrama está dada por:  $E_{\alpha}$  $E_{\alpha} = \overline{E}_{\alpha} + 3x_{\alpha} \overline{T}_{\alpha}$  $E_{\alpha} + 3x_{\alpha} \overline{T}_{\alpha}$  $E_{\alpha}$  $(28)$ De donde:

 $\bar{E}_{T} = E_{q} \left| \underline{\mathcal{E}} - X_{d} \bar{T}_{d} \right| \underline{\mathcal{E}} - jX_{q} \bar{T}_{q} \left| \underline{\mathcal{E}} \right|$  --- (29)

II.3.3 ANGULO DE DESLIZAMIENTO NOMINAL.

El ángulo de deslizamiento  $c_{\text{nom}}$  puede ser determing do en función de los datos de placa del Generador. Basandonos en el diagrama fasorial de la siguiente figura:  $\mathcal{L}$ 

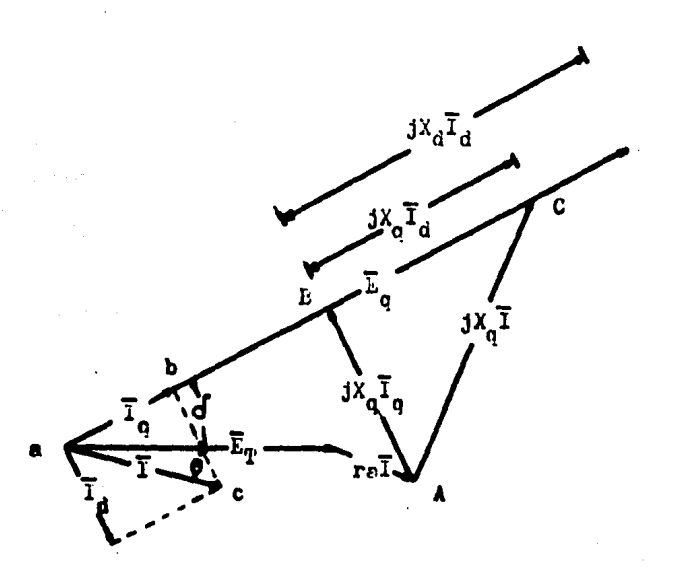

Fig. 39 Diagrama fasorial para determinar el ángulo  $d_{\text{nom}}$ .

Los pasos a seguir para la obtención de  $\sigma_{\text{nom}}$ . **son** los siguientes: Si multiplicamos e las corrientes  $I_d$ ,  $I_a$  e I por el valor jX<sub>q</sub>, se observa que el triángulo de corrientes abc es semejante al triángulo de tensiones ABC.

De la figura se observa que:

$$
a^{\mathcal{C}} = E_{\mathcal{T}} + (r_a + jX_o)\mathbf{I}
$$

Además por trigonometria sabemos que:

$$
\tan \theta_{\text{nom.}} = \frac{\text{Im } \mathbf{a}^{\text{C}}}{\text{Re } \mathbf{a}^{\text{C}}} \qquad \qquad \text{--- (30)}
$$

Donde:

Im  $aC = AC \cos \theta - r_a$  T sen  $\theta$ Re  ${}_{8}C = \overline{E}_{T} + r_{n}$   $\overline{I}$  cos  $\theta + AC$  sen  $\theta$ 

Sustituyendo estos valores en la ec. (30):

$$
\tan \delta_{\text{nom.}} = \frac{\text{AC cos }\theta - \mathbf{r}_\theta \bar{1} \text{ sen }\theta}{\bar{E}_T + \mathbf{r}_\theta \bar{1} \text{ cos }\theta + \text{AC sen }\theta} \quad \text{ (31)}
$$

Considerando que:

$$
\mathbf{r}_{\mathbf{s}} \ll \mathbf{X}
$$

Se puede desprecier la caida de tensión en la resistencia, entonces la ec. (31) se transforma en:

$$
\tan \theta_{\text{nom}} = \frac{\text{AC} \cos \theta}{\overline{\text{E}}_{\text{q}} + \text{AC} \sin \theta} \qquad \text{---} \quad (32)
$$

De la Fig. 39 observance que:

$$
AC = jX_0\overline{I}
$$

st Col

Sustituyendo este valor en la ec. (32)

$$
\tan \delta_{\text{non.}} = \frac{3 \times_{q} \bar{1} \cos \theta}{\bar{E}_{\text{T}} + 3 \times_{q} \bar{1} \sin \theta} \qquad \qquad - - (33)
$$

Obtendremos finalmente el valor del éngulo nom. des pejando de la ec. (33):

$$
\delta_{\text{nom}} = \tan^{-1} \frac{JX_q^{\top} \cos \theta}{E_T + jX_q^{\top} \text{ sen } \theta} \qquad (34)
$$

II.3.4 FRUEEA DE DECLIZAMIENTO.

Si no conocemos los valores de los parámetros  $X_A$  y X<sub>n</sub> de un generador, podemos obtenerlos mediante una prueba de laboratorio, conocida como prueba do deslizamiento, el de sarrollo de esta prueba se indica a continuación:

Se aplica una tensión reducida trifásica balanceada a frecuencia nominal al estator, mientras que el rotor se ha ce girar a un valor un poco arriba o abajo de la velocidad s1ncrona con el circuito de campo abierto.

Tanto el eje directo como el eje en cuadratura se os tarán deslizando alternadamente fuera del eje de la fuerza magnetomotriz de la armadura, por lo que dicha fuerza magnotomotriz reacciona alternadamente on ambos ejes del rotor. La secuencia de fases de la tenoión debe ser tal que permita que la fuerza magnetomotriz de la armadura y del rotor giron en la misma dirección. Como siguiente paso deben tomarse os cilogramas de tonsión en terminales, corriente de armadura y tens16n del embobinado de campo abierto. Los oscilogramas obtenidos son similares a los de la Fig.40.

 $\mathcal{L} = \{ \mathcal{L} \in \mathcal{L} \}$  , where  $\mathcal{L} = \{ \mathcal{L} \}$ 

a sa mga kutang Pang

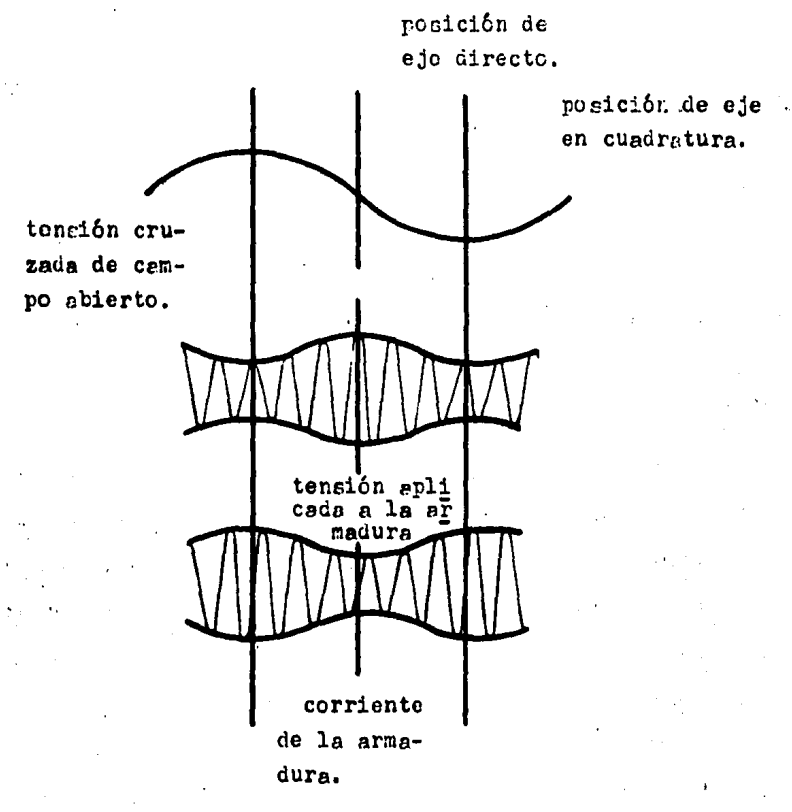

Fig. 40 Oscilogramas obtenidos en una prueba de deg lizamiento. En la práctica el deslizamiento debe ser menor que el señalado en la figura.

El deslizamiento indicado en la Fig. 40 es demasiado alto para valores precisos de  $X_d$  y  $X_d$ , debido a las corrien tes de eddy inducida en las caras de los polos y embobinados de amortiguamiento (cuando éstos están en las caras de los polos).

Debemos tratar de obtener el memor deslizamiento posible sin sacar al rotor de sincronismo como resultado  $de<sub>1</sub>$ par de reluctancia. lo que también es una razón para aplicar una tensión reducida.

De los oscilogramas uodemos obtener los valores de - $X_d$  y  $X_d$  de la forma siguiente:

- $X_{\mathcal{A}}$ : Es la releción de los volts aplicados por fase a los ampers por fase de la armadura, en la posición de eje directo.
- Es la relación de los volts aplicados por fase  $X_{\alpha}$ : a los ampers por fase de la armadura para la po sición del eje en cuadratura.

También podemos obtoner los valores (aproximados) de X<sub>d</sub> y X<sub>o</sub>, por medio de los aparatos de medición, amperímetros y voltimetros, de la forma siguiente:

El amperimetro indicará un valor minimo de corriente para el eje directo y un valor máximo para el eje en cuadratura, por lo tanto la aguja oscilará entre un valor móximo y un valor minimo.

Si la fuente tiene una impedancia apreciable, las oscilaciones en las lecturas del amperimetro ostarán acompañadas por oscilaciones en las lecturas del voltimetro. Es-tes oscilaciones sucederán con un E<sub>máx.</sub> cuendo tengamos un  $I_{m+n}$  (ver Fig. 40), entonces despreciando la resistencia de armadura, tendremos:

$$
x_{d} = \frac{E_{m\acute{\sigma}x}}{Imf n_{\acute{\sigma}}}.
$$

$$
x_{q} = \frac{E_{mfn_{\acute{\sigma}}}}{I_{m\acute{\sigma}x_{\acute{\sigma}}}}
$$

Asumiendo que:

Debe aplicarsele el factor "K" de satura  $X_{\mathcal{A}}$ : ción.

No es afectado por saturación.  $X_{\alpha}$ :

II.3.5 POIERCIA APARELIE.

Considerando que en todo momento es necesario conocer la potencia que el generador de polos salientes nos puede suministrar, obtendremos la expresión de la potencia apa rente en base a sus parámetros y valores característicos. -Para la obtención de la expresión, haremos uso del diagrama fasorial de la Fig. 41 mostrado a continuación.

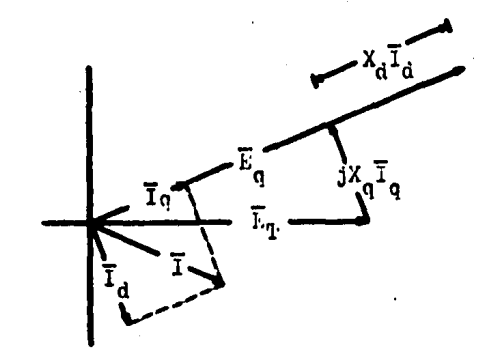

Fig. 41 Diagrams fasorial del generador despreciando la caida de tensión en la resistencia.

De la figura anterior se observa que la relación fasorial esta dada por:

$$
\overline{E}_T = \overline{E}_q \underline{\boldsymbol{\beta}} - x_d \overline{I}_d \underline{\boldsymbol{\beta}} - j x_q \overline{I}_q \underline{\boldsymbol{\beta}}
$$

En forma general la potencia aparente está dada por:  $S = E_T I^*$ 

Esta potencia está formada por una potencia asociada con el eje en cuadratura de la corriente I<sub>n</sub> y por una potencis asociada con el eje directo de la corriente I<sub>d</sub>; es decir:

$$
S = S_0 + S_d \tag{35}
$$

Donde:

Potencia asociada al eje directo.  $S_{n}$ : S<sub>d</sub>: Fotencia asociada al eje en cuadratura.

A continuación obtendremos el valor de cada miembro de la ecuación anterior. La potencia acocirda al eje en cua dratura está definida por: ÷

$$
s_{q} = E_{q}I_{q}^* \qquad \qquad ---(36)
$$

÷.

Donde:

$$
\mathbf{E}_{\mathbf{T}} = \mathbf{\bar{E}}_{\mathbf{T}} \mid \mathbf{e}_{\mathbf{t}}
$$

$$
\mathbf{I}_{\mathbf{q}} = \mathbf{\bar{T}}_{\mathbf{q}} \mid \mathbf{\underline{I}}_{\mathbf{q}}
$$

Como la tensión en terminales es el fasor de referen cia tendremos:

$$
E_T = \overline{F}_T + 10 \qquad \qquad - - (37)
$$

Ahora obtendremon el fasor  $I_q$ , basandonos en la -- $FIG. 41:$ 

$$
I_{q} = I_{c} \text{ cis } \delta
$$
 -- -(38)  
sen $\delta = \frac{X_{q} \overline{I}_{q}}{\overline{L}_{T}}$ 

De donde:

$$
\overline{r}_q = \frac{\overline{E}_T \text{ con } \delta}{x_q} \qquad \qquad \cdots \qquad (39)
$$

Como:

 $cis \hat{\theta} = cos \hat{\theta} + j$ sen $\hat{\theta}$  $- - - (40)$ 

Sustituyendo las ec's.  $(39)$  y  $(40)$  en la ec.  $(38)$ :

$$
\mathbf{I}_{\mathbf{q}} = \frac{\mathbf{E}_{\mathbf{p}} \ \mathbf{sen}^{\delta}}{x_{\mathbf{q}}} \ (\cos^{4} + \mathrm{jsen}^{\delta})
$$

Cuyo conjugado es:

$$
\mathbf{I}_{\mathbf{q}}^* = \frac{\mathbf{E}_{\mathbf{T}} \text{ sen } \delta}{\mathbf{x}_{\mathbf{q}}} \text{ (cos } \delta - \text{ jsen } \delta) \qquad \text{--- (41)}
$$

Sustituyendo las ec's.  $(37)$  y  $(41)$  en la ec.  $(36)$ :

$$
s_{q} = \overline{E}_{T} \frac{\overline{E}_{T} \text{ sen} \delta}{x_{q}}
$$
  
\n
$$
s_{q} = \frac{\overline{E}_{T}^{2} \text{ sen} \delta}{x_{q}}
$$
  
\n
$$
(cos \delta - jsen \delta) - - - (42)
$$

por:

$$
S_{d} = E_{T}I_{d} \qquad \qquad -- (43)
$$

Donde:

$$
\mathbf{E_T} = \mathbf{E_T} \mathbf{e_t}
$$

$$
\mathbf{I_d} = \mathbf{T_d} \mathbf{I_d}
$$

El valor de la tensión en terminales está definido por la ec. (37); definiendo a continuación el valor del fasor  $I_d$  basandonos en la Fig. 41 :

$$
I_{d} = \overline{I}_{d} \text{ cts } (\frac{3}{2}\pi + \delta) \qquad -- -(44)
$$
  

$$
\cos \delta = \frac{\overline{E}_{q} - X_{d}\overline{I}_{d}}{\overline{E}_{T}}
$$

De donde:

$$
\overline{I}_d = \frac{\overline{E}_q - \overline{E}_T \cos \theta}{X_d} \qquad \qquad - - (45)
$$

Como:

$$
\cos\left(\frac{3}{2}\pi+\delta\right)+\text{ jsen}\left(\frac{3}{2}\pi+\delta\right)=\text{cis}\left(\frac{3}{2}\pi+\delta\right)
$$

 $\mathcal{A}^{\mathcal{A}}$  and  $\mathcal{A}^{\mathcal{A}}$  are the set of the set of the  $\mathcal{A}^{\mathcal{A}}$ 

 $\mathcal{L}_{\text{max}}$  and  $\mathcal{L}_{\text{max}}$ 

 $\sim$   $\lambda$ 

Ademas:  $\mathcal{L}_{\rm{max}}$ 

$$
\cos\left(\frac{3}{2}\pi + \delta\right) = \text{sen}\,\delta
$$
  
sen  $\left(\frac{3}{2}\pi + \delta\right) = -\cos\delta$ 

 $\ddot{\phantom{a}}$ 

**Entonces:** 

 $\mathcal{F}^{\text{max}}_{\text{max}}$  and  $\mathcal{F}^{\text{max}}_{\text{max}}$ 

 $\epsilon_{\rm i}$ 

 $\ddot{\phantom{a}}$ 

cis 
$$
(\frac{3}{2}\pi + \delta) = \text{send} - \text{jcos}\delta - \text{-} \cdot (46)
$$

Sustituyendo las ec's.  $(45)$  y  $(46)$  en la ec.  $(44)$ :

$$
\mathbf{I}_{\mathbf{d}} = \frac{\mathbf{E}_{\mathbf{q}} - \mathbf{E}_{\mathbf{T}} \cos \delta}{x_{\mathbf{d}}} \text{ (send - jcos } \delta)
$$

$$
I_d^* = \frac{E_q - E_T \cos\delta}{x_d} (\sec\delta + \sec\delta) - - (47)
$$

Sustituyendo las ec's.  $(37)$  y  $(47)$  en la ec.  $(43)$ :

$$
S_{d} = \overline{E}_{T} \underbrace{\frac{E_{q} - \overline{E}_{T} \cos \delta}{X_{d}}}_{X_{d}} ( \text{sen} \delta + \text{j} \cos \delta ) \qquad - (48)
$$

Si ahora sustituimos las ec's.  $(42)$  y  $(48)$  en la -ec. (35) tenemos:

$$
\Sigma = \frac{\overline{E}_{\mathrm{T}}^2 \text{ sen}\delta}{X_{\mathrm{q}}} (\cos\delta - \text{jsen}\delta) + \overline{E}_{\mathrm{T}} \frac{\overline{E}_{\mathrm{q}} - \overline{E}_{\mathrm{T}} \cos\delta}{X} (\text{sen}\bar{c} + \text{cos}\bar{c})
$$

 $-82 -$ 

 $\sim$  7

$$
S = \frac{\overline{E}_{\rm T}^2 \cos \delta}{X_{\rm q}} (\cos \delta - \text{j} \sin \delta) + \frac{\overline{E}_{\rm T} \overline{E}_{\rm q} - \overline{E}_{\rm T}^2 \cos \delta}{X_{\rm d}} \quad (\text{sen } \delta + \text{j} \cos \delta) - (49)
$$

Como:

$$
S = \overline{Y} + j\overline{Q} \qquad \qquad - - - (50)
$$

Donde:

$$
\bar{P} = \text{Re} \{S\}
$$

$$
\bar{Q} = \text{Im} \{S\}
$$

Agruparemos la ec. (49) en parte real y parte imagi-Tomando la parte real: naria.

$$
\mathbf{Re}\{\mathbf{s}\} = \frac{\mathbf{E}_{\mathbf{T}}^2}{x_{\mathbf{q}}}\n\quad\n\mathbf{sen}\,\delta\cos\delta + \frac{\mathbf{E}_{\mathbf{T}}\mathbf{E}_{\mathbf{q}}}{x_{\mathbf{d}}}\n\quad\n\mathbf{sen}\,\delta - \frac{\mathbf{E}_{\mathbf{T}}^2}{x_{\mathbf{d}}}\n\mathbf{sen}\,\delta\cos\delta
$$

$$
\text{Re} \ \{S\} = \frac{E_T E_q}{X_d} \ \text{sen} \delta \ + \ (\ \frac{1}{X_q} - \frac{1}{X_d}) \ \ \overline{E}_T^2 \ \text{sen} \delta \ \text{cos} \delta
$$

Donde:

$$
\frac{1}{x_q} - \frac{1}{x_d} = \frac{x_d - x_q}{x_d x_q}
$$
  
sen  $\delta \cos \delta = \frac{1}{2}$  sen 2 $\delta$ 

Sustituyendo estas relaciones en la ecuación anterio:

$$
\text{Re}\,\left\{S_f\right\} = \frac{\overline{\text{E}}_T\overline{\text{E}}_q}{X_d} \text{ sen}\,\left\{\text{ + } \frac{\overline{\text{E}}_T^2}{2} \frac{X_d - X_q}{X_dX_q} \text{ sen}\,\left\{\text{2S} - \text{51}\right\}\right\}
$$

Tomando ahora la parte imaginaria:

Ya satemos que la parte imaginaria incluye al término j, entonces será omitido en el deserrollo siguiente:  $\mathcal{L} \in \mathbb{R}^{n \times d}$ 

$$
\operatorname{Im} \left\{ S \right\} = \frac{\overline{E}_{q} \overline{E}_{q}}{x_{d}} \quad \cos \delta = \frac{\overline{E}_{T}^{2}}{x_{d}} \quad \cos^{2} \delta = \frac{\overline{E}_{T}^{2}}{x_{q}} \quad \text{sen}^{2} \delta
$$

Como:

$$
\cos^2 \theta = \frac{1}{2} + \frac{1}{2} \cos 2\theta
$$
  

$$
\tan^2 \theta = \frac{1}{2} - \frac{1}{2} \cos 2\theta
$$

Entonces:

$$
\begin{aligned}\n\text{Im } \{ S \} &= \frac{\overline{E}_{T} \overline{E}_{q}}{X_{d}} \cos \delta - \frac{\overline{E}_{T}^{2}}{X_{d}} \left( \frac{1}{2} + \frac{1}{2} \cos 2 \delta \right) - \frac{\overline{E}_{T}^{2}}{X_{d}} \left( \frac{1}{2} - \frac{1}{2} \cos 2 \delta \right)\n\end{aligned}
$$

Desarrollando:

$$
\begin{aligned}\n\text{In } \{S\} &= \frac{\overline{E}_{q}\overline{E}_{q}}{x_{d}} \quad \cos\delta - \frac{\overline{E}_{q}^{2}}{2x_{d}} - \frac{\overline{E}_{q}^{2}}{2x_{q}} - \frac{\overline{E}_{q}^{2}}{2x_{d}} \quad \cos\delta + \frac{\overline{E}_{q}^{2}}{2x_{d}} \quad \cos\delta + \frac{\overline{E}_{q}^{2}}{2x_{q}} \quad \cos\delta + \frac{\overline{E}_{q}^{2}}{2x_{q}} \quad \cos\delta + \frac{\overline{E}_{q}^{2}}{2x_{q}} \quad \cos\delta + \frac{\overline{E}_{q}^{2}}{2x_{q}} - \frac{\overline{E}_{q}^{2}}{2x_{q}} \quad \cos\delta + \frac{\overline{E}_{q}^{2}}{2x_{q}} \quad \cos\delta + \
$$

Donde:

$$
\frac{1}{x_d} + \frac{1}{x_q} = \frac{x_d + x_q}{x_d x_q}
$$

$$
\frac{1}{x_q} - \frac{1}{x_d} = \frac{x_d - x_q}{x_d x_q}
$$

Entonces:

Im 
$$
\{S\} = \frac{\sum_{T} \sum_{q}^{C} \cos \delta - \frac{\sum_{T}^{2}}{2} \left( \frac{x_{d} + x_{q}}{x_{d}x_{q}} \right) + \frac{\sum_{T}^{2}}{2} \cos 2\delta \left( \frac{x_{d} - x_{q}}{x_{d}x_{q}} \right) \qquad - \qquad - \quad (52)
$$

Sustituyendo las ec's.  $(51)$  y  $(52)$  en la ec.  $(50)$ :

$$
s = \frac{\overline{E}_{T}\overline{E}_{q}}{x_{d}} \operatorname{sen}\delta + \frac{\overline{E}_{T}^{2}}{2} \left(\frac{x_{d} - x_{q}}{x_{d}x_{q}}\right) \operatorname{sen} 2\delta + \frac{\overline{E}_{T}^{2}}{x_{d}} \left(\frac{x_{d} + x_{q}}{x_{d}x_{q}}\right) + \frac{\overline{E}_{T}^{2}}{2} \operatorname{cos} 2\delta \left(\frac{x_{d} - x_{q}}{x_{d}x_{q}}\right) + \frac{\overline{E}_{T}^{2}}{2} \operatorname{cos} 2\delta \left(\frac{x_{d} - x_{q}}{x_{d}x_{q}}\right)
$$

Reagrupando términos:

$$
s = \frac{\overline{E}_{T}\overline{E}_{q}}{x_{d}} \text{ sen } \frac{\overline{E}_{T}^{2}}{z} \left(\frac{x_{d} - x_{q}}{x_{d}x_{q}}\right) \text{ sen } 25 + \frac{\overline{E}_{T}\overline{E}_{q}}{x_{d}} \left(\frac{x_{d} + x_{q}}{x_{d}x_{q}}\right) + \frac{\overline{E}_{T}^{2}}{z} \left(\frac{x_{d} - x_{q}}{x_{d}x_{q}}\right) + \frac{\overline{E}_{T}^{2}}{z} \left(\frac{x_{d} - x_{q}}{x_{d}x_{q}}\right) \cos 25
$$

$$
s = \frac{\overline{E}_{T}\overline{E}_{q}}{x_{d}} \left(\text{ sen } \delta + \text{ j } \cos \delta\right) + \frac{\overline{E}_{T}^{2}}{z} \left(\frac{x_{d} - x_{q}}{x_{d}x_{q}}\right) + \frac{\overline{E}_{T}^{2}}{x_{d}x_{q}} \left(\frac{x_{d} - x_{q}}{x_{d}x_{q}}\right) + \frac{\overline{E}_{T}^{2}}{x_{d}x_{q}} \left(\text{ sen } \delta + \text{ j } \cos \delta\right) + \frac{\overline{E}_{T}^{2}}{z} \left(\frac{x_{d} - x_{q}}{x_{d}x_{q}}\right)
$$

Como:

$$
\operatorname{sen}\delta = \operatorname{cos}\left(\frac{\pi}{2} - \delta\right)
$$

$$
\operatorname{cos}\delta = \operatorname{sen}\left(\frac{\pi}{2} - \delta\right)
$$

$$
\operatorname{sen}\ 2\delta = \operatorname{cos}\left(\frac{\pi}{2} - 2\delta\right)
$$

$$
\operatorname{cos}\ 2\delta = \operatorname{sen}\left(\frac{\pi}{2} - 2\delta\right)
$$

Entonces:

$$
s = \frac{\overline{E}_{q}\overline{E}_{q}}{x_{d}} \cos(\frac{\pi}{2} - \delta) + \frac{\overline{E}_{T}^{2}}{2} \left(\frac{x_{d} - x_{q}}{x_{d}x_{q}}\right).
$$

$$
\cdot \left(\cos(\frac{\pi}{2} - 2\delta) + j \sin(\frac{\pi}{2} - 2\delta)\right) - \frac{\overline{E}_{T}^{2}}{2} \left(\frac{x_{d} + x_{q}}{x_{d}x_{q}}\right) + \frac{\overline{L}_{T}\overline{E}_{q}}{x_{d}} j \text{ sen}(\frac{\pi}{2} - \delta)
$$

 $s1:$ 

$$
\cos(\frac{\pi}{2} - \delta) + j \sin(\frac{\pi}{2} - \delta) = e^{j(\frac{\pi}{2} - \delta)}
$$
  

$$
\cos(\frac{\pi}{2} - 2\delta) + j \sin(\frac{\pi}{2} - 2\delta) = e^{j(\frac{\pi}{2} - 2\delta)}
$$
  

$$
-j = e^{j(\frac{\pi}{2} - \pi)}
$$

Sustituyendo estos valores en la ecuación anterior:

$$
s = \frac{\overline{E}_{T} \overline{F}_{q}}{x_{d}} e^{j(\frac{RT}{2} - \delta)} + \frac{\overline{E}_{T}^{2}}{2} \left( \frac{x_{d} - x_{q}}{x_{d} x_{q}} \right) e^{j(\frac{RT}{2} - 2\delta)} + \frac{\overline{E}_{T}^{2}}{2} \left( \frac{x_{d} + x_{q}}{x_{d} x_{q}} \right) e^{j(\frac{RT}{2} - 2\delta)}
$$

keordenando:

$$
s = \frac{\overline{E}_{T}^{2}}{2} \left( \frac{x_{d} + x_{q}}{x_{d}x_{q}} \right) e^{j \frac{x}{2} \pi} + \frac{\overline{E}_{T}^{2}}{2} \left( \frac{x_{d} - x_{q}}{x_{d}x_{q}} \right) e^{j(\frac{\pi}{2} - 2\delta)} + \frac{\overline{E}_{T}\overline{E}_{q}}{x_{d}x_{q}} e^{j(\frac{\pi}{2} - \delta)} - \frac{-(53)}{2}
$$

Siendo la ec. (53) la expresión de la potencia aparen te S que del generador de polos salientes puede obtenerse. Esta ecuación puede representarse de la forma siguiente:

$$
S = \bar{\lambda} \big[ \underline{a} + \bar{b} \big] \underline{b} + \bar{c} \big[ \underline{c} \big] = - \big( 54 \big)
$$

Donde debe cumplirse :

$$
\overline{\mathbf{A}} = \frac{\overline{\mathbf{E}}_{\mathbf{T}}^2}{2} \left( \frac{x_d + x_q}{x_d x_q} \right) \qquad \qquad \mathbf{A} = \frac{\overline{\mathbf{E}}_{\mathbf{T}}^2}{2} \frac{\sum}{\pi} \left( x_d, x_q \right)
$$
\n
$$
\overline{\mathbf{B}} = \frac{\overline{\mathbf{E}}_{\mathbf{T}}^2}{2} \left( \frac{x_d - x_q}{x_d x_q} \right) \qquad \qquad \mathbf{B} = \frac{\overline{\mathbf{E}}_{\mathbf{T}}^2}{2} \frac{\Delta}{\pi} \left( x_d, x_q \right)
$$

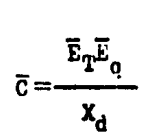

 $-89 -$ 

 $[a=\frac{3}{2}\pi]$   $[b=\frac{\pi}{2}-2\delta]$  $|c=\frac{\pi}{2}-\delta$ 

En forma general puede expresarse la potencia s como:

$$
S = \overline{S} \underbrace{\Theta} \qquad \qquad \_ \qquad \_ \qquad \_ \qquad (55)
$$

Como podemos ver en la ec. (54) aparece un término que no se presentó en el generador de rotor cilindrico(en es te caso era nulo), lo que provocará algunos cambios en la curva de capabilidad en cuanto a su construcción y operación los cuales se analizarán más adelante.

Este nuevo término aparece debido a que las reactancias de eje directo y en cuadratura son de valores diferentes. Si en la ec. (53), consideramos que la reactancia de eje directo X<sub>d</sub> es igual a la reactancia de eje en cuadratura X<sub>n</sub>, obtendremos la ecuación de la potencia proporcionada por un generador de rotor cilindrico.

FOTENCIA ACTIVA, FOTENCIA REACTIVA Y ANGULO DE DESLI  $11.3.6$ ZAMIENTO MAXIMO.

Es importante conocer que cantidad de potencia activa y reactiva podemos obtener del generador de polos salientes y además que deslizamiento máximo soporta sin perder el sincronismo. Para obtener estos valores haremos el siguiente analisis.

Como ya gabemos:

$$
\texttt{s}=\!\overline{\texttt{F}}+\texttt{j}\ \overline{\texttt{G}}
$$

**Donde:** 

$$
\bar{P} = \text{Re} \{S\}
$$

$$
\bar{Q} = \text{Im} \{S\}
$$

Los valores real e imaginario de S pueden obtenerse a partir de la ec. (53).

Para la potencia activa tenemos:

$$
F = \frac{\overline{E}_{T}^{2}}{2} \left( \frac{x_{d} - x_{q}}{x_{d}x_{q}} \right) \cos(\frac{\pi}{2} - 2\delta) + \frac{\overline{E}_{T}\overline{E}_{q}}{x_{d}} \cos(\frac{\pi}{2} - \delta)
$$

Utilizando las relaciones trigonométricas siguien--

$$
\begin{array}{r}\n\text{sen } 2\delta = \cos\left(\frac{\pi}{2} - 2\delta\right) \\
\text{sen}\delta = \cos\left(\frac{\pi}{2} - \delta\right)\n\end{array}
$$

Tendremos que:

 $\mathcal{L}^{\text{max}}_{\text{max}}$  , where  $\mathcal{L}^{\text{max}}_{\text{max}}$ 

$$
P = \frac{\overline{F}_{T}^{2}}{2} \cdot \frac{x_{d} - x_{q}}{x_{d}x_{q}} \text{sen } 2\delta + \frac{\overline{E}_{T}\overline{E}_{q}}{x_{d}} \text{ sen } \delta \qquad \qquad -1.56
$$

Liste ultima ecuación es la relación mediente la cual podemos obtener la potencia activa del generador.,

Ä.

 $\mathcal{O}(T)$  and  $\mathcal{O}(T)$  and  $\mathcal{O}(T)$ 

**Carl Carl** 

かんこうしょくいん

 $\mathcal{L}_{\rm{max}}$  and  $\mathcal{L}_{\rm{max}}$  are the set of the  $\mathcal{L}_{\rm{max}}$ 

 $\Delta$  ,  $\Delta$  ,  $\Delta$ 

 $\mathcal{A}_1$  , and  $\mathcal{A}_2$  , and  $\mathcal{A}_3$  , and  $\mathcal{A}_4$ 

Fara el caso de la potencia reactiva, basandonos en la misma ec. (53), tenemos:

$$
Q = -\frac{\overline{E}_{\mathbf{q}}^2}{2} \left( \frac{x_d + x_q}{x_d x_q} \right) + \frac{\overline{E}_{\mathbf{q}}^2}{2} \left( \frac{x_d - x_q}{x_d x_q} \right) \text{sech} \left( \frac{\mathbf{q}}{2} - 2 \delta \right) + \frac{\overline{E}_{\mathbf{q}}^2 \overline{E}_{\mathbf{q}}}{x_d x_q} \text{sech} \left( \frac{\mathbf{q}}{2} - \delta \right)
$$

Utilizando las relaciones trigonométricas:

$$
\cos 2\delta = \text{sen}(\frac{\pi}{2} - 2\delta)
$$

$$
\cos \delta = \text{sen}(\frac{\pi}{2} - \delta)
$$

**Entonces:** 

$$
Q = -\frac{\overline{E}_{\rm T}^2}{2} \left( \frac{x_{\rm d} + x_{\rm q}}{x_{\rm d} x_{\rm q}} \right) + \frac{\overline{E}_{\rm T}^2}{2} \left( \frac{x_{\rm d} - x_{\rm q}}{x_{\rm d} x_{\rm q}} \right) \cos 2 \delta + \frac{\overline{E}_{\rm T} \overline{E}_{\rm q}}{x_{\rm d}} \cos \delta - \frac{\overline{E}_{\rm T}^2}{2} \left( \frac{x_{\rm d} - x_{\rm q}}{x_{\rm d} x_{\rm q}} \right) \cos 2 \delta + \frac{\overline{E}_{\rm T} \overline{E}_{\rm q}}{x_{\rm d}} \cos \delta - \frac{\overline{E}_{\rm T}^2}{2} \left( \frac{x_{\rm d} - x_{\rm q}}{x_{\rm d} x_{\rm q}} \right) \cos 2 \delta + \frac{\overline{E}_{\rm T}^2 \overline{E}_{\rm q}}{x_{\rm d}} \cos \delta - \frac{\overline{E}_{\rm T}^2}{2} \left( \frac{x_{\rm d} - x_{\rm q}}{x_{\rm d} x_{\rm q}} \right) \cos 2 \delta + \frac{\overline{E}_{\rm T}^2 \overline{E}_{\rm q}}{x_{\rm d}} \cos \delta - \frac{\overline{E}_{\rm T}^2}{2} \left( \frac{x_{\rm d} - x_{\rm q}}{x_{\rm d} x_{\rm q}} \right) \cos 2 \delta + \frac{\overline{E}_{\rm T}^2 \overline{E}_{\rm q}}{x_{\rm d}} \cos \delta - \frac{\overline{E}_{\rm T}^2 \overline{E}_{\rm q}}{x_{\rm d}} \cos \delta - \frac{\overline{E}_{\rm T}^2 \overline{E}_{\rm q}}{x_{\rm d}} \cos \delta - \frac{\overline{E}_{\rm T}^2 \overline{E}_{\rm q}}{x_{\rm d}} \cos \delta - \frac{\overline{E}_{\rm T}^2 \overline{E}_{\rm q}}{x_{\rm d}} \cos \delta - \frac{\overline{E}_{\rm T}^2 \overline{E}_{\rm q}}{x_{\rm d}} \cos \delta - \frac{\overline{E}_{\rm T}^2 \overline{E}_{\rm q}}{x_{\rm d}} \cos \delta - \frac{\overline{E}_{\rm T}^2 \overline{E}_{\rm
$$

Esta última ecuación es la relación mediante la cual podemos obtener la potencia reactiva del generador de polos salientes.

Para obtener el éngulo de deslizemiento méximo del generador, partiremos de la ec. (56):

dia.

$$
F = \frac{\overline{E}_{\overline{q}}^2}{2} \frac{x_d - x_q}{x_d x_q} \text{ sen } 2\delta + \frac{\overline{E}_{\overline{q}} \overline{E}_q}{x_d} \text{ sen } \delta
$$

hato es:

$$
P = \overline{E} \text{ sen } 2\delta + \overline{C} \text{ sen } \delta \quad \dots \quad \dots \quad (58)
$$

Derivando a la ecuación anterior con respecto a delta e igualando a cero, tendremos:

$$
\frac{dF}{d\delta} = 2\overline{B}\cos 2\delta + \overline{C}\cos\delta = 0 \qquad \Delta = 0
$$
 (59)

Desarrollando:

$$
2\overline{E}\cos 2\delta + \overline{C}\cos\delta = 0
$$

Recordando que:

$$
\cos^2 A + \sin^2 A = 1
$$
  

$$
\cos 2A = \cos^2 A - \sin^2 A
$$

**Lntonces:** 

$$
\begin{aligned}\n\cos 2\delta &= \cos^2 \delta - \sin^2 \delta \\
\sin^2 \delta &= 1 - \cos^2 \delta\n\end{aligned}
$$

For lo que:

$$
\cos 2\delta = \cos^2 \delta - (1 - \cos^2 \delta)
$$
  

$$
\cos 2\delta = 2\cos^2 \delta - 1
$$

 $-92 -$ 

Sustituyendo la última identidad en la ec. (59):

$$
2\overline{B}
$$
  $(2\cos^2\delta - 1) + \overline{0}\cos\delta = 0$ 

Desarrollando:

$$
4\overline{\text{B}}\text{cos}^2\delta + \overline{\text{C}}\text{cos}\delta - 2\overline{\text{B}} = 0
$$

Esta última ecuación es de segundo orden y su solu-ción es:

$$
\cos\delta = \frac{-\overline{c} \pm \sqrt{\overline{c}^2 - (4)(4\overline{B})(-2\overline{B})}}{(2)(4\overline{B})}
$$

Desarrollando:

$$
\cos\delta = \frac{-\overline{c} \pm \sqrt{\overline{c}^2 + 32\overline{B}}}{8\overline{B}}
$$
  

$$
\cos\delta = \frac{-\overline{c}}{8\overline{B}} \pm \frac{\sqrt{\overline{c}^2 + 32\overline{B}^2}}{8\overline{B}}
$$
  

$$
\cos\delta = \frac{-\overline{c}}{8\overline{B}} \pm \sqrt{\frac{\overline{c}^2 + 32\overline{B}^2}{(8\overline{B})^2}}
$$
  

$$
\cos\delta = \frac{-\overline{c}}{8\overline{B}} \pm \sqrt{\frac{\overline{c}^2 + 32\overline{B}^2}{(8\overline{B})^2}}
$$
  

$$
\cos\delta = \frac{-\overline{c}}{8\overline{B}} \pm \sqrt{\frac{\overline{c}^2 + 32\overline{B}^2}{64\overline{B}^2}}
$$
  

$$
\cos\delta = \frac{-\overline{c}}{8\overline{B}} \pm \sqrt{\frac{\overline{c}}{64\overline{B}^2} + \frac{32\overline{B}^2}{64\overline{B}^2}}
$$

$$
\cos\delta = \frac{-\overline{C}}{8\overline{B}} \pm \sqrt{\left(\frac{\overline{C}}{8\overline{E}}\right)^2 + \frac{1}{2}}
$$

Debido a que se está estudiando el comportamiento en estado estable, el ángulo delta no puede ser mayor de  $\frac{17}{7}$  por lo que se anula el signo negativo del radical, entonces:

$$
\cos\delta = \frac{-\overline{c}}{8\overline{B}} + \sqrt{\left(\frac{\overline{c}}{8\overline{B}}\right)^2 + \frac{1}{2}}
$$

Por lo tanto:

$$
\delta = \cos^{-1}\left[\frac{-\overline{c}}{8\overline{B}} + \sqrt{\left(\frac{\overline{c}}{8\overline{B}}\right)^2 + \frac{1}{2}}\right]
$$

Debido a que la ec. (59) es una expresión para obte-ner el valor de la potencia activa máxima, la cual está en función del ángulo de deslizamiento, entonces:

$$
P_{\text{max}} = \overline{B} \text{ sen } 2 \delta_{\text{max}} + \overline{C} \text{ sen } \delta_{\text{max}} = (60)
$$

Donde:

$$
\delta_{\text{max}} = \cos^{-1}\left[\frac{-\overline{c}}{8\overline{B}}\sqrt{\left(\frac{\overline{c}}{8\overline{B}}\right)^2 + \frac{1}{2}}\right] -(61)
$$

La ec. (61) es la expresión mediante la cual podemos calcular el ángulo de deslizamiento máximo para que el generador no pierda el sincronismo.

Mediante la ec. (60) podemos calcular la potencia ac-

- 94 -

tiva máxima que el generador puede proporcionar al sistema.

OETEACION GRAFICA DE LA FOTEACIA ACTIVA.

Utilizondo la ec. (58) se puede obtener gráficamente la potencia activa que el generador proporciona en función del ángulo de deslizamiento delta de operación.

$$
P = \overline{E} \text{ sen } 2\delta + \overline{C} \text{ sen } \delta
$$

Como podemos ver P es la suma de dos términos: si graficamos cada término y después sumamos estas gráficas, ob tenemos la curva de la potencia activa. Considerando que el angulo delta solo puede variar de O hasta  $\frac{\pi}{2}$  por condiciones de estabilidad, graficaremos cada término.

Frimer término:

 $\overline{R}$  nem  $2\overline{\Lambda}$ :  $\overline{B}$  sen(2)(0) = 0  $\overline{B}$  sen(2)(15)=0.5  $\overline{B}$  $\bar{E}$  sen(2)(30) = 0.866  $\bar{B}$  $\overline{E}$  sen(2)(45)=1.0  $\overline{B}$  $\bar{B}$  sen(2)(60) = 0.866  $\bar{E}$  $\overline{B}$  sen(2)(75)=0.5  $\overline{B}$  $\bar{B}$  sen(2)(90)=0

## Segundo término:

Serundo termino:

 $\overline{c}$  sen  $\delta$ :  $\bar{c}$  sen(0) = 0  $\overline{C}$  sen(309 = 0.5  $\overline{C}$  $\bar{c}$  sen(60) = 0.866  $\bar{c}$  $\bar{c}$  sen(909 = 1.0  $\bar{c}$ 

Graficando y haciendo la suma de estos dos términos  $G_{\widehat{\Theta}}$ n<sup>f</sup>inn'diagrama P- $S$ , obtendremos la curva que describe P de m un diageuerdo a los diferentes valores del angulo delta. Ver la teuerde apigandiferent

 $\operatorname{Pic}_\bullet \mathbb{R}^{\mathbb{Z}}$  .

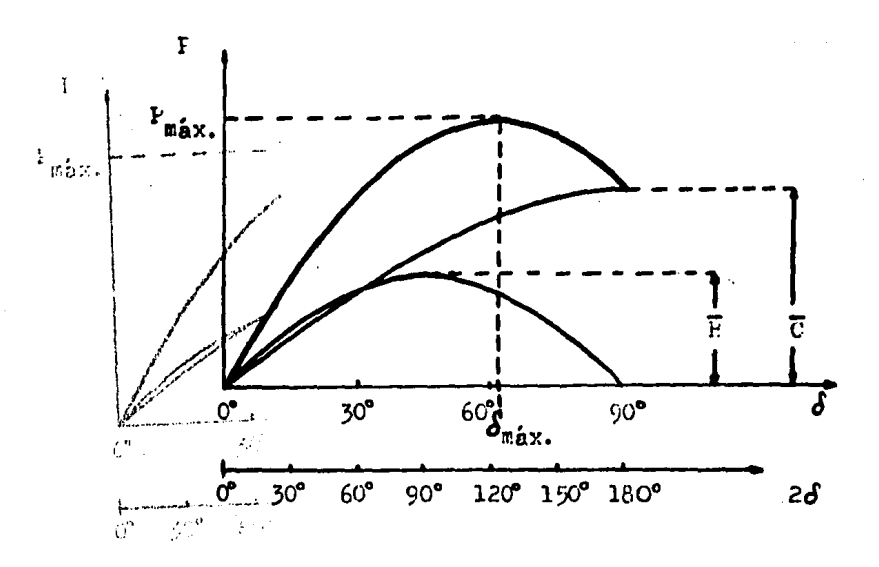

Fig. 42 Cbtención gráfica de la potencia activa. Mr. 42 Cot

 $-96-$ 

De la gráfica anterior podemos ver como aumenta la potencia activa al incrementarse el ángulo delta, hasta llegar a un valor  $P_{max}$ , correspondiente a un  $S_{max}$ , . Después de este  $\delta_{\mathtt{m}'\mathtt{av}}$  la potencia activa disminuye hasta un valor imax. The correspondiente a un  $\delta = \frac{\pi}{2}$ , para  $\delta_{\text{max}} < \delta < \frac{\pi}{2}$  •l generador estará tuera de sincronismo.

Se puede construir también una gráfica de diferentes curvas de potencia activa en función de la excitación propor cionada al generador, ya que esta potencia activa al depender del ángulo delta, depende también de la excitación.

Esta gráfica se construirá de la fonna siguiente:

Como el término  $\bar{B}$  sen  $2\delta$  no está en función de la excitaci6n no cambiará su valor,

El término C send' varia directamente proporcional a la excitación. Considerando diferentes valores de  $\bar{c}$  ( es de cir·diferentes excitaciones), se construye la gráfica de la  $F1g.43$ , para construir dichas curvas se siguieron los mismos pasos enunciados para la Fig.42.

Analizando la Fig,43, podemos ver que dependiendo de la excitación proporcionada se obtiene un ángulo  $\delta_{\texttt{max}}$  con su correspondiente  $F_{\text{max}}$ , en nuestro ejemplo se graficaron cuatro casos, variando desde excitación nula hasta excita-ción nominal(  $\overline{c}=0$  y  $\overline{c}=\overline{c}_{nom}$  respectivamente).

La unión de los puntos correspondientes a las poten

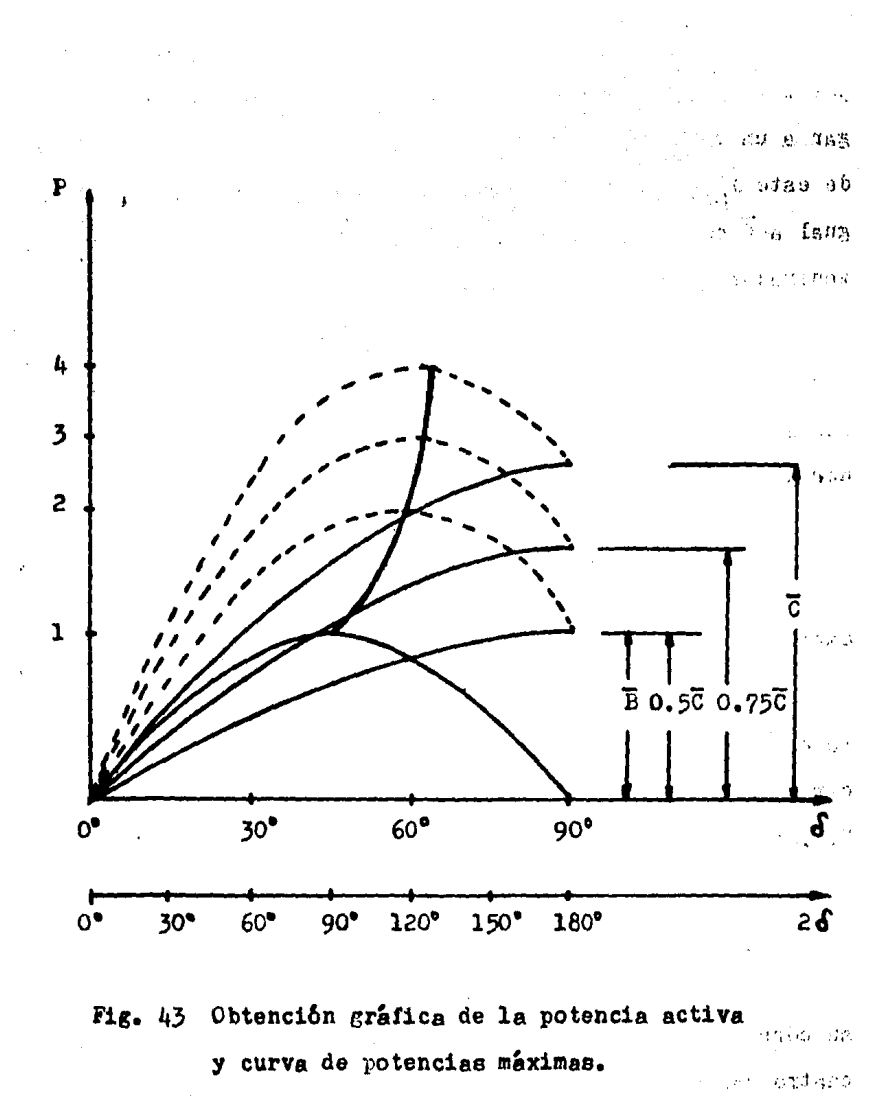

reder The Mo-Nota: 1, 2, 3, 4 : Representan las potencias máximas a excitaciones diferentes.

ciss méximes formen la curve de Prierie, mediante la cual po demos conocer que excitación y por lo tanto que  $\delta$  necesitamos proporcionar al generador para obtener una potencia activa determinada sin perder el sincrenismo. A excitación nula y deltas menores o iguales a  $\frac{\pi}{h}$ , la potencia activa que puede suministrar el generador está definida por la caracteristica del circulo de reluctancia.

La Fig. 43 muestra la curva de potencias máximas en la región de excitación positiva y su comportamiento cuando la excitación es nula, más sin embargo a dicha curva le falta la construcción de la parte correspondiente a la región de excitación negativa. La construcción de esta parte se -งและคับ (เมืองวั mencionará más adelante.

II.3.7 LIMITE TERMICO DE ARMADURA. Common Commission

医异常 雪袋

La caracteristica del limite térmico de armadura del generador de polos salientes es muy similar a la del genera- $\frac{1}{2}$ dor de rotor cilíndrico, se trata de una ecuación polar con radio de circunferencia igual a  $\bar{S}$  y cuya dirección está descrita por el angulo  $\theta$ , ec. (55).

En el generador de nolos salientes no existe el limi te térmico producido por el flujo de dispersión, como se men cionará más adelente al estudier el circulo de reluctancia. La Fig. 44 nos muestra en un diagrama P-Q la representación  $\sim$  1 gréfica del limite térmico de ermadura.

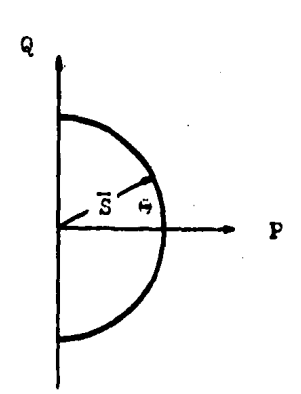

Fig. 44 Limite térmico de armadura.

II.5.8 LIMITE TERMICO DEL CAMIO.

El limite térmico del generador de polos salientes debido al campo tiene algunos cambios sustanciales respecto al mismo limite referido al generador de rotor cilindrico. El limite térmico del campo está referido a la ec. (54), la cual anotaremos a continuación:

 $S = \overline{A}$  |a +  $\overline{B}$  |b +  $\overline{C}$  |c'

El término A, en cuento a su magnitud sigue siendo un valor constante para un generador en particular, su direc ción sigue situada sobre el eje Q negativo y su magnitud va ria respecto a la obtenida para el generador de rotor cilindrico.

El término E, en cuanto a su magnitud es también un

valor constante para un generador en particular, su dirección derende del ángulo de deslizamiento y su origen está colocado sobre el punto final del vector A. La posición del vector B está dada por la relación angular ( $\frac{\pi}{2}$  - 2  $\delta$ ).

El vector B describe un circulo, para nuestro motivo de estudio solo consideraremos el semicírculo de la derecha. el cual recibe el nombre de "circulo de reluctancia". Debido a esta característica el límite térmico por flujos de dis persión en máquinas de polos salientes no existe.

La Fig. 45 muestra la posición de los vectores A y B sobre un diagrama F-Q.

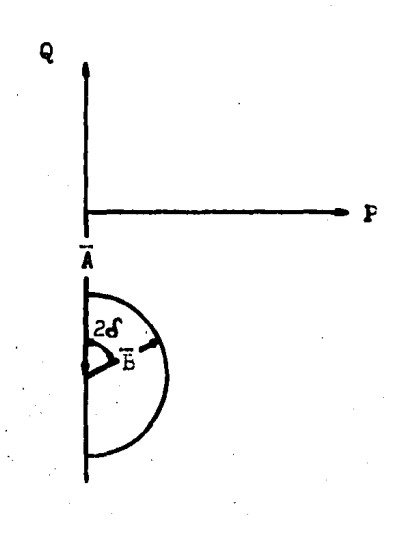

Vectores A y B. Fig. 45

El término C es un vector cuya magnitud está en funci6n de la excitaci6n proporcionada al cenerador y su dirección depende de la relación angular ( $\frac{\pi}{2}$  -  $\delta$ ). El punto de origen de este vector está formado por la intersecci6n de un eje paralelo al eje Q y un eje paralelo al eje P, que cruzan el punto final del vector B. Este punto de origen no ee fijo sino que se va deslizando sobre el semicirculo descrito por el vector E a medida que el pngulo delta va cambiando de valor.

Finalmente el vector C describe un arco, el cual a su vez representa el límite térmico del campo. hate límite. para condiciones nominales, varia desde un ángulo delta i-gual a cero grados haste el ángulo delta máximo. La Fig. 46 muestra la posición de los tres vectores analizedos anterior mente.

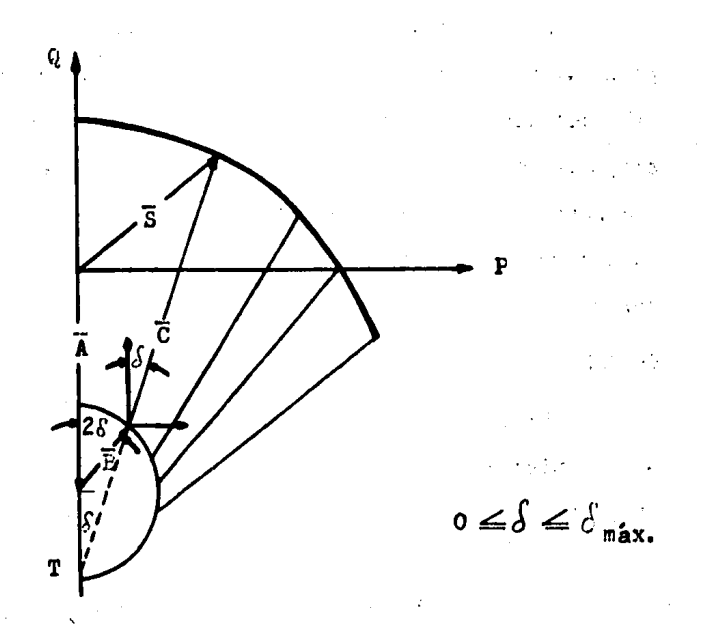

## Fig. 46 Limite térmico del campo para excitación nominal.

Nota:

 $\sim$   $\sim$ 

La intersección inferior del círculo de reluc-tancia y el eje Q nos define un punto(T), el -cual es el vértice del ángulo limitado por la linea de acción del vector C y el eje Q. Por razones trigonométricas este ángulo es la mitad del angulo formado entre el parámetro B y el e $j$ e  $Q$ .
La construcción completa del limite térmico del cemno de un generador sincrono de polos selientes está en función del tipo de excitación proporcionada al campo, es de-cir, debido al tipo de excitación se definen tres regiones que son: región de excitación positiva, región de excitación nula y región de excitación negativa. A continuación analizaremos el límite térmico del campo por regiones: REGION DE EXCITACION POSITIVA.

La construcción del límite térmico del campo debido a este tipo de excitación se basa integramente en las ec'.s (53), (54) y (55) que anotaremos a continuación:

$$
s = \frac{\overline{E}_{T}^{2}}{2} \sum_{\Pi} (x_{d}, x_{q}) e^{j \frac{3}{2} \Pi} \frac{\overline{E}_{T}^{2}}{2} \frac{\Delta}{\Pi} (x_{d}, x_{q}) \cdot
$$

$$
\cdot e^{j(\frac{\Pi}{2} - 2\delta)} + \frac{\overline{E}_{T} \overline{E}_{q}}{x_{d}} e^{j(\frac{\Pi}{2} - \delta)}
$$

$$
s = \overline{A} \underline{e} + \overline{B} \underline{b} + \overline{C} \underline{c}
$$

$$
s = \overline{S} \underline{\theta}
$$

El tipo de exciteción se manificsta en el vector de magnitud C, el cual para excitación positiva se representa por:

$$
\overline{\tau} = \frac{\overline{F}_{\overline{T}} \overline{F}_{\alpha}}{x_{d}}
$$

Como vemos no introduce ningún cambio en las ecuacio

nes descritas anteriormente. La Fig.47 nos muestra el límite térmico del campo para excitación positiva nominal.

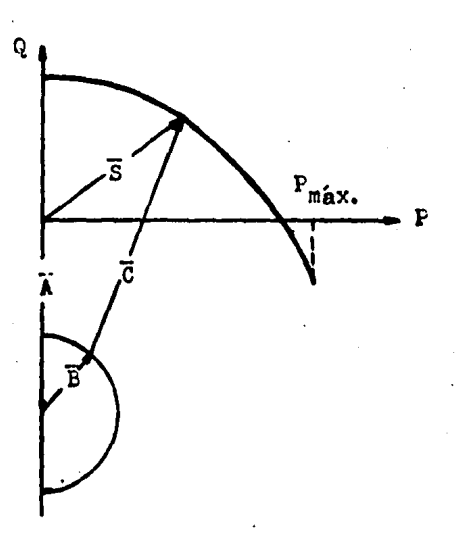

Fig. 47 Limite térmico del campo para excitación positiva nominal.

Como se analizó anteriormente con el ángulo de desli zamiento máximo se obtiene la potencia activa máxima que el generador puede dar al sistema en un momento dado. Realmente es dificil obtener este valor de potencia activa ya que sobrepasaría las condiciones de operación dadas por el fabri cante y estariamos entonces "envejeciendo" prematuramente al generador al estar operando en condiciones fuera de diseño.

Además debe tomarse en cuenta que la generación. de

 $-106 -$ 

potencia activa está ligada al primotor, el cual no puede proporcionar mayor potencia mecánica que la máxima para  $1c$ que está diseñado, ya que también se estaría afectando su vi da útil. Ver Fig.48.

El límite térmico mostrado anteriormente se trazó considerando que el ángulo delta varía desde O hasta un ángu lo delta máximo y a condiciones nominales, por lo que la -excitación será constante.

Si ahora consideramos una disminución gradual de la excitación positiva, obtenemos una curva correspondiente a estas condiciones. La variación de la excitación debe ser desde condiciones nominales hasta hacerla nula. A medida que se va disminuyendo la excitación, se va produciendo tombién una disminución del ángulo delta máximo, ya que como se mostró anteriormente este ángulo está en función de la excitación.

Tomando la ec. (61):

 $\sim 10^{11}$  and  $\sim 10^{11}$ 

$$
\delta_{\text{max}} = \cos^{-1}\left[\frac{-\overline{c}}{8\overline{B}} + \sqrt{\left(\frac{\overline{c}}{8\overline{E}}\right)^2 + \frac{1}{2}}\right]
$$

Ą.

Al disminuir gradualmente la magnitud de C. desde su valor nominal hasta hacerla nula. se produce que el ángulo de deslizamiento máximo vaya disminuyendo desde un valor correspondiente a condiciones nominales hasta un ángulo de dos lizomiento máximo correspondiente a excitación nula.

La parte final del vector C describe los puntos correspondientes al limite térmico dol campo para las condicio nes mencionadas.

Le figura siguiente muestra la posición del limite térmico del campo.

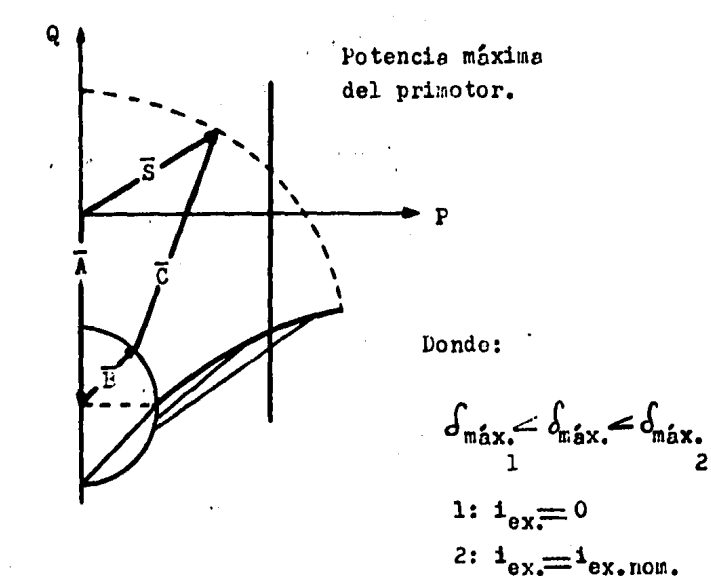

Fig. 48 Región del limite térmico del campo para cuando la corriente de excitación tiende a cero.

 $-107 -$ 

Finalmente el límito térmico del campo considerando la región de excitación positiva se construye uniendo en un diagrame las curvas trazadas en las Fig's. 47 y 48, obte--niendose la figura siguiente.

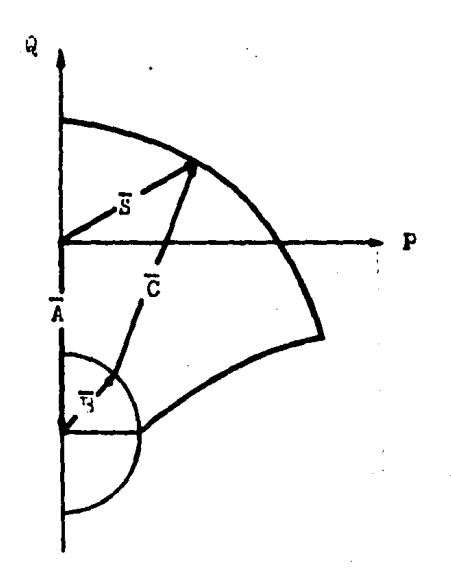

Fig. 49 Limite térmico del campo en la región de excitación positiva.

El valor del ángulo de deslizamiento méximo no se puede superar ya que es un limite que la maquina impone por condiciones propias de funcionamiento en estado estable.

REGION DE EXCITACION NULA.

Cuando la máquina está operando sin excitación, el término de la ec.  $(53)$  que depende directamente de la excita ción desaparece ya que la tensión interna  $E_q$  es igual a cero.

Por lo que tendremos:

$$
\overline{c} = \frac{\overline{E}_{\text{T}} \ \overline{E}_{\text{q}}}{x_{\text{d}}} = 0 \qquad \text{---} \tag{61a}
$$

Entonces la ec. (53) se tranoforma en:

$$
s = \frac{\overline{\mathbf{r}}_{\mathbf{T}}^2}{2} \frac{1}{\pi} \left( \mathbf{x}_d, \mathbf{x}_q \right) e^{j\frac{2\pi}{2} + \frac{\overline{\mathbf{r}}_{\mathbf{T}}^2}{2} - \frac{\Delta}{\pi}} \left( \mathbf{x}_d, \mathbf{x}_q \right) e^{j(\frac{\pi}{2} - 2\delta)}
$$
  
\n
$$
s = \overline{\mathbf{A}} \left[ \underline{\mathbf{a}} + \overline{\mathbf{B}} \right] \underline{\mathbf{b}}
$$

Graficando esta 6ltima ecuaci6n tendremos el punto de operación de la unidad, dependiendo del ángulo  $\delta$ .

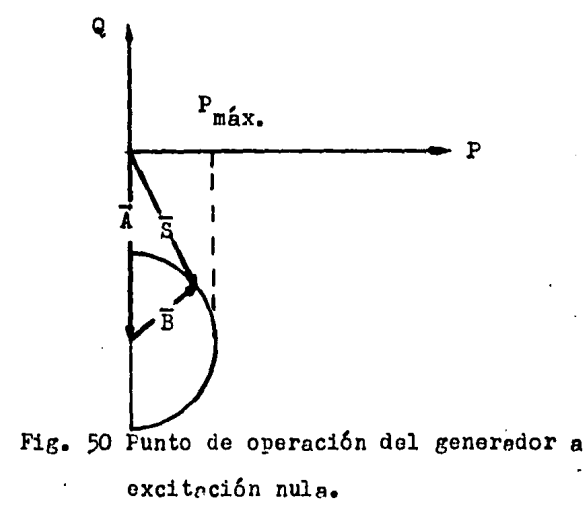

La gráfica de la fig. 50 se trazó de la forma  $F^{\dagger}$  = guiente:

M vector A se traza de la misma manera que se ha he cho enteriormente, ya que es inderendiente de la excitación y del ángulo  $f$ . Al vector E también se traza de igual forma en que se ha venido haciendo, debido a que su magnitud es la misma y su dirección está en función del ángulo  $d$  en la relación  $(\frac{\pi}{2} - 2\delta)$ .

A excitación nula la potencia aparente que se puede obtener del generador quedará sobre el perimetro del circulo de reluctancia a cualquier ángulo que varie entre 0 y  $\pi/4$ .

En este caso el generador puede dar una potencia activa y repotiva máximas, estando estos valores en función del fingulo  $d$ . Sabemos de la ec. (56) que:

 $\overline{F} = \overline{5}$  sen 20<sup>+</sup>  $\overline{C}$  sen  $\overline{O}$ 

Recordando que  $\overline{C}=0$ :

 $\overline{F} = \overline{E}$  sen 2 $\delta$ 

Considerando ahora la ec. (61):

$$
\delta_{\text{m\'ex}} = \cos^{-1}\left[\frac{-\overline{c}}{8\overline{B}} + \sqrt{\frac{\overline{c}^2}{(8\overline{B})^2} + \frac{1}{2}}\right]
$$

Como:

$$
\overline{C}=O
$$

Entonces:

$$
\int_{\text{max}} = \cos^{-1} \sqrt{\frac{1}{2}}
$$

$$
\delta_{\text{max}} = \pi / 4 \qquad \qquad -- (62)
$$

Siendo entonces la potencia activa máxima:

$$
\begin{aligned} \overline{P}_{m\acute{e}x_{\bullet}} &= \overline{B} \text{ sen } \hat{\sigma} \delta_{m\acute{e}x_{\bullet}} \\ \overline{P}_{m\acute{e}x_{\bullet}} &= \overline{E} \end{aligned}
$$

Concluyendo finalmente que la potencia activa méxima aue puede proporcionar el generador  $\varepsilon$  excitación nula está dada por la magnitud de B.

Ahora para la potencia reactiva tomamos la ec. (57):

$$
\overline{Q} = -\overline{A} + \overline{B} \cos 2 \theta + \overline{C} \cos \theta
$$

Tomando la ec. (61a), tenemos:

 $\overline{q} = -\overline{A} + \overline{B} \cos 2\delta$ 

Para la potencia reactiva máxima tendremos:

$$
\overline{Q}_{m\acute{a}xx.} = -\overline{A} + \overline{B} \cos 2 \delta_{m\acute{a}xx.}
$$
  
Conco,  $\delta_{m\acute{a}xx} = \frac{\pi}{4}$ :

$$
\overline{Q}_{\text{max.}} = -\overline{A}
$$

REGION DI LECTRACION NEGATIVA.

La excitación negativa se produce por un cambio instantaneo de polaridad en la alimentación de corriente directa proporcionada el campo, manifestándose como un cambio de polaridad magnética de dicho campo. A continuación haremos un análisis de los efectos que produce la excitación negativo sobre la ecuación de la potencia aparento para poder asi considerar el comportamiento que adquiere el limite térmico del campo. La excitación negativa afecta únicamente al término e, quedando los vectores A y B sin alteraci6n alguna.

Tomando la ec. (53):

$$
s = \frac{\bar{E}_{T}^{2}}{2} \sum_{\pi} (\bar{x}_{d}, \bar{x}_{q}) e^{j\frac{3}{2}\pi} + \frac{\bar{E}_{T}^{2}}{2} \sum_{\pi} (\bar{x}_{d}, \bar{x}_{q}) e^{j(\frac{\pi}{2} - 2\delta)} + \frac{\bar{E}_{T} \bar{E}_{q}}{\bar{x}_{d}} e^{j(\frac{\pi}{2} - \delta)}
$$

La excitaci6n negativa produce un cambio de polari- dad en la tensión interna  $E_q$ , por lo tanto:

$$
\overline{c} = \frac{\overline{E}_{\mathrm{T}} \left( -\overline{E}_{\mathrm{q}} \right)}{x_{\mathrm{d}}}
$$

El término  $(-\overline{E}_{q})$  se puede representar en la forma:  $-\overline{\mathbb{E}}_q = \overline{\mathbb{E}}_q e^{j\pi}$ 

Entonces el vector C queda como:

$$
c = \frac{\overline{E}_{T} \ \overline{E}_{q}}{x_{d}} e^{j\pi} e^{j(\frac{\pi}{2} - \delta)}
$$

$$
c = \frac{\overline{E}_{T} \ \overline{E}_{q}}{x_{d}} e^{j(\frac{3}{2}\pi - \delta)}
$$

Concluyendo, la excitación negativa no altera la mag nitud de e, pero produce un cambio en la posición de este - vector, haciéndolo girar  $\pi$  radianes.

La potencia S que podemos obtener a excitación negativa está expresada por:

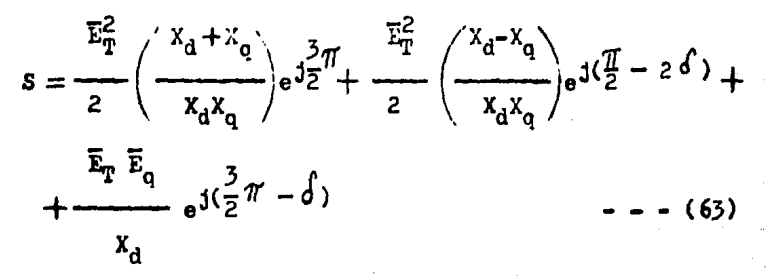

Gráficamente esta suma vectorial se representa de la forma siguiente:

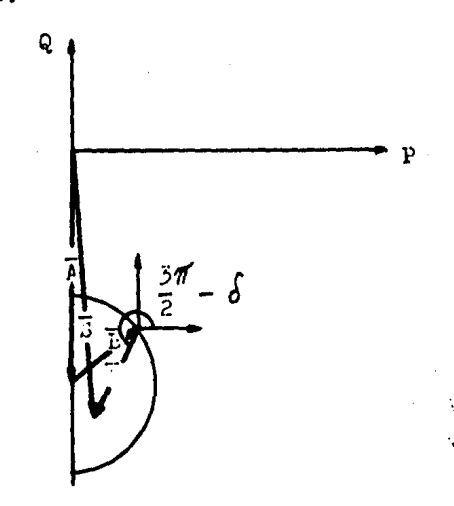

Fig. 51 Localización de la potencia aparente produci da con excitación negativa.

Cheervando la figura anterior podemos ver que: los vectores A y D no sufren mingune alteración, dandose por entendido la forma en que se trazaron. El punto de origen del

vector C es el misso que el mencionado nara el caso de excitación positiva, siendo su dirección la característica que nos muestra el cambio de excitación. Su dirección estará de terminade por la relación angular  $\frac{5}{2}\pi - \delta$ , por lo cual queda localizado dentro del circulo de reluctancia.

La curva correspondiente a la región de excitación negativa se empieza a trazar desde el punto de excitación nu le correspondiente a un ángulo  $\delta$  de  $\frac{\pi}{4}$ , el cual va disminuyendo conforme aumenta la excitación negativa, hasta un valor minimo correspondiente a un  $\delta$  igual a cero grados. En el diagrama siguiente se muestra la curva para tal región.

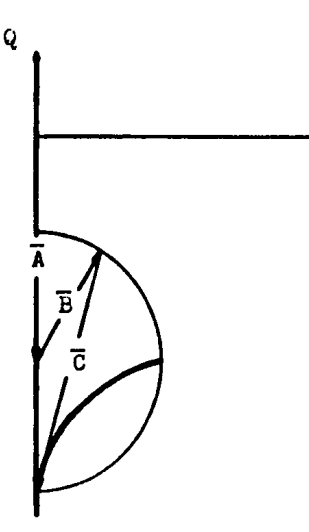

Nota:

Para efectos ilus-trativos se exageró el valor del circulo de reluctancia.

Fig. 52 Limite térmico del campo producido por excitación negativa.

Para trazar la curva de la figura anterior se procedió de la siguiente forma:

Sabemos que  $d_{max}$  está en función de  $\bar{c}$ , es decir:

$$
\delta_{\text{max}} = -\frac{c}{8B} + \sqrt{\left(\frac{c}{8B}\right)^2 + \frac{1}{2}}
$$

Entonces, empezamos a dar diferentes valores de exci tación negativa partiendo de excitación nula hasta un valor negativo máximo. Este aumento de excitaci6n hace que el ves tor C incremente su magnitud lo que a su vez produce una die minución gradual del ángulo  $\delta_{\frac{m}{m}x}$ , hasta llegar a cero grados. Siendo as1 como el punto final del vector C describe la curva correspondiente a excitación negativa.

En condiciones de excitaci6n negativa se obtiene la potencia reactiva máxima negativa que el generador de polos salientes puede generar.

En estas condiciones, S está dada por:

$$
s = \bar{\lambda} e^{j\frac{3}{2}\bar{\mu}} F e^{j(\frac{\pi}{2} - 2\delta)} + \bar{c} e^{j(\frac{3}{2}\bar{\mu} - \delta)}
$$

Su componente reactiva es:

# $\overline{Q} = -\overline{A} + \overline{B} \cos 2\overline{A} - \overline{C} \cos \overline{A}$

En la expresi6n anterior se observa que la potencia será máxima cuando  $\delta$  sea igual a cero grados, para lo cual tendremos:

$$
\overline{Q}_{\text{max}} = -\overline{A} + \overline{B} - \overline{C} \qquad \qquad - - - (64)
$$

Graticando estas magnitudes en un diagrama P-Q:

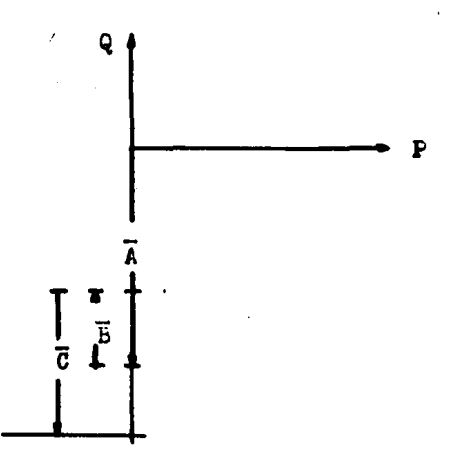

Fig. 53 Potencia reactiva máxima que el generador de polos salientes puede absorver.

En el diagrama se observa que debido a la caracteris Uca del circulo de reluctancia, la potencia renétiva máxima ea:

 $\overline{Q}_{max} = - \overline{A} - \overline{B}$  - - - (65)

Igualando las ec's.  $(64)$  y  $(65)$ , encontramos que:

 $\overline{C} = 2 \overline{B}$ 

Entonces podemos efirmar que:

$$
\overline{Q}_{\text{max}} = -\overline{A} - \overline{B}
$$

Finalmente, al unir sobre un mismo diagrama a las· - Fig's. 49 y 52 correspondientes a región de excitación positiva y regi6n de excitaci6n negativa, obtendremos el limite térmico del campo completo, el cual trazaremos en la siguien

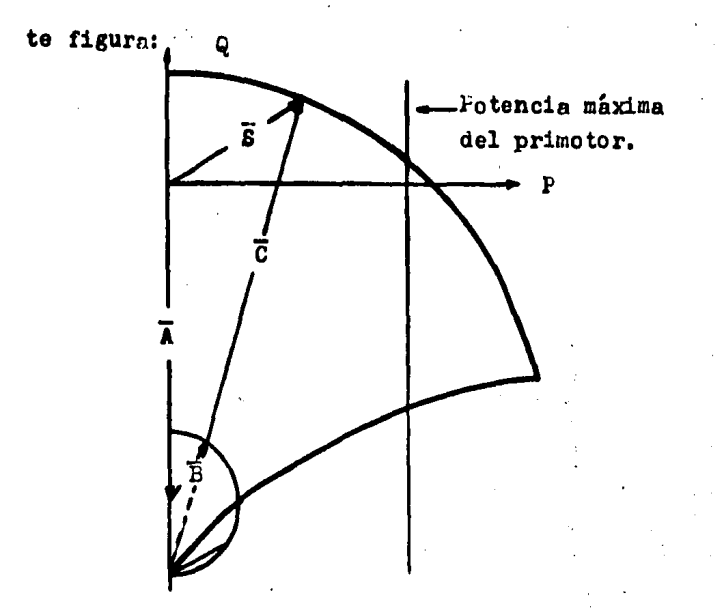

Fig. 54 Limite térmico de campo. CURVA DE POTENCIAS MAXIMAS  $(P_{\text{max1B}})$ .

A excitación negativa también puede obtenerse la cur va de P<sub>máxis</sub>, como ya se mencionó, esta curva se obtiene al Variar la excitación.

Partiendo de la ec. (63), la potencia activa esta da da por:

$$
P = \bar{B} \cos(\frac{\pi}{2} - 2\delta) + \bar{C} \cos(3\pi/2 - \delta)
$$

 $0.89a$ :

 $P = \overline{B}$  sen2 $\overline{A}$ -  $\overline{C}$  sen $\overline{A}$ 

Tomando la ec. anterior graficaremos la potencia activa para diferentes valores de excitación, partiendo del

punto de excitación nula.

La unión de los puntos de potencia máxima para cada valor de excitación forma la curva de P<sub>máxia</sub>, ver figura si guiente:

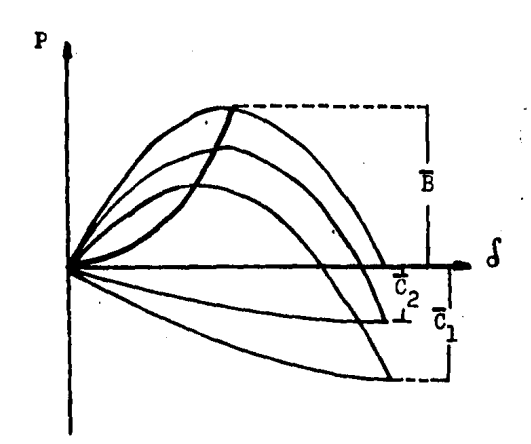

 $CVBVA$ 

manit sr

Curva de  $P_{\vec{m} \times \vec{n}}$  para excitación negativa.  $9.5 - EV$ **A Stay** 

II.3.9 CURVA DE CAPABILIDAD TEORICA.

Superponiendo en un diagrama P-Q los límites térmicos de armadura y campo se obtendrá la curva de capabilidad del generador de polos salientes. Superponiendo las Fig's -44 y 54 correspondientes a los limites mencionados anteriormente se obtiene la Fig. 55.

', adam se‡#

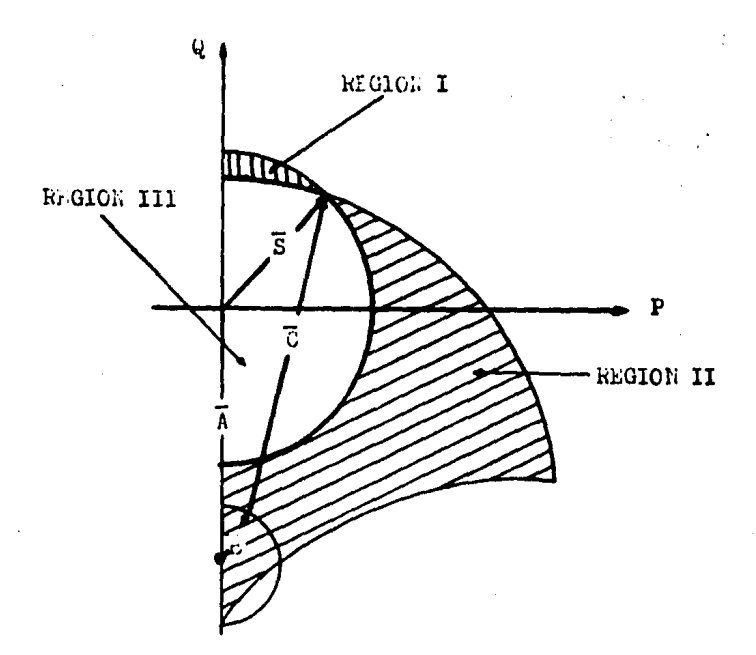

· Fig. 55 Curva de capabilidad teórica del generador de polos salientes.

En esta figura se observan tres regiones: la región I está limitada o restringida por el límite térmico del cap. po, mientras que la región II está restringida por el limite térmico de la armadura, siendo la región III el área de operación del generador o curva de capabilidad teórica.

## II.3.10 PUNTO DE OFERACION DEL GENERALOR DEBIDO A VARIACIO-KLS DE POTEKCIA.

El punto de operación para diferentes condiciones de

generación se contemplará en los siguientes casos.

Para el primer caso excitación positiva y manteniendo la potencia activa constante, analizaremos la siguiente figura.

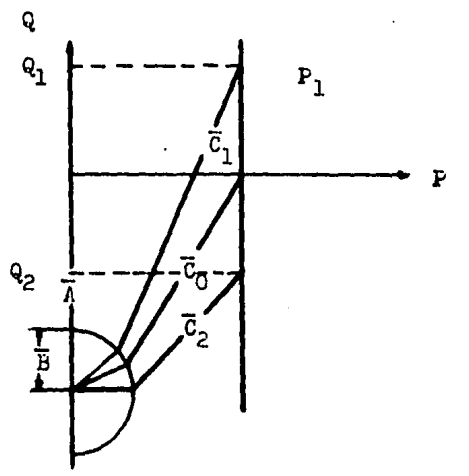

 $Fig. 56$ Diagrama P-Q que muestra los cambios de excitación.

Considerando el valor de excitación para C<sub>o</sub>, este va lor corresponde a un factor de potencia unitario donde solamente se está generando potencia activa  $(P_1)$ . Para poder ge nerar la misma potencia activa y además generar potencia reectiva positive  $(Q_1)$ , tendremos que aumentar la excitación reduciéndose el ángulo de deslizamiento.

Si se desea generar potencia resctiva negativa (92) manteniendo  $(P_1)$ , se tendrá que reducir la excitación provocandose un aumento del ángulo de deslizamiento.

El siguiente caso considera el anélisis de generaci6n de potencia activa a excitaci6n nula.

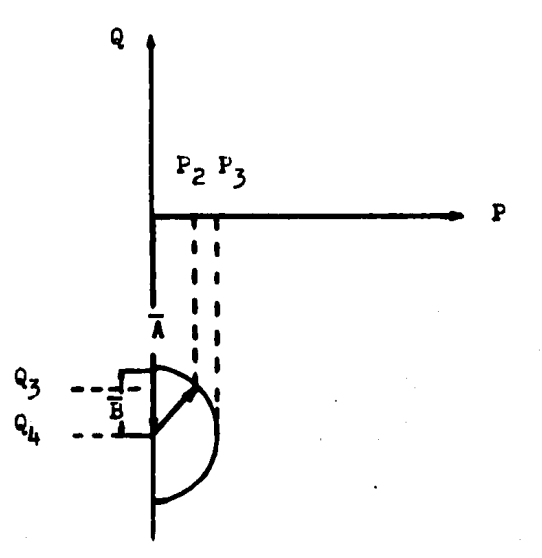

Fig. 57 Generaci6n de potencia activa y reactiva, a excitac16n nula.

Para generar P<sub>3</sub> y Q<sub>4</sub> es necesario tener un angulo de deslizamiento máximo igual a  $1/4$ .

Al reducir la potencia activa generada a un valor P<sub>2</sub> se estará reduciendo el mismo tiempo la potencia reactiva ge nerada a un valor  $Q_3$  y también se reducirá el ángulo de deslizemiento.

II.3.11 EJEMPLOS DE CONSTRUCCION DE LA CURVA DE CAPABILIDAD.

A continuación replizaremos algunos ejemplos sobre la construcción de la curva de capabilidad de generadores de polos salientes.

LJEMPLO I:

 $\sim 10^{11}$ 

Construir la curva de capabilidad del generador de polos salientes que tiene los datos de placa enunciados a continuación.

RCC = 1.35 
$$
X_d = 0.8
$$
 p.u.  
\nS = 300 MVA.  $X_q = 0.55$  p.u.  
\nf.p. = 0.85 (atrasedo)  $E_{f,f} = 17$  KV.

lartiendo de la ecuación general de la potencia aparente.

$$
s = \frac{\overline{\mathbf{E}}_{\mathbf{T}}^2}{2} \left( \frac{x_d + x_q}{x_d x_q} \right) e^{j \frac{3}{2} \pi} + \frac{\overline{\mathbf{E}}_{\mathbf{T}}^2}{2} \left( \frac{x_d - x_q}{x_d x_q} \right) e^{j \left( \frac{\pi}{2} - 2 \delta \right)} + \frac{\overline{\mathbf{E}}_{\mathbf{T}} \overline{\mathbf{E}}_{q}}{x_d}.
$$

 $S = \overline{A}$   $|e + \overline{B}|$   $|b + \overline{C}|$   $|c|$ 

Obtendremos primeramente la corriente de ermadura:

$$
\overline{s} = \sqrt{5} \ \overline{E}_{f,f} \ \overline{I} \ ; \ \overline{I} = \frac{B}{\sqrt{5} E_{f,f}}
$$

$$
\overline{I} = \frac{300 \times 10^6}{\sqrt{5} \cdot (17 \times 10^3)} = 10188.5 \quad \text{A.}
$$

A continuación convertiremos los velores de los da-tos a "en por unidad" considerando como bases a la tensión en terminales  $(\bar{E}_{\eta})$  y a la potencia aparente  $(\bar{E})$ , esto es:

$$
\overline{\mathbf{E}}_{\mathbf{B}} = \overline{\mathbf{E}}_{\mathbf{f} \cdot \mathbf{f}}, \qquad \overline{\mathbf{S}}_{\mathbf{B}} = \overline{\mathbf{S}}
$$

Entonces:

$$
\overline{S} = \frac{\overline{S}}{\overline{S}_{B}} = \frac{300}{300} \qquad ; \quad \overline{S} = 1 \quad p_{\nu} u_{\nu}
$$
\n
$$
\overline{E}_{T} = \frac{\overline{E}_{f_{\nu} f_{\nu}}}{\overline{E}_{B}} = \frac{17}{17} \qquad ; \qquad \overline{E}_{T} = 1 \quad p_{\nu} u_{\nu}
$$
\n
$$
\overline{A} = \frac{\overline{E}_{T}^{2}}{2} \left( \frac{x_{d} + x_{q}}{x_{d}x_{q}} \right) = \frac{(1)^{2} (0.8 + 0.55)}{(0.8)(0.55)} \right)
$$
\n
$$
\overline{A} = 1.534 \quad p_{\nu} u_{\nu}
$$
\n
$$
\overline{B} = \frac{\overline{E}_{T}^{2}}{2} \left( \frac{x_{d} - x_{q}}{x_{d}x_{q}} \right) = \frac{(1)^{2}}{2} \left( \frac{(0.8 - 0.55)}{(0.8)(0.55)} \right)
$$
\n
$$
\overline{B} = 0.284 \quad p_{\nu} u_{\nu}
$$
\n
$$
\theta = \cos^{-1} t_{\nu} p_{\nu}
$$
\n
$$
\theta = \cos^{-1} t_{\nu} p_{\nu}
$$
\n
$$
\theta = 31.78
$$

Ahora obtendremos el valor del ángulo  $S$ <sub>nom</sub>:

$$
\tan \theta_{\text{nom.}} = \frac{x_q \bar{T} \cos \theta}{\bar{E}_T + x_q \bar{T} \sin \theta}
$$
  
\n
$$
\tan \theta_{\text{nom.}} = \frac{(0.55)(10188.5)(0.85)}{17 \times 10^3 + (0.55)(10188.5)(60131.78)} = 0.373
$$

$$
\delta_{\text{non.}} = \tan^{-1} 0.373
$$
  

$$
\delta_{\text{nom.}} = 20.45^{\circ}
$$

Fera la obtención del vector C haremos lo siguiente, graficando los valores obtenidos anteriormente sobre un diagrama F-Q, se obtiene el valor de C, obteniendose también el angulo S<sub>nom</sub> sin necesidad de celculerlo.

De la gráfica de la Fig. 58:

$$
C = 1.957 p.u.
$$

Como paso siguiente se obtendrá el valor del ángulo  $\int_{\max}$ : ٣

$$
\oint_{\text{max.}} = \cos^{-1}\left[-\frac{\overline{c}}{8\overline{E}} + \sqrt{\left(\frac{\overline{c}}{8\overline{B}}\right)^2 + \frac{1}{2}}\right]
$$
\n
$$
\oint_{\text{max.}} = \cos^{-1}\left[-\frac{1.95}{(8)(0.284)} + \sqrt{\left(\frac{1.95}{(8)(0.284)}\right)^2 + \frac{1}{2}}\right]
$$
\n
$$
\oint_{\text{max.}} = \cos^{-1} 0.253
$$
\n
$$
\oint_{\text{max.}} = 75.3
$$

En base a este angulo obtendremos la potencia activa máxima:

$$
\bar{F}_{\text{max.}} = \bar{B} \text{ sen } 2 \sigma_{\text{max.}} + \bar{C} \text{ sen } \sigma_{\text{m\'ex.}} \n\bar{F}_{\text{max.}} = (0.284) \text{ sen } (2)(75.3) + (1.957) \text{ sen75.3} \n\bar{F}_{\text{m\'ex.}} = 2.02 \text{ p.u.}
$$

Estos dos valores obtenidos anteriormente se grafica ron en la curva de capabilidad.

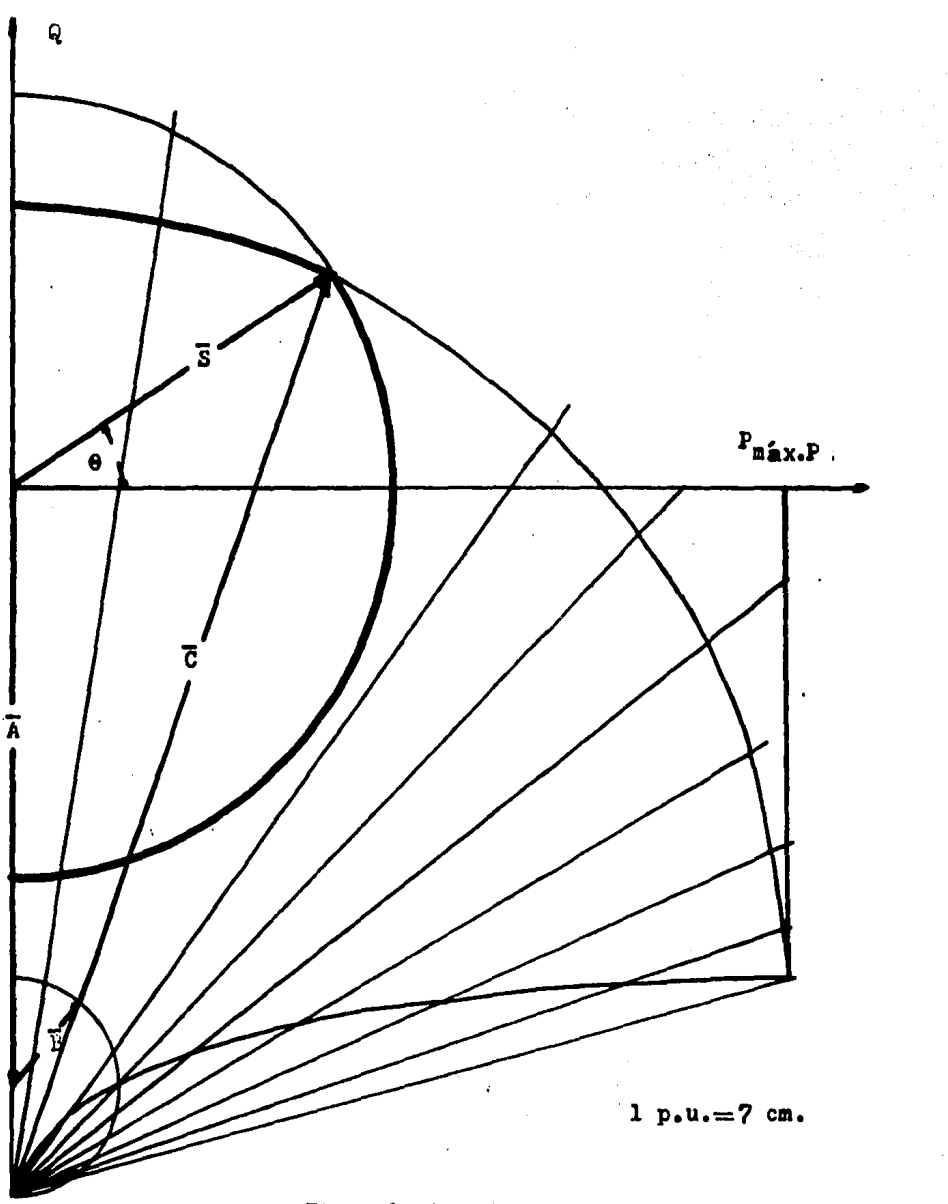

### Fig. 58 Curva de capabilidad.

 $-125 -$ 

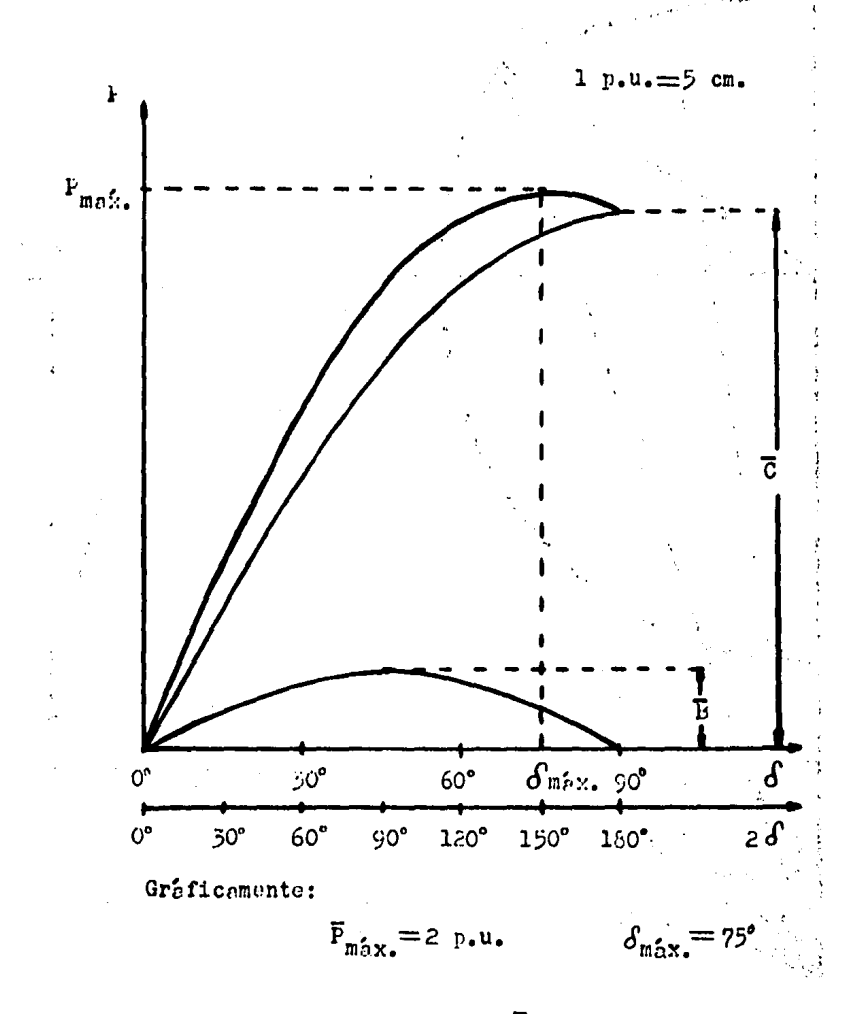

Fig. 59 Obtención gráfica de F.

A continuación reglizaremos los cálculos necesarios para trazar el límite térmico del campo completo:

Limite térmico del campo considerando la disminución de la corriente de excitación positiva hasta hacerla nula.

Trazando cada voctor C con su ángulo  $\delta_{\text{max}}$  corres-pondiente, se obtienen los puntos que describen a la curva del limite térmico del campo con las características mencionadas anteriormente: ver Fig. 58.

Limite térmico del campo considerando excitación ne-Eativa.

Trazando cada vector C con su ángulo  $\int_{m2\sqrt{x}}$  corres-pondiente, se obtienen los puntos que describen a la curva del limite térmico del campo para excitación negativa. Ver Fig. 58, donde también se muestra la curva de capabilidad pa ra el ejemplo.

Es importante conocer la potencia activa máxima que podemos obtener del generador analizado anteriormente, para cuendo está operando a excitaciones menores a la nominal, in cluyendo la negativa. Esta información se obtiene de la cur va de potencias máximas la cual graficaremos a continuación.

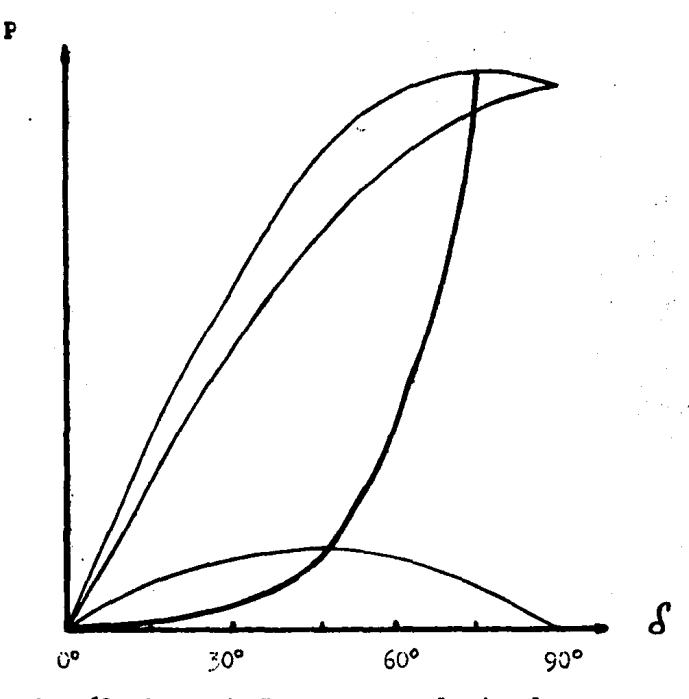

Curva de P<sub>máxis</sub> para el ejemplo.  $Fig. 60$ 

EJEMPLO II:

Construir le curva de capabilidad del generador de polos salientes que tiene los datos de placa siguientes.

$$
\overline{E}_{\overline{T}} = 1 \quad p.u.
$$
\n
$$
\overline{E}_{\overline{T}} = 1 \quad p.u.
$$
\n
$$
x_d = 1.0 \quad p.u.
$$
\n
$$
x_q = 0.6 \quad p.u.
$$
\n
$$
f.p. = 0.9 \quad (atrasado)
$$

Basandonos en la ecuación general de la potencia apa rente, calcularemos los parámetros necesarios para la cons-trucción de la curva...

$$
s = \frac{\overline{E}_{T}^{2}}{2} \left( \frac{x_{d} + x_{q}}{x_{d}x_{q}} \right) e^{j\frac{3}{2}} + \frac{\overline{E}_{T}^{2}}{2} \left( \frac{x_{d} - x_{q}}{x_{d}x_{q}} \right) e^{j(\frac{\pi}{2} - 2\delta)} + \frac{\overline{E}_{T}\overline{E}_{q}}{x_{d}x_{q}} e^{j(\frac{\pi}{2} - \delta)}
$$
  
+ 
$$
\frac{x_{d}}{x_{d}} = \overline{\lambda} | a + \overline{B} | b + \overline{C} | c
$$

Donde:

$$
\overline{\mathbf{A}} = \frac{\overline{\mathbf{E}}_{\mathrm{T}}^{2}}{2} \left( \frac{x_{\mathrm{d}} + x_{\mathrm{q}}}{x_{\mathrm{d}} x_{\mathrm{q}}} \right)
$$

$$
\overline{\mathbf{A}} = \frac{(1)^{2}}{2} \left( \frac{(0.6+1)}{(0.6)(1)} \right)
$$

$$
\overline{\mathbf{A}} = 1.33 \quad \text{p.u.}
$$

$$
\overline{\mathbf{B}} = \frac{\overline{\mathbf{E}}_{\mathrm{T}}^{2}}{2} \left( \frac{x_{\mathrm{d}} - x_{\mathrm{q}}}{x_{\mathrm{d}} x_{\mathrm{q}}} \right)
$$

$$
\overline{B} = \frac{(1)^2}{2} \left( \frac{(1 - 0.6)}{(0.6)(1)} \right)
$$
  
\n
$$
\overline{B} = 0.333 \text{ p.u.}
$$
  
\n
$$
\theta = \cos^{-1} f.p.
$$
  
\n
$$
\theta = \cos^{-1}(0.9)
$$
  
\n
$$
\theta = 25.84^c
$$
  
\n
$$
S = \overline{S} \quad \theta = 1 \boxed{25.84^c}
$$

Como no conocemos el ángulo  $\sigma_{\rm nom}$  tendremos que calcu lar el valor de C y dicho ángulo de una forma gráfica. Graficando sobre un diagrama P-Q Fig. 61 los vectores  $\overline{S} \downarrow \theta$ , A a y el circulo de reluctancia: se obtiene la posición del vector B, el ángulo  $\delta_{\rm nom}$  y el vector C, por lo tanto:

$$
\overline{c} = 1.67 \quad \text{p.u.} \quad ; \quad \overline{d}_{\text{nom}} = 23^{\circ}
$$

Una vez obtenida la magnitud del vector C, se puede construir el límite térmico del campo para excitación nomi-nal, ver Fig. 61.

Ahora se calcularón los valores de la potencia activa máxima y el ángulo  $d_{\max}$ .  $\oint_{\text{max}} = \cos^{-1} \left(-\frac{\overline{c}}{\sqrt{c}} + \sqrt{\frac{c}{\sqrt{c}}\left(\frac{c}{\sqrt{c}}\right)^2 + \frac{1}{c}}\right)$  $\delta_{\text{max}} = \cos^{-1} \left[ -\frac{1.67}{(8)(0.333)} + \sqrt{\frac{1.67}{(8)(0.33)}} \right]$  $\delta_{\text{max}} = 71.45^{\circ}$ 

> Y la potencia máxima es:  $F_{\text{max}} = \bar{E}$  sen 2  $\delta_{\text{max}} + \bar{c}$  sen  $\delta_{\text{max}}$

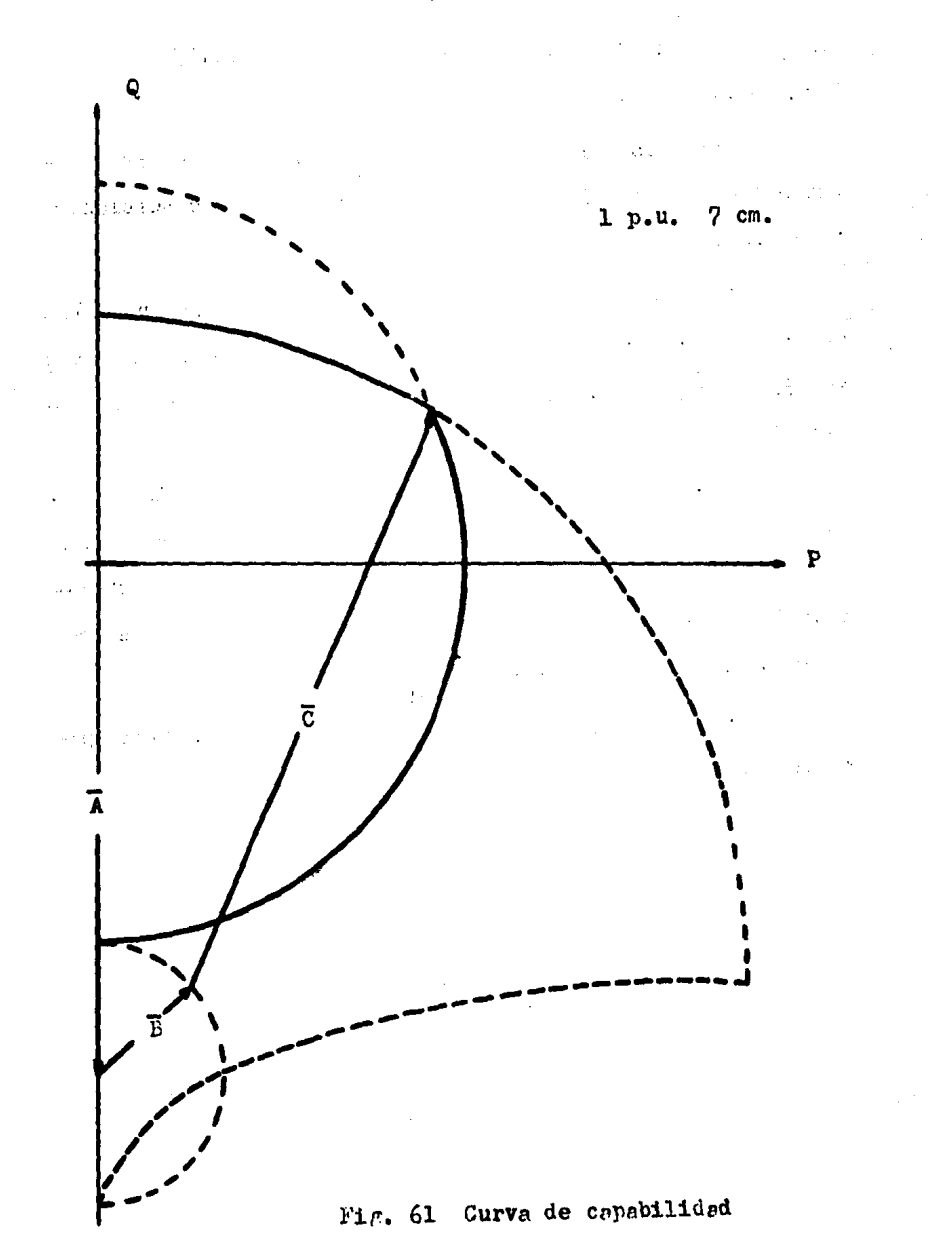

 $-131 -$ 

 $P_{max} = (0.333)$  sen  $(2)(71.45) + (1.67)$  sen  $(71.45)$  $P_{\text{max}} = 1.76$  p.u.

Estos dos últimos valores obtenidos nos marcen el  $$ punto final de el limite térmico del campo para condiciones nominales.

Como punto siguiente se calcularán gráficamente los valores de la potencia activa máxima y ángulo de deslizamien to máximo  $\int_{\frac{m}{2}v}$ . Para la obtención de estos valores ver -Fig. 62.

Como último punto se traza completo el límite térmico del campo, siguiendo las consideraciones dadas para cada caso (región correspondiente a la disminución de la excita-ción desde su valor nominal hasta hacerla nula y región correspondiente a excitación negativa).

En la Fig. 61 se muestra la curva de capabilidad pars el ejemplo II.

Graficamente:

$$
P_{\text{max}} = 1.8 \text{ p.u.}
$$

$$
\int \min_{\text{max}} = 72^{\circ}
$$

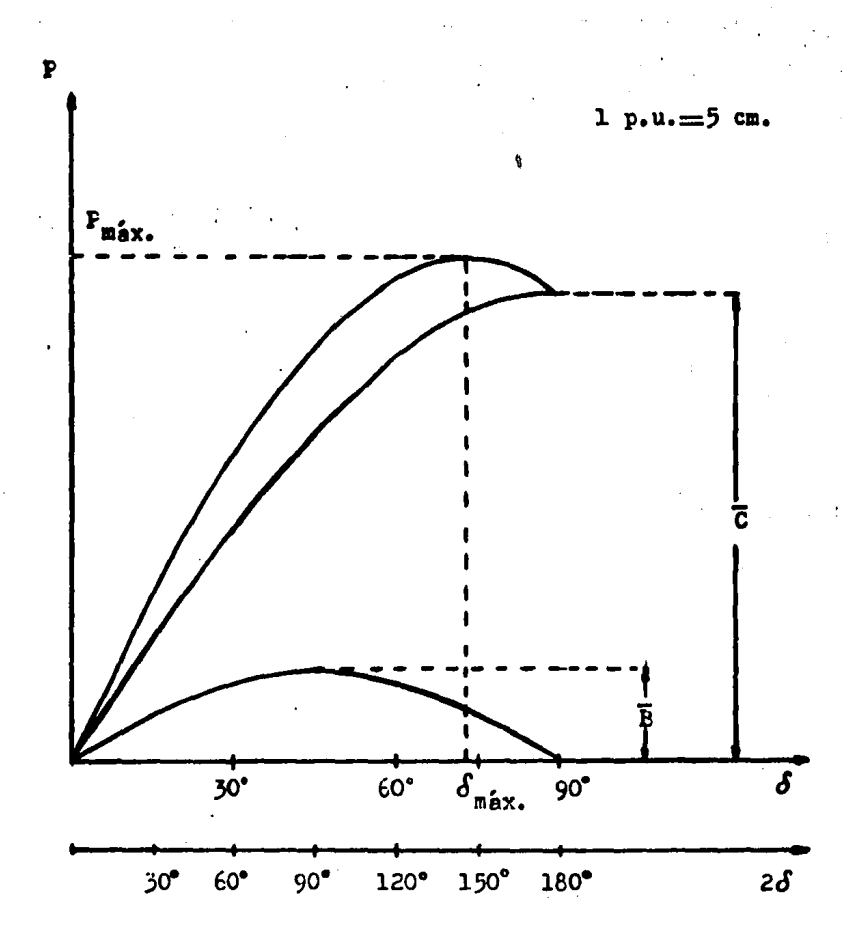

Fig. 62 Obtención gráfica de la potencia activa.

11.3.12 CURVA DE CAPABILIDAD PRACTICA DEL GENERADOR DE 10-LOS SALIENTES.

Refiriendonos al ejemplo II se construirá la curva de capabilidad práctica del generador de rolos salientes. Como se mencionó en la máquina de rotor cilíndrico. se puede referir con respecto a cualquier parámetro el porciento de tolorancia deseado para la construcción de la curva práctica: para nuestro ejemplo daremos una tolerancia de 20% de C.

Para facilitar la construcción de la curva Fig. 63, trazaremos una línea auxiliar paralela al eje real P que intersecte al centro del circulo de reluctancia. En el punto  $P_{max}$  trazaremos una recta perpendicular a la linea auxiliar y su intersección la llamaremos punto 1. A partir de 1. sobre la linea auxiliar, disminuiremos una magnitud igual a -20% de C, obteniendo el punto 2. La intersección del límite térmico del campo y una línea recta perpendicular a la línea auxiliar que cruce el punto 2, nos define los puntos 3 y 4.

El punto 3 nos representa la potencia activa máxima que podemos obtener de la curva de capabilidad práctica.

Sobre la linea recta que une los puntos T y 4, obten dremos la nueva magnitud de C definida por la intersección de esta línea con el círculo de reluctancia al punto 4. Con esta magnitud de C se traza un nuevo limite térmico del campo. A partir del punto 2 disminuiremos el ; de tolerancia seleccionado (20%) sobre la línea auxiliar, obteniendo el -

 $-135 -$ 

punto 5.

La intersección del nuevo límite térmico del campo con una recta perpendicular a la linea auxiliar que cruce el punto 5 define los puntos 6 y 7, siendo el punto 6 el nuevo punto perteneciente a la curva práctica. Los demás puntos pertenecientes a la curva de capabilidad práctica se obtie-nen en forma similar, hasta que la curva intersecte al circu lo de reluctancia aumentado en la tolerancia seleccionada. A partir de esta intersección la curva de capabilidad prácti ca está limitada por el perímetro del circulo de reluctancia hasta el punto 8, tal y como se muestra en la figura.

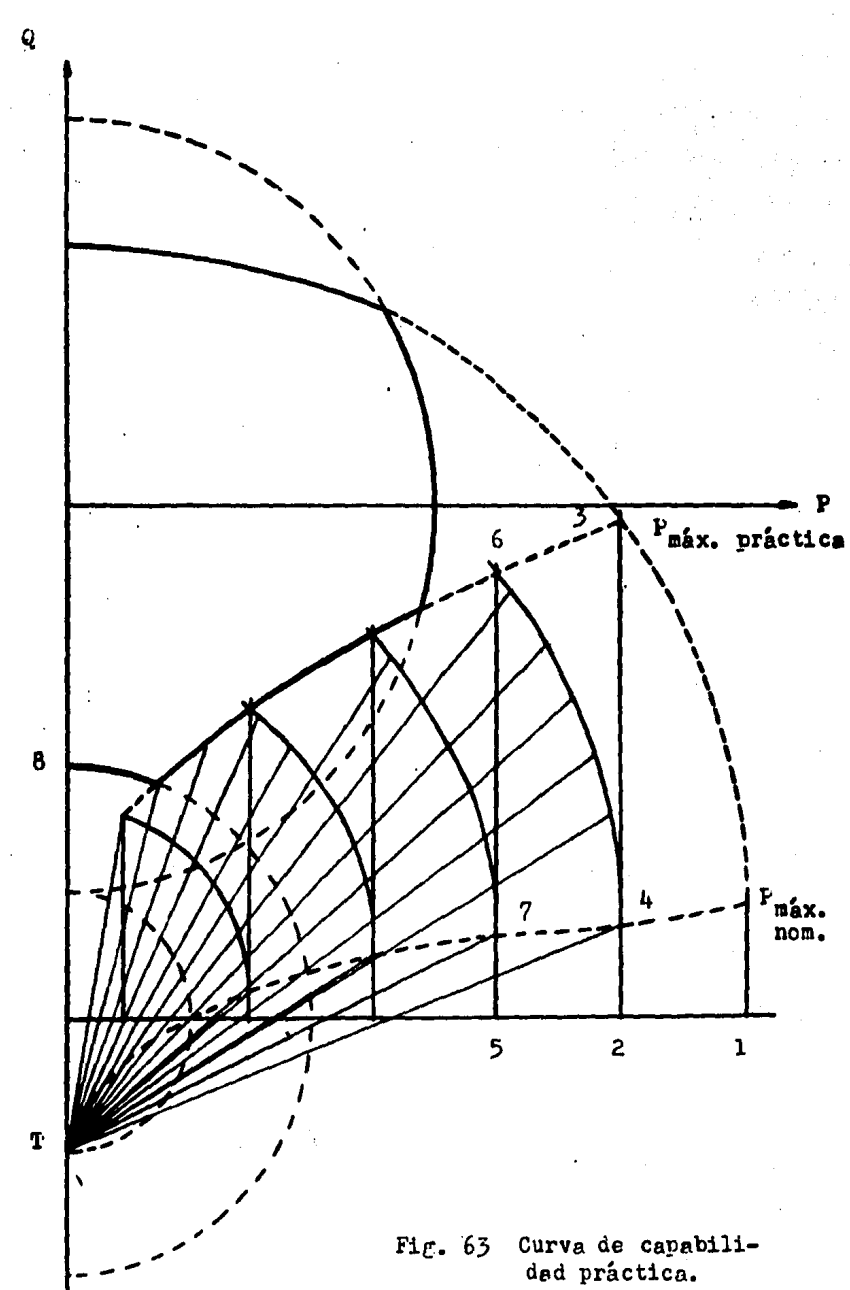

Ĵ.

- 137 -

### III MOTOR Y CONDENSADOR SINCRONO.

### III.1 INTRODUCCION.

El estudio completo de la máquina sincrona, en estado estable, incluye la operación como generador, motor y con densador sincrono. Hasta ahora hemos realizado el estudio de dichas máquinas operando como generador, luego, completaremos el estudio de la máquina operando como motor y condensador eincrono.

El estudio que se propone probablemente no tanga a• plicación práctica en motores, más sin embargo, puede ser una forme. te6rica comprensible de la operaci6n del motor ·y condensador s1ncrono. Este estudio se realiza como una pa? ta complementaria del análisis presentado para generadores e1ncronos en estado estable.

Las caracter1sticas de conetrucci6n de los aotoree s1ncronos son similares a las del generador s1ncrono, por lo tanto, sus propiedades eléctricas son semejantes. Por lo que un generador síncrono puede operar como motor síncrono o condensador sincrono. Observandose como caracteristica dis tintiva, que como generador suministra potencia activa te- • niendo la capacidad de abaorver o auainistrar potencia reactiva, como motor absorve potencia activa generando o abeor-• viendo potencia reactiva y como condensador sincrono suminis tra o absorve potencia reactiva. Existen dos tipos de cons

trucci6n en los motores s1ncronos, rotor c111ndrico y rotor de polos salientes; usualmente la mayoria de los motores sin cronos se construyen de rotor de polos salientes. Raz6n por la cual enfocaremos nuestro estudio a este tipo de máquinas.

Las aáquinaa alncronas operando como motor ofrecen las siguientes caracterleticas: Velocidad constante. El factor de potencia es fácilmente controlado por el campo de excitaci6n y 6ete puede hacerse adelantado para corregir otras cargas atrasadas.

Como desventaja del motor s1ncrono se presentan: No es econ6mico para tamaños pequeños, no se aplica usualmente abajo de 50 H.P. Requiere, al igual que el generador, una fuente separada de corriente directa para excitaci6n y loa dispositivos de arranque y control son costosos, en especial para control automático.

En base a su diseño y caracter1sticas de funciona- - •iento, los motores sincronos se dividen en dos clasificacig nea generales:

-Velocidad elevada, arriba de 514 RPM.

-Velocidad baja, menor a 514 RPM.

Estos clases cubren motores de prop6sitos generales. Dentro de estas clasificaciones, los motores estan identificados tambi6n como de factor de potencia unitario o factor de potencia 0.8 adelentado lo mismo que motores de bajo factor de potencia en algunos casos.

El motor mincrono está ciempre provisto de un arrollamiento amortiguador para arrancar el motor como máquina de inducción.

Considerese el motor síncrono en reroso. Si, para arrancar el motor, se conecta el estator a la línea, la fuer za magnetomotriz del estator logra inmediatamente su velocidad sincrona, mientra que la fuerza magnetomotriz del rotor está en reposo. For lo tanto, no se desarrolla par motor de arranque, y el motor no alcanzará la velocidad. Las condi-ciones son completamente diferentes para el motor de inducción, debido a que el rotor de este motor no está conectado a una fuente de potencia pero establece sus corrientes por inducción del estator. Las ondas de la fuerza magnetomotriz del estator y del rotor en este caso estan estacionarias entre ai; a cualcuier velocidad del rotor, incluyendo el reposo; por lo tanto el motor de inducción es capaz de desarro-llar un par motor de arranque. Luego, mientras el motor sin crono alcanza la velocidad sincrona sus caracteristicas son similares a las de un motor de inducción. Durante el arranque el arrollamiento amortiguador es utilizado hasta que la maquina casi alcanza su velocidad sincrona, no obstante, al tiempo apropiado debe aplicarse la corriente del campo de co rriente directa y debe sincronizarse el motor o ponerlo en paso, y funcionerá entonces como un motor síncrono. El par motor de enganche, es el par motor desarrollado por la maqui na cuando funciona como motor de inducción, a la velocidad a
partir de la cual se pondrá en sincronismo cuando se aplica la corriente nominal del campo. El deslizamiento al cual és te se engencherá en contra del par motor de la carga depende de la inercia de la carga, la excitación anliceda y la tensión.

III.2 DIAGRABA FASCRIAL DEL ECTOR SILCRONO.

Debido a que la construcción más usual de los moto-res aincronos es la de polos salientes, este estudio estará enfocado al análisis de estas máquinas, aunque, como ya sabe mos, con este análisis se pueden deducir las ecuaciones que rigen a los motores de rotor cilíndrico con la consideración. mencionada en generadores, es decir  $X_d = X_d$ .

Las caracteristicas más importantes de un motor, en general, es el par arrovechable que nos suministra en la fle cha sei como valores máximos de par y deslizamiento polar permitidos para mantener la operación de la máquina en condi ciones de estado estable. El par para un motor síncrono es tá dado por:

$$
\mathbf{T} = \frac{\mathbf{P}}{\mathbf{w}} \tag{66}
$$

De la ec. (66) se observa que el per motor es direc tamente proporcional a la potencia activa suministrada.

Generalmente, los estudios realizados para motores se encaminan a obtcner curvas que nos indiquen, de alguna  $\rightarrow$ 

forma, los valores requeridos de excitación para obtener un par determinado a un factor de potencia dado, curvas V. las cuales se trazan en función de la corriente de armadura.

El diagrama fasorial del motor lo obtendremos a partir del siguiente esquema.

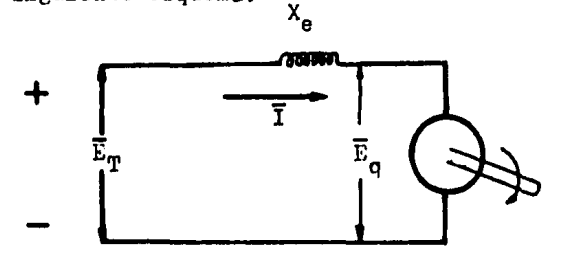

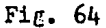

Donde:

 $\overline{\mathbf{E}}_{\mathsf{n}}$ : Tensión en terminales.

 $\bar{E}_{\alpha}$ : Tensión interna en una méquina de polos salientes.

Reactancia equivalente de  $X_d$  y  $X_d$ .  $X_{\alpha}$ :

I: Corriente de armadura.

Obteniendo la ecuación de malla:

$$
E_p = E_p + I X_p \tag{67}
$$

La ecuación anterior, utilizando la teoría de las dos reacciones se transforma en:

$$
E_T = E_q + I_d X_d + I_q X_q \qquad \qquad -- - (68)
$$

Debido a que el factor de potencia generalmente 39 adelantado, la corriente estará situada en el tercer cuadran te (ver Fig. 7 de generadores).

Entonces el diagrama fascrial será:

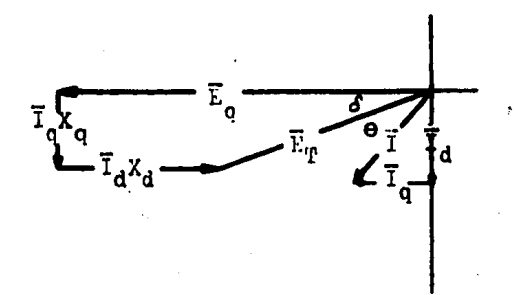

Fig. 65 Diagrems fasorial para un motor sincrono de polos salientes.

Tomando como referencia a la tensión en terminales -(E<sub>m</sub>), la ecuación vectorial está dada por:

$$
\overline{\mathbf{E}}_{\mathbf{T}} = \overline{\mathbf{E}}_{\mathbf{q}} \left[ -\underline{\mathbf{S}} - \overline{\mathbf{I}}_{\mathbf{d}} \mathbf{X}_{\mathbf{d}} \right] - \underline{\mathbf{S}} + \overline{\mathbf{I}}_{\mathbf{q}} \mathbf{X}_{\mathbf{q}} \left[ \frac{\mathbf{T}}{\underline{\mathbf{S}}} - \underline{\mathbf{S}} - (69) \right]
$$

III.3 POTENCIA APARENTE.

Basandonos en la Fig. 65 obtendremos la ecuación de la potencia aparente. Considerando que:

$$
S=E_{\rm m}I^{\frac{1}{N}}
$$

Como:

$$
\mathbf{I} = \mathbf{I}_{\mathbf{d}} + \mathbf{I}_{\mathbf{q}}
$$

$$
s = s_d + s_q
$$
  
\n
$$
s_d = E_T I_d *
$$
  
\n
$$
s_q = E_T I_q *
$$

De la Fig.  $65:$ 

$$
I_q = \overline{I}_q \quad (-\cos\theta + \sin\theta) \qquad - - - (\frac{70}{2})
$$
  

$$
I_d = \overline{I}_d \quad (-\sin\theta - \cos\theta) \qquad - - - (\frac{71}{2})
$$

 $\frac{1}{2}$  .

Como requerimos de los conjugados:

$$
I_q^* = -\bar{I}_q \left(\cos\delta + \text{isend}\right) \qquad - - - \quad (72)
$$
  

$$
I_d^* = -\bar{I}_d \left(\text{send} - \text{jcos}\delta\right) \qquad - - - \quad (73)
$$

Ahora bien, para obtener la magnitud de  $I_q$  e  $I_d$  nos basaremos nuevamente en la Fig. 65 :

$$
\overline{r}_q = \frac{\overline{E}_{T} \text{ send}}{x_q}
$$

$$
\overline{r}_d = \frac{\overline{E}_{q} - \overline{E}_{T} \cos \delta}{x_d}
$$

Sustituyendo estas magnitudes en las ec's. (72) y - $(73):$ 

$$
I_q = \frac{\bar{E}_T \text{ send}}{X_q} (-\cos\delta - \text{jend}) - -(74)
$$

$$
I_d = \frac{\overline{E}_{\dot{T}} \cos\delta - \overline{E}_{q}}{X_d} \text{ (send - jcos\delta) -- (75)}
$$

Sustituyendo las ec's. (74) y (75) en la expresión  $de S:$ 

$$
S = \overline{E}_{T} \frac{\overline{E}_{T} \cos \delta - \overline{E}_{q}}{X_{d}} \quad (\text{send} - \text{jcoef}) + \overline{E}_{T} \frac{-\overline{E}_{T} \text{ send}}{X_{q}} \quad (\text{coef} + \text{jsen} \delta)
$$
  

$$
S = \frac{\overline{E}_{T}^{2} \cos \delta - \overline{E}_{T}\overline{E}_{q}}{X_{d}} \quad (\text{send} - \text{j cos} \delta) - \overline{X_{d}}
$$
  

$$
S = \frac{\overline{E}_{T}^{2} \text{ send}}{X_{q}} \quad (\text{cos} \delta + \text{jen} \delta)
$$
  

$$
S = \frac{\overline{E}_{T}^{2} \text{ cond}}{X_{d}} (\text{sen} \delta - \text{jcos} \delta) - \frac{\overline{E}_{T}\overline{E}_{q}}{X_{d}} (\text{sen} \delta - \text{jcos} \delta) - \overline{X_{d}}
$$
  

$$
S = -\frac{\overline{E}_{T} \text{ send}}{X_{q}} (\text{cos} \delta + \text{jen} \delta)
$$
  

$$
S = -\frac{\overline{E}_{T}^{2}}{X_{d}} \cos^{2} \delta + \frac{\overline{E}_{T}^{2}}{X_{d}} \cos \delta \text{ send} + \frac{\overline{E}_{T}\overline{E}_{q}}{X_{d}} \left(-\text{sen} \delta + \text{jcos} \delta\right) - \overline{X_{d}}
$$

 $-144 -$ 

$$
-\frac{\overline{E}_{\rm T}^2}{x_q} \cos \delta \cos \delta - j \frac{\overline{E}_{\rm T}^2}{x_q} \sin^2 \delta
$$

Usando las siguientes identidades trigonométricas:

t,

 $\sim 10^{-1}$  $\frac{1}{2}$  and  $\frac{1}{2}$ 

 $\alpha_{\rm{max}}$ 

 $\lambda$ 

 $\sim 4.5$ 

 $\sim$ 

.<br>Sebagai

$$
\cos^{2} \delta = \frac{1}{2} + \frac{1}{2} \cos 2\delta
$$
  

$$
\cos \delta \operatorname{sen} \delta = \frac{1}{2} \operatorname{sen} 2\delta
$$
  

$$
\sin^{2} \delta = \frac{1}{2} - \frac{1}{2} \cos 2\delta
$$

Entonces:

$$
s = - 3 \frac{\overline{E}_{T}^{2}}{X_{d}} \left( \frac{1}{2} + \frac{1}{2} \cos 2 \delta \right) + \frac{\overline{E}_{T}^{2}}{2X_{d}} \sin 2 \delta + \frac{\overline{E}_{T}^{2}}{X_{d}} \left( -\sin \delta + \cos \delta \right) - \frac{\overline{E}_{T}^{2}}{2X_{q}} \sin 2 \delta - \frac{\overline{E}_{T}^{2}}{X_{q}} \left( \frac{1}{2} - \frac{1}{2} \cos 2 \delta \right)
$$

$$
s = - 3 \frac{\overline{E}_{T}^{2}}{2X_{d}} - 3 \frac{\overline{E}_{T}^{2}}{2X_{d}} \cos 2 \delta + \frac{\overline{E}_{T}^{2}}{2X_{d}} \cos 2 \delta + \frac{\overline{E}_{T}^{2}}{2X_{d}} \cos
$$

$$
+\frac{\overline{E}_{T}\overline{E}_{q}}{x_{d}}(-\text{sen}\delta + \text{j}\cos\delta) - \frac{\overline{E}_{T}^{2}}{2x_{q}}\text{sen}\delta - \frac{\overline{E}_{T}^{2}}{2x_{q}} + \cdots
$$

$$
+ \frac{E_T^2}{2X_q} \cos 2\delta
$$

Reagrupando términos, obtenemos:

$$
z = -j \frac{\overline{\mathbf{E}}_{\mathbf{T}}^2}{2x_d} - j \frac{\overline{\mathbf{E}}_{\mathbf{T}}^2}{2x_d} + \left(\frac{\overline{\mathbf{E}}_{\mathbf{T}}^2}{2x_d} - \frac{\overline{\mathbf{E}}_{\mathbf{T}}^2}{2x_d}\right)(-\text{sen2}\delta + \text{jcos2}\delta) + \frac{\overline{\mathbf{E}}_{\mathbf{T}}\overline{\mathbf{E}}_{\mathbf{q}}}{2x_d} \cdot \frac{1}{2x_d} - \frac{\overline{\mathbf{E}}_{\mathbf{T}}^2}{2x_d} \cdot \frac{1}{2} - \frac{\mathbf{E}_{\mathbf{T}}^2}{2x_d} \cdot \frac{1}{2} - \frac{\mathbf{E}_{\mathbf{T}}^2}{2x_d} \cdot \frac{1}{2} - \frac{\text{sen2}\delta + \text{jcos2}\delta + \text{1}}{2x_d} \cdot \frac{\overline{\mathbf{E}}_{\mathbf{T}}\overline{\mathbf{E}}_{\mathbf{q}}}{2x_d} \cdot \frac{\overline{\mathbf{E}}_{\mathbf{T}}\overline{\mathbf{E}}_{\mathbf{q}}}{x_d} \cdot \frac{\overline{\mathbf{E}}_{\mathbf{T}}\overline{\mathbf{E}}_{\mathbf{q}}}{x_d} \cdot \frac{\overline{\mathbf{E}}_{\mathbf{T}}\overline{\mathbf{E}}_{\mathbf{q}}}{x_d} \cdot \frac{\overline{\mathbf{E}}_{\mathbf{T}}\overline{\mathbf{E}}_{\mathbf{q}}}{2x_d} \cdot \frac{\text{mean} \delta}{2x_d} \cdot \frac{\overline{\mathbf{E}}_{\mathbf{T}}^2}{2x_d} \cdot \frac{\overline{\mathbf{E}}_{\mathbf{T}}^2}{2x_d} \cdot \frac{\overline{\mathbf{E}}_{\mathbf{T}}^2}{2x_d} \cdot \frac{\overline{\mathbf{E}}_{\mathbf{T}}^2}{2x_d} \cdot \frac{\overline{\mathbf{E}}_{\mathbf{T}}^2}{2x_d} \cdot \frac{\overline{\mathbf{E}}_{\mathbf{T}}^2}{2x_d} \cdot \frac{\overline{\mathbf{E}}_{\mathbf{T}}^2}{2x_d} \cdot \frac{\overline{\mathbf{E}}_{\mathbf{T}}^2}{2x_d} \cdot \frac{\overline{\mathbf{E}}_{\mathbf{T}}^2}{2x_d} \cdot \frac{\overline{\mathbf{E}}_{\
$$

 $\mathcal{A}_\infty$  ,  $\mathcal{A}_\infty$  ,

Siendo la expresión anterior la ecuación de la poten cia aparente S. Esta expresión puede escribirse como:

$$
S = \overline{A} \left[ \underline{a} + \overline{B} \left[ \underline{b} + \overline{C} \left[ \underline{c} \right] \right] \right] \qquad \qquad - - - \quad (76)
$$

Donde:

$$
\overline{\lambda} = \frac{\overline{E}_{\overline{T}}^2}{2} \frac{x_d + x_q}{x_d x_q} \qquad 6 \qquad \overline{\lambda} = \frac{\overline{E}_{\overline{T}}^2}{2} \frac{\sum}{\overline{H}} (x_d, x_q)
$$

$$
\overline{B} = \frac{\overline{E}_{\overline{T}}^2}{2} \frac{x_d - x_q}{x_d x_q} \qquad 6 \qquad \overline{E} = \frac{\overline{E}_{\overline{T}}^2}{2} \frac{\Delta}{\overline{H}} (x_d, x_q)
$$

$$
\overline{C} = \frac{\overline{E}_{\overline{T}} \overline{E}_q}{x_d}
$$

$$
\mathbf{a} = \frac{3}{2} \overline{H} \qquad \mathbf{i} \qquad \mathbf{b} = \frac{\overline{H}}{2} + 2\delta \qquad \mathbf{i} \qquad \mathbf{c} = \frac{\overline{H}}{2} + \delta
$$

Recordando que el motor de rotor cilíndrico es un ca so particular de la máquina de polos salientes y que su comportamiento puede ser obtenido del análisis de esta última, haciendo  $x_d$  igual a  $x_q$  y además recordando que la tensión in terna para este tipo de máquinas es E<sub>F</sub>. De lo anterior, la potencia S para el motor de rotor cilíndrico esta dada por :

$$
S = \frac{\overline{E}_{T}^{2}}{X_{d}} e^{j(\frac{3}{2}\pi)} + \frac{\overline{E}_{T}\overline{E}_{F}}{X_{d}} e^{j(\frac{\pi}{2} + \delta)} \quad \dots \quad (77)
$$

111.4 POTERCIA ACTIVA, FOTERCIA REACTIVA Y ALGULO DE DESLI ZAMIENIO NAXILO.

Debido a que para el motor es importante conocer el par que de 61 se puede obtener, el cual es directamente proporcional a la rotencia activa de entrada, obtendremos esta potencia a partir de la ec. (76) :

$$
s = \overline{A} e^{j(\frac{3}{2}\pi)} + \overline{B} e^{j(\frac{\pi}{2} + 2\delta)} + \overline{c} e^{j(\frac{\pi}{2} + \delta)}
$$

De la ecuación anterior:

$$
\bar{F} = \bar{B} \cos(\frac{\pi}{2} + 2\delta) + \bar{C} \cos(\frac{\pi}{2} + \delta)
$$

Como:

$$
\cos(\frac{\pi}{2} + 2\delta) = -\operatorname{sen} 2\delta
$$
  

$$
\cos(\frac{\pi}{2} + \delta) = -\operatorname{sen} \delta
$$

Entonces:

 $\overline{P} = -\overline{B}$  sen2 $\delta - \overline{C}$  sen $\delta$ - - - (78)

يعود المتحافظ والمتوارد والموارد

and the State of  $\sim 10^{11}$  cm  $\gamma_{\rm DM}$ 

经国际经济

El valor obtenido, a partir de la ec. (78), para la potencia activa es negativo debido a que dicha potencia  $68$ suministrada por el sistema.

También es importante conocer la relación mediante la cual podemos calcular la potencia reactiva del motor. De la ec.  $(76)$ , tenemos:

$$
\overline{Q} = -\overline{A} + \overline{B} \operatorname{sen}(\frac{\pi}{2} + 2\delta) + \overline{C} \operatorname{sen}(\frac{\pi}{2} + \delta)
$$

Como:

$$
\operatorname{sen}(\frac{\pi}{2}+2\delta)=\cos 2\delta
$$

 $-149 -$ 

$$
\mathrm{sen}(\frac{\pi}{2}+\delta)=\cos\delta
$$

Entonces:

 $\overline{0} = -\overline{1} + \overline{1} \cos 2\theta + \overline{0} \cos 6$  $- - - (79)$ 

Es importante conocer la potencia activa máxima que el motor puede absorver sin perder la caracteristica de sincronismo. El limite de sincronismo está dado por el ángulo de deslizamiento  $\delta_{\texttt{max}}$ , el cual obtendremos a continuación.

De la ec. (78): derivando a P con respecto a  $\mathbf d$  e igualando a cero se tiene la ecuación mediante la cual se obtendrá la expresión del ángulo  $S_{\text{max}}$ .

$$
\frac{dF}{dS} = -2\bar{B} \cos 2\theta - \bar{C} \cos \theta = 0
$$
  
- 2\bar{B} \cos 2\theta - \bar{C} \cos \theta = 0 \t--- (80)

Como:

$$
\cos 2\delta = 2 \cos^2 \delta - 1
$$

Sustituyendo la identidad anterior en la ec. (80) y  $despejando  $cos\delta$ :$ 

$$
\cos\delta = -\frac{\overline{c}}{8\overline{E}} \pm \sqrt{\left(\frac{\overline{c}}{8\overline{E}}\right)^2 + \frac{1}{2}}
$$

La raiz negativa no se considera dado que el estudio del motor sincrono se lleva a cabo en la región de estado es table. For consiguiente, de la ecuación resultante y despe*i* jando a  $\delta$  se tiene:

$$
\delta_{\text{max.}} = \cos^{-1} \left[ -\frac{\overline{c}}{8\overline{B}} + \sqrt{\left( \frac{\overline{c}}{8\overline{E}} \right)^2 + \frac{1}{2}} \right] - \cdot (81)
$$

ECTA: El desarrollo comuleto para la obtención άe  $\delta_{\texttt{max}}$  se realizó en el análisis de generadores de roles salientes, si se desea conocer, ver per. 94

Al sustituir la ec. (81) en la expresión de la poten cie activa, ec. (78), obtendremos la rotencia activa máxima.

$$
P_{\text{max}} = -\bar{E} \text{ send } \delta_{\text{max}} - \bar{C} \text{ sen } \delta_{\text{max}} = - (82)
$$

Fuede obtencrse gráficamente la potencia activa sumi nistrada al motor, en función del ángulo  $d$ . Dicho angulo será negativo para la operación como motor.

La ec. (78) puede escribirse como:

 $- P = \overline{B}$  sen20<sup> $+ \overline{C}$ </sup> sen $\overline{O}$ 

Graficando los dos términos del lado derecho de  $1<sub>a</sub>$ ecuación anterior y sumandolos, obtendremos la curva que des cribe el comportamiento de la potencia activa en función del angulo delta.

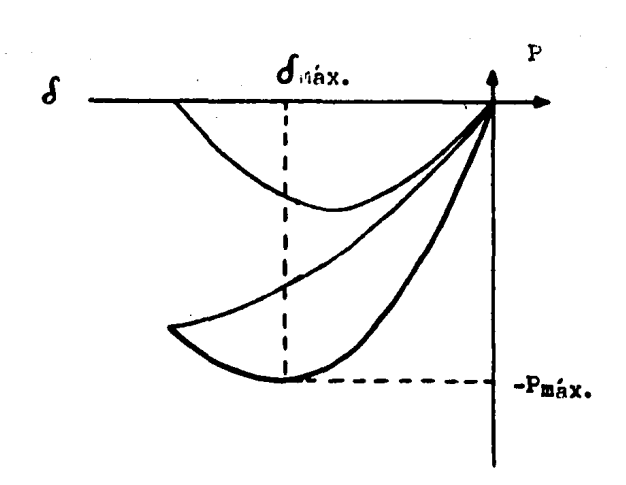

Fig. 66 Obtenc16n gráfica de la potencia activa.

Al trazar curvas para diferentes valores de C **se** obtendrán diferentes  $P_{\text{max}}$ , con su correspondiente  $\delta_{\text{max}}$ , el cual irá tendiendo a 11'/4 cuando C tienda a cero. La un16n de los puntos de cada  $P_{\text{max}}$  forma la curva de potencia activa máxima.

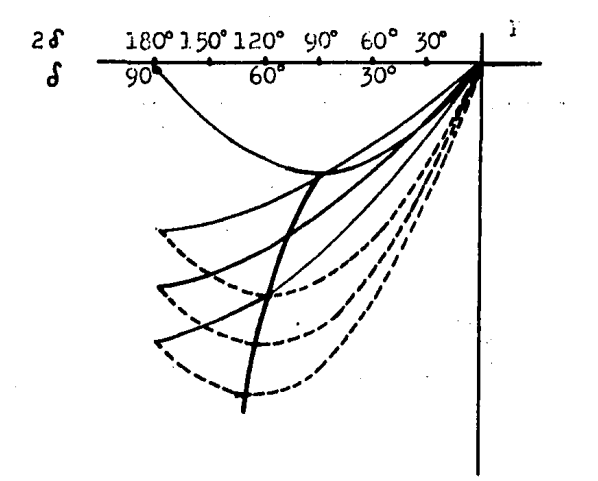

Fig. 67 Curva de potencia activa méxima.

LIMITE TERNICO DE ARNADURA.  $III.5$ 

El limite de la armadura está dado por la ecuación:

 $s = \overline{s}$ |e

Como ya se mencionó, es una ecuación que describe un circulo de radio S, y dado que se trata de una máquina ope-rando como motor a factor de rotencia adelantado, el punto de operación nominal quedará situado en el segundo cuadrante de un diagrama P-0, ver Fig. 68.

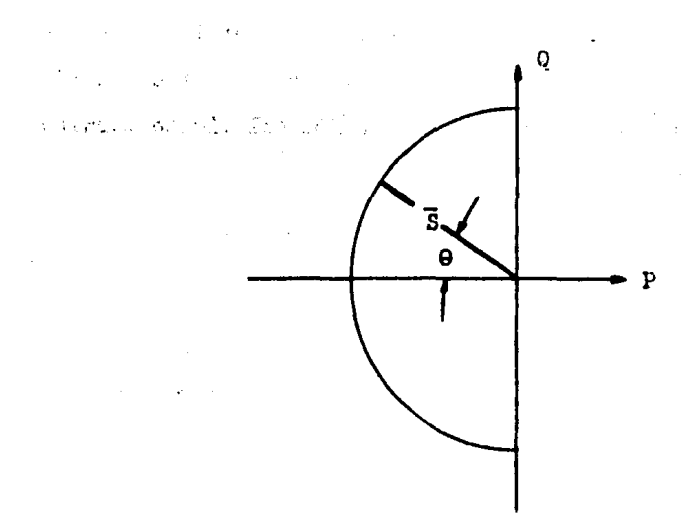

Fig. 68 Limite térmico de armadura del motor sincrono.

 $III.6$ LIMITE TERRICO DEL CALPO.

hate limite está dado por la ecuación:

$$
s = \bar{A} e^{j(\frac{3}{2}\pi)} + \bar{B} e^{j(\frac{\pi}{2} + 2\delta)} + \bar{c} e^{j(\frac{\pi}{2} + \delta)}
$$

Como podemos ver la ecuación de la potencia S del mo tor es similar a la potencia S del generador, con la *<u>unica</u>* diferencia de que el ángulo delta tiene signo positivo ya que en el motor es un ángulo adelantado debido a que la fuer za magnetomotriz resultante está adelantada respecto de la fuerza magnetomotriz del campo. For lo tanto el limite térmico del campo se trazará de forma similar al del generador, quedendo situado en el segundo y tercer cuadrante del plano

F-Q. lars el caso del generador se exclicó detalladamente la forma en que se traza dicho limite, dandose por entendida la secuencia seguida para la construcción del límite térmico de campo del motor sincrono.

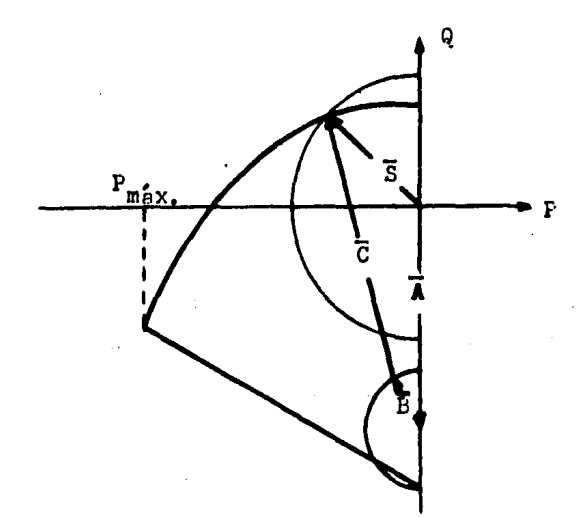

Fig. 69 Limite térmico de campo del motor sincrono para excitación nominal.

La construcción del límite térmico del campo completo se obtiene al proporcioner a la máquina tres tipos dife-rentes de excitación: excitación positiva, excitación nula y excitación negativa.

## EXCITACION POSITIVA.

Cuando hablamos de excitación positiva, el parámetro C deberá ser positivo debido a que es directamente proporcio nal a la excitación y ror tanto, el comportamiento del motor sincrono eetará dado por ln ec. (76):

 $s = \overline{A}$ la +  $\overline{B}$ lb +  $\overline{C}$ lc

Para excitación positiva:

$$
\overline{c} = \frac{\overline{\mathbb{E}}_T \overline{\mathbb{E}}_q}{x_d}
$$

El trazado de la ec. (76) se realizó en la Fig. 69, en la cual se representan las condiciones nominales.~ **El 'n·**  gulo  $\mathcal{S}_{\texttt{max}}$  y la P<sub>máx.</sub> se obtienen a partir de las ec's. (81) y .(82) respr.ctiva111ente; por lo tanto el ángulo delta **'fa**  riará desde cero hesta el  $\sigma_{\texttt{max}}$  permisible.

Tal y como sucede para el generador, cuando la magni tud de la excitación dieminuye el  $S_{\text{max}}$  correspondiente es menor al nominal y debido a que el limite inferior de excite ción positiva lo alcanzamos cuando  $\overline{c} = 0$ , la variación de  $\overline{c}$ estará dada entre C nominal y C nula. Esto se refieja **en** • una variación del ángulo de deslizamiento d<sup>6</sup> máx. entre su **V**g lor nominal y  $\pi/4$ .

La parte final del vector C describe los puntos correspondientes al limite tbrmico debido a las condiciones mencionndas, ver Fig. ?O.

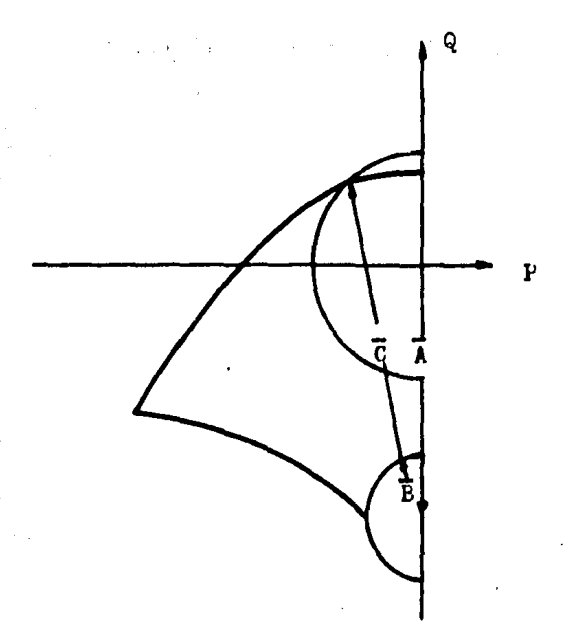

Fig. 70 Limite térmico de campo para excitación positiva.

La relación mediante la cual podemos calcular la potencia reactiva para excitación positiva, esta dada por:  $\overline{Q} = -\overline{A} + \overline{B} \cos 2\delta + \overline{C} \cos \delta$ 

EXCITACION NULA.

Cuando la corriente de campo es cero, o sea  $\overline{c} = 0$ , se dice que la maguina tiene excitación nula. Late tipo de excitación se considera un caso especial en motores sincro-nos, porque a pesar de no tener excitación es posible tener un par de salida en la flecha. lara el motor de polos salientes este par es obtenido debido a la característica del circulo de reluctancia. Las méquinas que fundamentan su operación en las características mencionadas anteriormente. se les denomina "Motores de reluctancia".

El par de salida, o bien la potencia activa debida a excitación nula, podrá ser calculado si partimos de la ec. -(78) y aplicamos la consideración mencionada ( $\bar{c} = 0$ ):

 $\overline{P} = -\overline{B}$  sen 28

Maximizando  $\overline{F}$  respecto a :

$$
\frac{\text{d} \vec{F}}{\text{d} \vec{F}} = -2\vec{B} \cos 2\delta = 0
$$

Despejando  $\delta$ , obtenemos:  $\delta = \frac{\pi}{L}$ 

Entonces:

 $F_{mix} = -B$ 

Para excitación nula la potencia activa podrá variar entre E y cero, lo que se refleja en una variación de entre 11/4 y cero. La trayectoria seguida por la potencia S será sobre el perimetro del circulo de reluctancia.

El que la maquina este trabajando un tiempo considerable con excitación nula nos indicará que la carga es nuy pequeña o bien que el motor está trabajando en vacio. **Para** el caso de que el motor este trabajando en vacio y despre--ciando pérdidas, la potencia activa necesaria es cero.

La expresión para la potencia reactiva será:

 $Q = -\overline{A} + \overline{B} \cos 2\delta$ 

Graficando la ecuación de S para este tiro de excita ción, encontraremos el punto de operación del motor, depen-diendo del ángulo  $\delta$ .

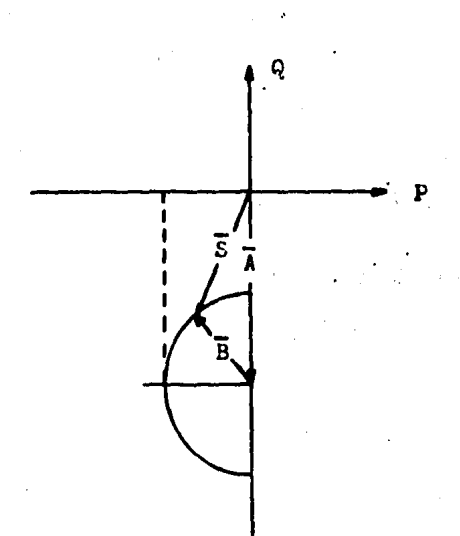

Fig. 71 Punto de operación del motor sincrono con excitación nula.

Generalmente, la excitación nula es solo una condi-ción de transición entre la excitación positiva y la excitación negativa, por lo que en un diagrama donde se presenta el límite térmico del campo completo solo se considerará el punto del perimetro del circulo de reluctancia correspondien te a  $\delta = \frac{1}{11/4}$ .

MOTOR DE RELUCTANCIA.

Los motores de reluctancia son motores sincronos que operan sin excitación de campo, por lo que su operación dependen de la diferencia entre la reluctancia de eje directo y de eje en cuadratura.

La ausencia de la excitación de campo reduce grandemente la salida máxima que se puede obtener de un motor sincrono. Debido a lo anterior. las dimensiones fisicas de un motor de reluctancia son varias veces las dimensiones de un motor sincrono que posee excitación, para los mismos valores de potencia y velocidad.

El par que se puede obtener de un motor de reluctancia está dado por:

$$
T = \frac{P}{W}
$$
  

$$
T = \frac{B}{W}
$$
  

$$
T = \frac{E_T}{2W} \cdot \frac{X_d - X_q}{X_d X_q} \text{ sen } 2\delta
$$

Como se puede ver este par corresponde a la caracteristica del circulo de reluctancia.

La aplicación de este tipo de motores, es común cuan do se requiere una velocidad síncrona exacta para impulsar relojes eléctricos y otros aparatos medidores de tiempo. - Se han construido motores de reluctancia de hasta 150 H.P.

EXCITACION NLGATIVA.

Este tipo de excitación se obtiene si se invierte la polaridad en el campo. Al hacer lo anterior. la extresión de potencia se verá alterada debido a que la dirección de C girará radianes y por lo tanto la expresión de S será:

$$
s = \overline{\lambda} e^{j(\frac{3}{2} \overline{\eta}^f)} + \overline{B} e^{j(\frac{\overline{\eta}^f}{2} + 2 \delta)} + \overline{C} e^{j(\frac{3}{2} \overline{\eta}^f)} + \delta
$$

Graficando esta expresión encontraremos el punto de operación del motor dependiendo del ángulo de deslizamiento.

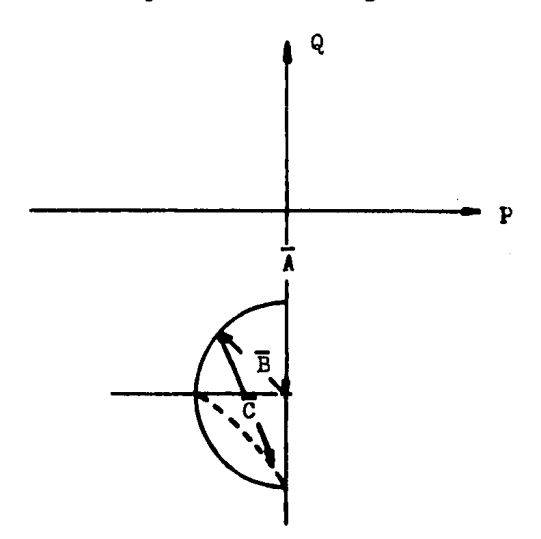

Fig. 72 Punto de operación del motor con excitación negativa.

El limite térmico del campo correspondiente a excita ción negetiva empieza a trazarse desde el punto de excita--ción nuls  $\delta_{\text{max}}$  igual a  $\frac{N}{4}$ , este ángulo irá disminuyendo a medida que la excitación aumenta en magnitud hasta hacerse nulo ( $\delta_{\text{max}}$  igual a cero). Las variaciones que se sucitan en la magnitud de C y su respectivo máy, nos delimitan la trayectoria seguida por el campo, quedendo así trazando en la siguiente figura el límite mencionado.

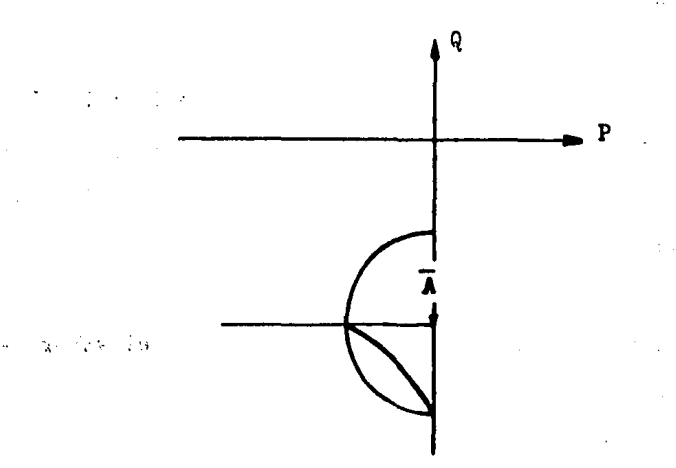

Fig. 73 Limite térmico del campo con excitación negativa.

Con este tipo de exciteción podemos alcanzar el punto en el cual la máquina solo absorva reactivos, es decir P igual con cero. Partiendo de la ecuación general de la potencia activa obtenemos:

 $P = -\overline{B}$  sen 26 -  $\overline{C}$  send = 0

De donde:

$$
\delta = 0
$$

De la expresión para  $\delta_{\text{max}}$ :

$$
\delta_{\text{max}} = \cos^{-1} \left[ -\frac{\overline{c}}{8\overline{B}} + \sqrt{\frac{\overline{c}}{8\overline{B}}\overline{f} + \frac{1}{2}} \right]
$$

 $Como:$ 

$$
\delta_{\texttt{max}} = 0
$$

Despejando  $\bar{c}$ :

$$
\overline{c} = - 2\overline{B}
$$

Lo que indica que cuando la magnitud de C es igual a 2B y se está excitando negativamente a la máquina, la potencia activa es cero, si y sólo si las pérdidas son nulas.

Haciendo uso de la ecuación para Q:

$$
Q = -\bar{A} + \bar{B} \cos 2\delta - \bar{C} \cos \delta
$$

Sabiendo que  $\delta = 0$  y  $\overline{C} = 2\overline{B}$ , encontramos el valor máximo de la potencia reactiva, el cual es:

# $Q = -\overline{A} - \overline{B}$

From August 21th Constitution of the Committee of the August 2014

La gráfica completa del límite térmico del campo, de bido a las excitaciones anteriores, se presenta a continua- $c16n:$ 

 $\mathcal{L}_{\rm{max}}$  and  $\mathcal{L}_{\rm{max}}$  and  $\mathcal{L}_{\rm{max}}$ 

stations of the company of the

and the problem of the contact of a graph of problem in

State Carl of Band St

 $\mathcal{L}^{\mathcal{L}}(\mathcal{L}^{\mathcal{L}})$  and  $\mathcal{L}^{\mathcal{L}}(\mathcal{L}^{\mathcal{L}})$  and  $\mathcal{L}^{\mathcal{L}}(\mathcal{L}^{\mathcal{L}})$ 

ing Segera Kina

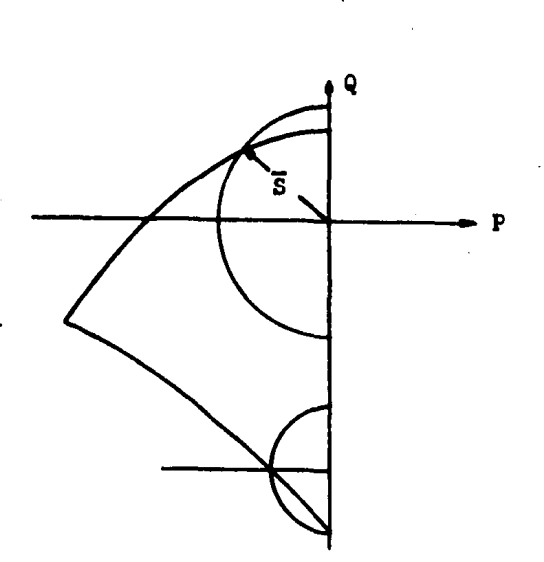

Fig. 74 Limite térmico del campo.

# III.7 CURVA DE CAPABILIDAD.

**A** Str tive co

 $\sim$  and Los limites de la región de operación de un motor sincrono, al igual que para el generador, estan dados por los limites impuestos por el campo y la armadura. A tal región se le llama curva de capabilidad y es obtenida por la superposición de los limites de armadura y campo.

La curva de capabilidad está ilustrada en la siguien te figura:

 $163 -$ 

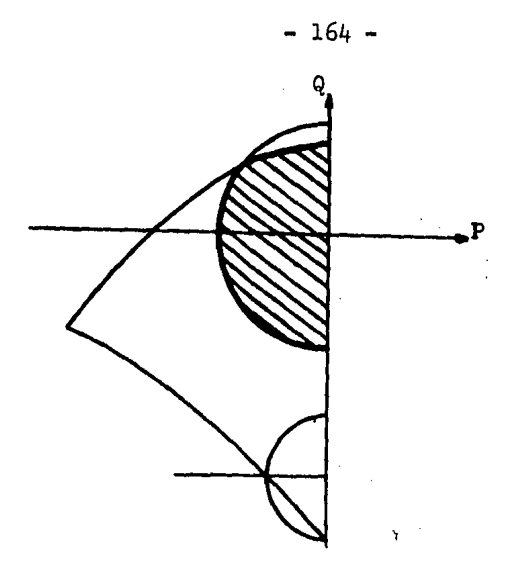

Fig. 75· Curva de capabilidad del motor eincrono.

## III.8 CONDENSADOR SINCRONO.

Es una máquina síncrona de polos salientes sin primo tor ni carga mecánica, es decir, es un motor sincrono en vacio. Su punto de operación puede moverse sobre el eje  $Q_{\alpha}$  al variar la excitaci6n. 90 f

Para que un motor sincrono pueda operar como condensador, es necesario llevarlo a la región de subexcitación:''" con corriente de campo negativa. El punto critico de transi ción se presenta cuando  $\bar{c}$  es igual a 2 $\bar{E}$ . Con un lugero incremento en la magnitud de C se produce un deslizamiento polar, viendose reflejado como un cambio en la excitación y por ende en la direcci6n del vector C como puede verse en la siguiente figura.

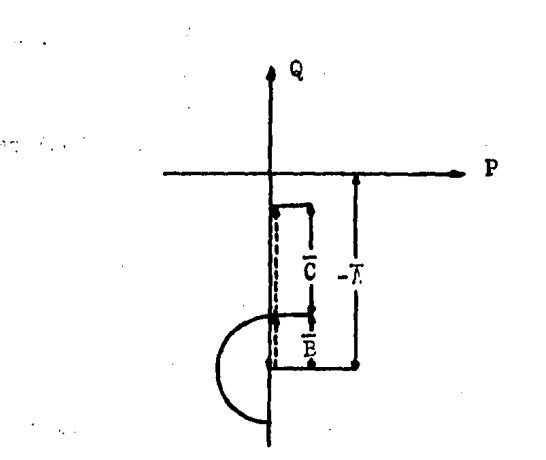

Fig. 76 Condensador sincrono.

Variando la excitación puede moverse el punto de ope ración sobre el eje Q, siendo el límite superior el correspondiente a excitación nominal.

Para el condensador sincrono se cumple:

 $S = 0 + 1\overline{Q}$ 

 $\sqrt{2} \times \frac{1}{2}$  :

Donde la potencia reactiva con excitación positiva esta dada por:

 $\overline{Q} = -A + B + C$ 

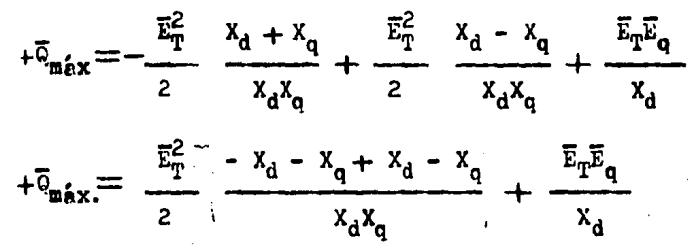

$$
+\overline{R}_{\text{max.}} = -\frac{\overline{E}_{\text{T}}^2}{x_d} + \frac{\overline{E}_{\text{T}}\overline{E}_{\text{q}}}{x_d} \qquad \qquad -- \qquad (83)
$$

La representación gráfica de la ec. (83) se ilustra a continuación.

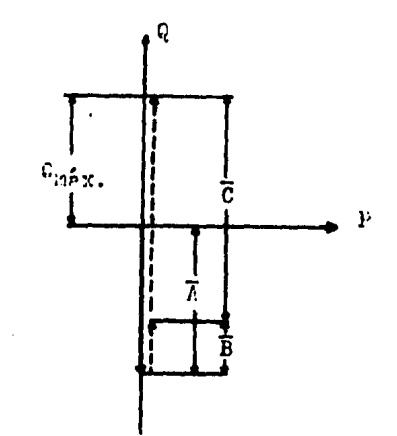

Fig. 77 Potencia reactiva máxima generada. Para excitación negativa la potencia reactiva máxima

i tron

 $\mathcal{L}^{\mathcal{L}}(\mathcal{F},\mathcal{F})$  , where  $\mathcal{L}^{\mathcal{L}}(\mathcal{F},\mathcal{F})$ 

Superior Section

es:

 $\mathcal{L}^{\text{max}}$ 

n Basil

$$
= \overline{Q}_{\text{max}} = -\overline{A} + \overline{B} - \overline{C}
$$
  
\n
$$
\overline{C} = 2\overline{B}
$$
  
\n
$$
= \overline{Q}_{\text{max}} = -\overline{A} + \overline{B} - 2\overline{B}
$$
  
\n
$$
= \overline{Q}_{\text{max}} = -\overline{A} - \overline{B}
$$
  
\n
$$
= \overline{Q}_{\text{max}} = -\overline{A} - \overline{B}
$$
  
\n
$$
= \overline{Q}_{\text{max}} = -\overline{A} - \overline{B}
$$
  
\n
$$
= \overline{Q}_{\text{max}} = \overline{A} - \overline{B}
$$
  
\n
$$
= \overline{Q}_{\text{max}} = \overline{A} - \overline{A}
$$
  
\n
$$
= \overline{Q}_{\text{max}} = \overline{A} - \overline{A}
$$
  
\n
$$
= \overline{Q}_{\text{max}} = \overline{A} - \overline{A}
$$
  
\n
$$
= \overline{Q}_{\text{max}} = \overline{A} - \overline{A}
$$
  
\n
$$
= \overline{Q}_{\text{max}} = \overline{A} - \overline{A}
$$

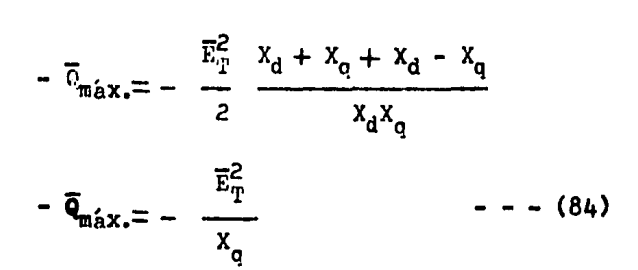

La representación gráfica de la ec. (84) se **muestra a** continueción.

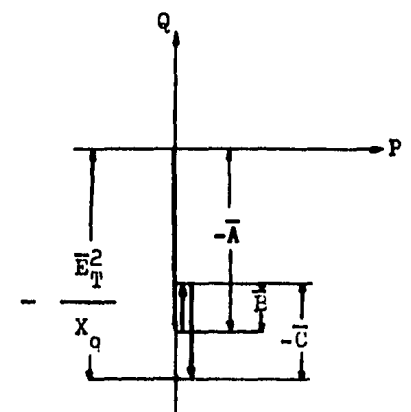

Fig. 78 Potencia reactiva máxima absorvida.

Los signos positivo y negativo de la ec's.  $(83)$  y (84) que anteceden al miembro izquierdo obedecen a la máxima capacidad de generación y absorción respectivamente.

Tomando los valores normalizados publicados por Westinghouse para los parámetros  $X_d$  y  $X_d$  de condensadores s1ncronos:

$$
X_d = 1.9
$$
  $X_q = 1.2$  enfriados en aire.  
 $X_d = 2.2$   $X_q = 1.4$  enfriados en hidroge  
no.

Usando los valores mencionados anteriormente y basan donos primordialmente en valores obtenidos en la práctica. podemos concluir que le potencia máxime generada es aproxime damente el doble de la potencia máxima absorvida.

Los condensadores síncronos se utilizan para compenzar la corriente reactiva atrasada demandada por la carga y de este modo se reduce la cantidad de corriente atrasada que proporciona el generador.

 $-168 -$ 

 $-169 -$ 

## **BIBLIOGRAFIA**

Apuntes de Seminario 84-II. Ing. Salvador Cisneros Chavez.

Redes Eléctricas I. Jacinto Viqueira Landa. Ed. Representaciones y Servicios de Ingenieria.

Máquinas Electromagnéticas y Electromecánicas. Leander W. Matsch. Ed. Representaciones y Servicios de Ingeniería.

Irincipios de Conversión de Energía Electromecánica. Meisel. Ed. Mc. Graw Hill.

Teoria de las Máquinas de Corriente Alterna. Langsdorf.

Ed. Mc. Graw Hill

Análisis Loderno de Sistemas Eléctricos de Potencia. Gilberto Enriquez H. Ed. LIHUSA.

Análisis de Sistemas Eléctricos de lotoncia.

Stevenson.

Ed. Mc. Graw Hill.

Manuinas de Corriente Alterna.

Liwschitz - Garik.

Ed. CECSA.

Electrical Machinery.

Funchtein.

Ld. Willey.